# **EM65101**

# **128COM/160SEG 16 Gray Scale Level LCD Driver**

# **Product Specification**

**DOC. VERSION 0.4** 

**ELAN MICROELECTRONICS CORP.**  August 2005

#### **Trademark Acknowledgments:**

IBM is a registered trademark and PS/2 is a trademark of IBM. Windows is a trademark of Microsoft Corporation.

ELAN and ELAN logo  $\sum_{n=1}^{\infty} I_n$  are trademarks of ELAN Microelectronics Corporation.

# Copyright © **2005 by ELAN Microelectronics Corporation**

**All Rights Reserved**  Printed in Taiwan

The contents of this specification are subject to change without further notice. ELAN Microelectronics assumes no responsibility concerning the accuracy, adequacy, or completeness of this specification. ELAN Microelectronics makes no commitment to update, or to keep current the information and material contained in this specification. Such information and material may change to conform to each confirmed order.

In no event shall ELAN Microelectronics be made responsible for any claims attributed to errors, omissions, or other inaccuracies in the information or material contained in this specification. ELAN Microelectronics shall not be liable for direct, indirect, special incidental, or consequential damages arising from the use of such information or material.

The software (if any) described in this specification is furnished under a license or nondisclosure agreement, and may be used or copied only in accordance with the terms of such agreement.

ELAN Microelectronics products are not intended for use in life support appliances, devices, or systems. Use of ELAN Microelectronics product in such applications is not supported and is prohibited. NO PART OF THIS SPECIFICATION MAY BE REPRODUCED OR TRANSMITTED IN ANY FORM OR BY ANY MEANS WITHOUT THE EXPRESSED WRITTEN PERMISSION OF ELAN MICROELECTRONICS.

# ELAN MICROELECTRONICS CORPORATION

# **Headquarters:**

No. 12, Innovation Road 1 Hsinchu Science Park Hsinchu, Taiwan 30077 Tel**:** +886 3 563-9977 Fax**:** +886 3 563-9966 http**:**//www.emc.com.tw

#### **Europe: Elan Microelectronics Corp. (Europe)**

Siewerdtstrasse 105 8050 Zurich, SWITZERLAND Tel**:** +41 43 299-4060 Fax**:** +41 43 299-4079 http**:**//www.elan-europe.com

#### **Hong Kong: Elan (HK) Microelectronics Corporation, Ltd.**

Rm. 1005B, 10/F Empire Centre 68 Mody Road, Tsimshatsui Kowloon , HONG KONG Tel**:** +852 2723-3376 Fax**:** +852 2723-7780

#### **Shenzhen:**

#### **Elan Microelectronics Shenzhen, Ltd.**

elanhk@emc.com.hk

SSMEC Bldg., 3F, Gaoxin S. Ave. Shenzhen Hi-Tech Industrial Park Shanghai, CHINA Shenzhen, Guandong, **CHINA** Tel**:** +86 755 2601-0565 Fax**:** +86 755 2601-0500

#### **USA:**

#### **Elan Information Technology Group**

1821 Saratoga Ave., Suite 250 Saratoga, CA 95070 **IISA** Tel**:** +1 408 366-8223 Fax**:** +1 408 366-8220

#### **Shanghai:**

#### **Elan Microelectronics Shanghai Corporation, Ltd.**

23/Bldg. #115 Lane 572, Bibo Road Zhangjiang Hi-Tech Park Tel**:** +86 021 5080-3866 Fax**:** +86 021 5080-4600

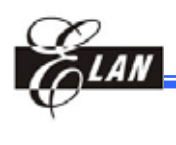

# **Contents**

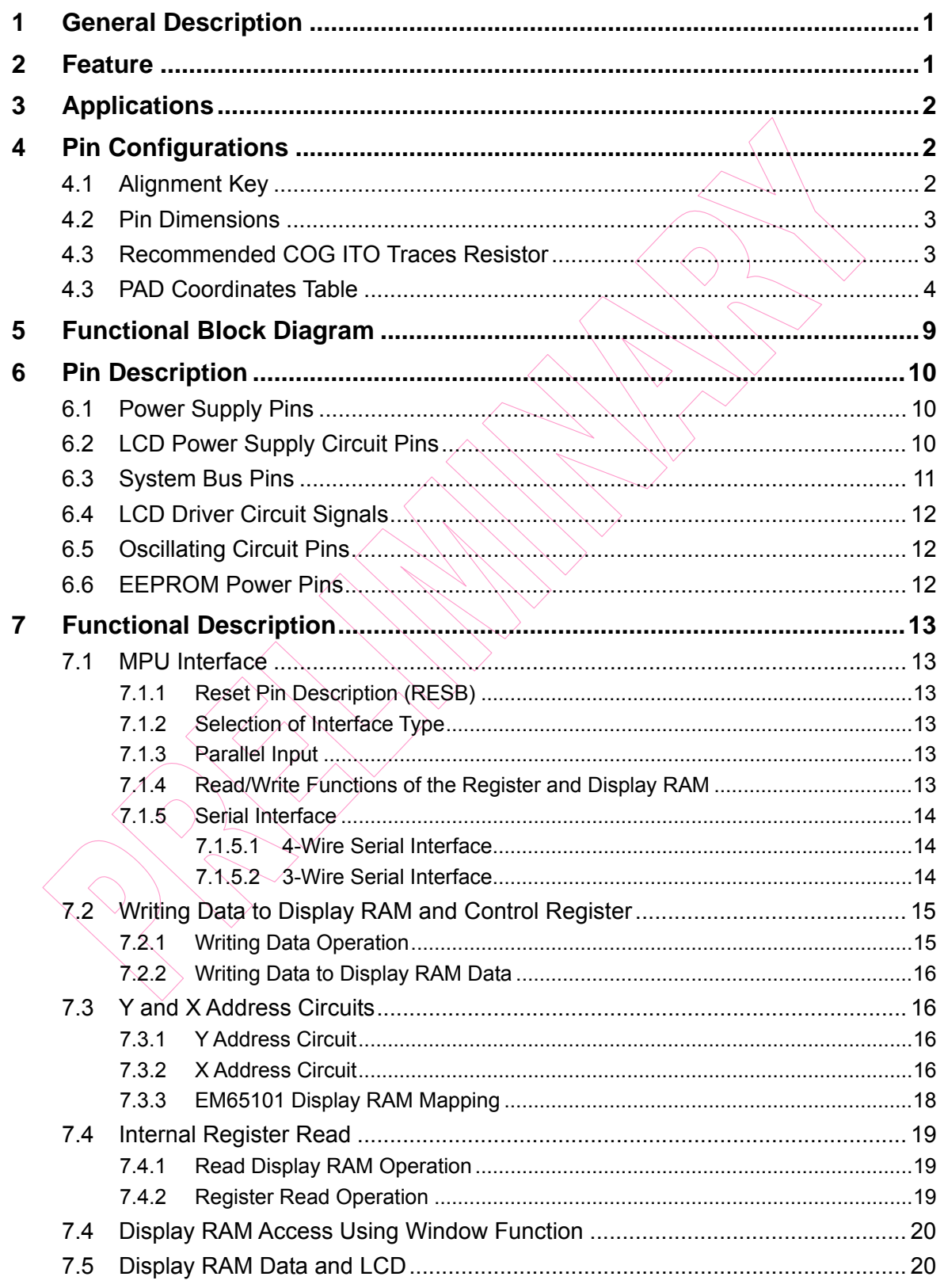

#### **Contents**

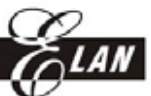

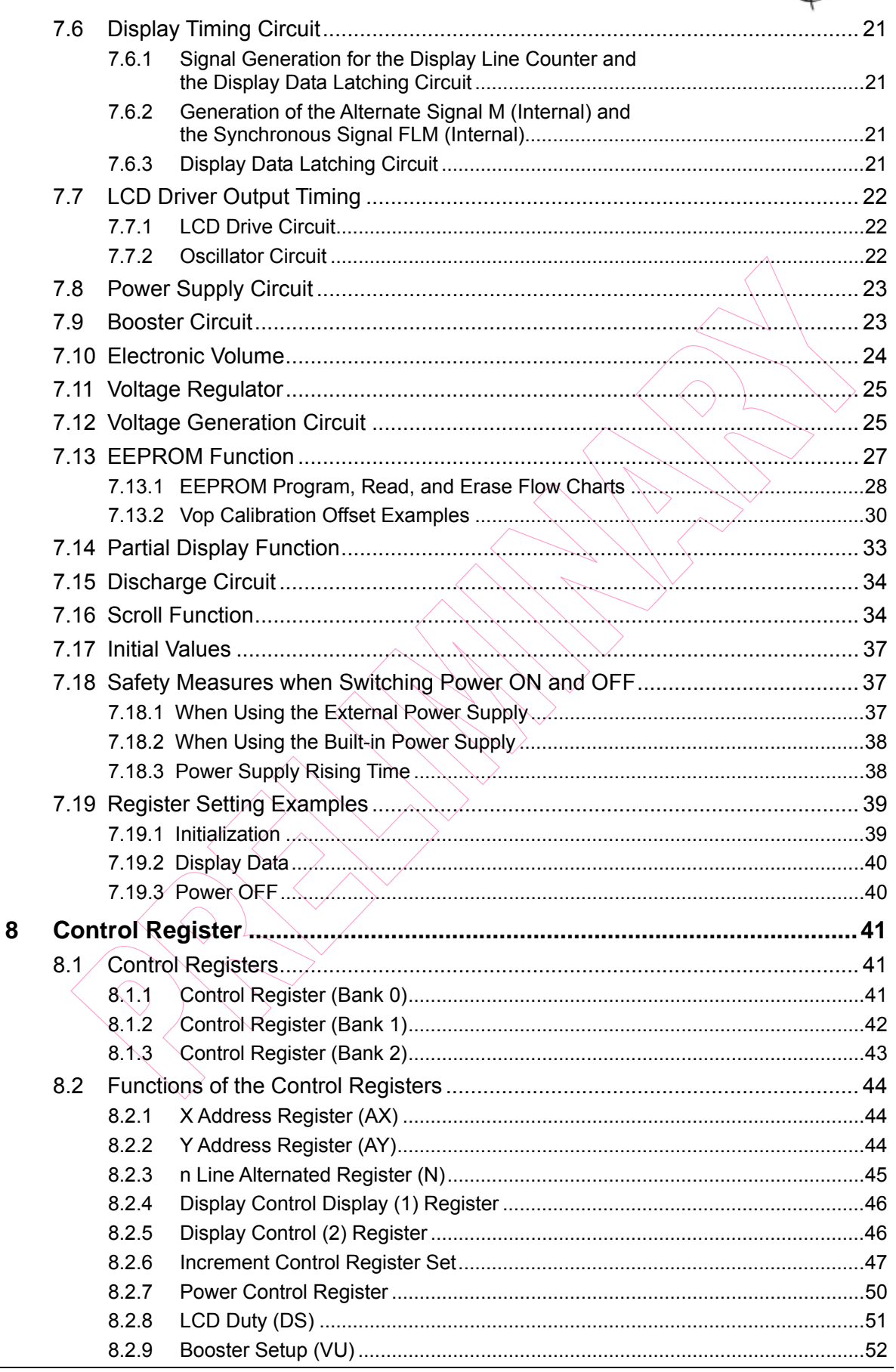

#### **Contents**

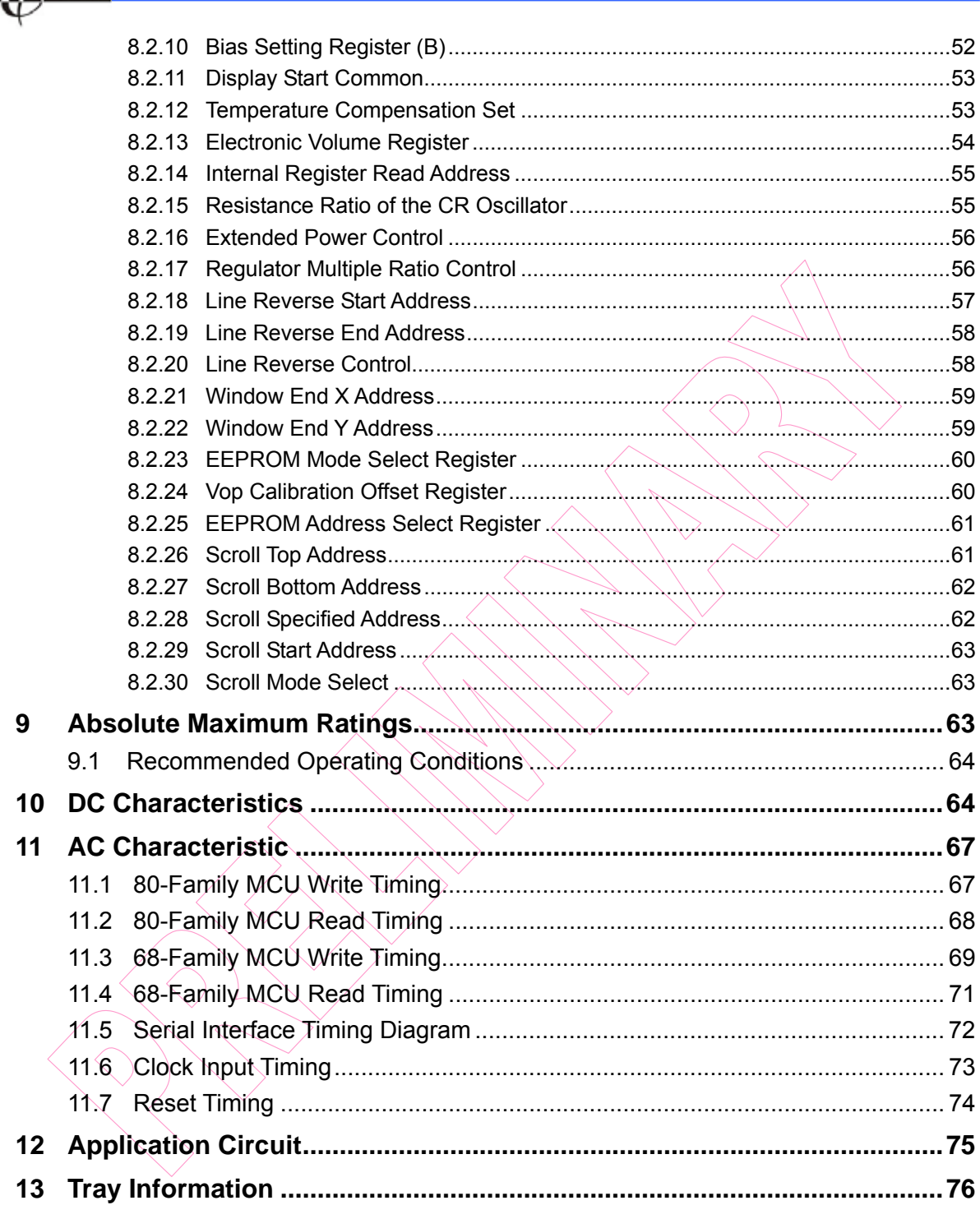

 $\epsilon$ 

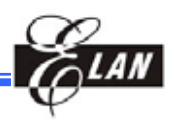

# **Specification Revision History**

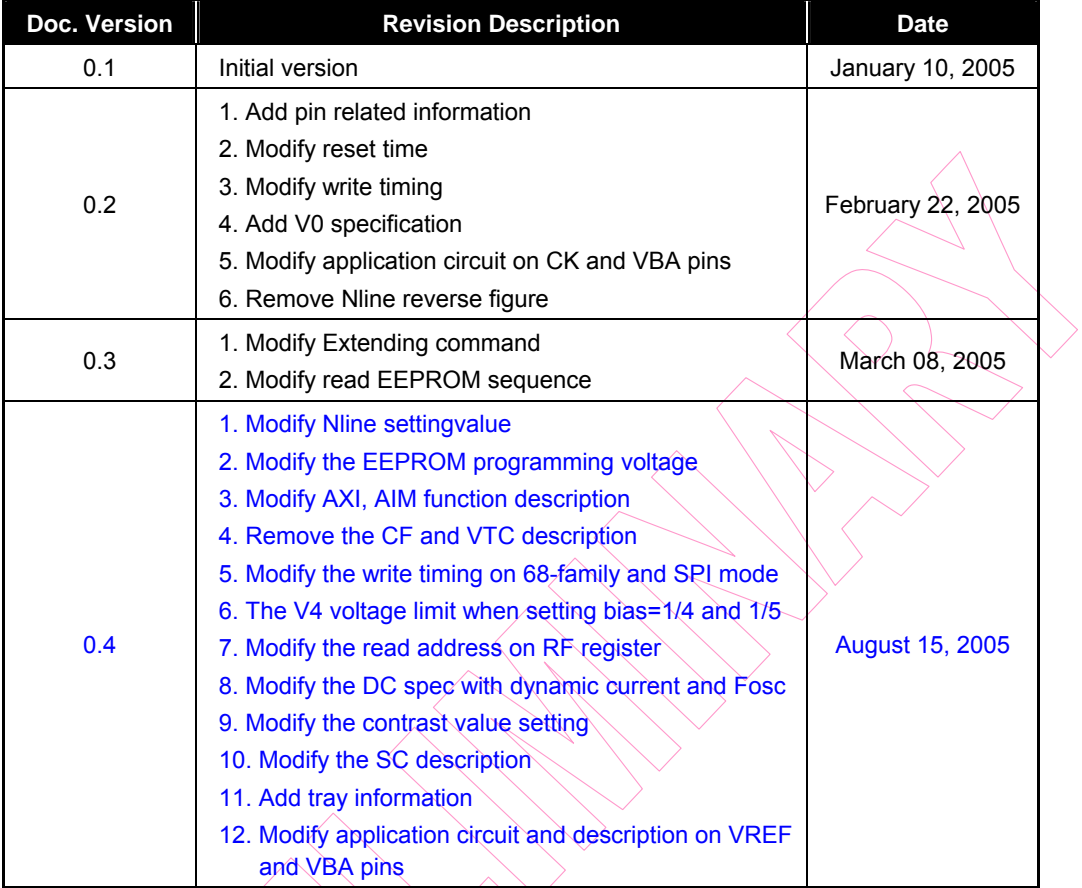

 $\sum_{i=1}^{n}$ 

 $\bigtriangledown$ 

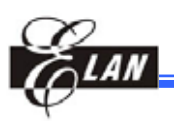

# **1 General Description**

The EM65101 is an LCD controller for 16-level gray scale graphic dot-matrix liquid crystal display system. It is a (160 x 128) for segment and common driver circuit. It has a built-in display RAM, a power supply circuit for LCD driver. It also supports EEPROM function for programming information to tune the  $V_{LCD}$  offset voltage to get the best contrast which helps in compacting system design. Its "partial display"**<sup>1</sup>** function realizes results in low power consumption.

# **2 Feature**

- 16-level gray scale display with the PWM method
- LCD output circuit**:** 160 segment / 128 common outputs
- Display RAM capacity: 128 x 160 x  $4 = 81920$  bits
- Built-in display RAM and power supply circuit**:** Booster**:** 2 to 6 times On-chip electronic contrast function (65 steps) Voltage follower (LCD bias**:** 1/4 to 1/13)
- **Partial display function**
- Microprocessor interface: 8-bit parallel bi-direction interface with the 6800-series or 8080-series 4-line Serial Peripheral Interface (4-line SPI) 3-line Serial Peripheral Interface (3-line SPI)
- *Operating voltage range:* 
	- Logical power supply voltage**:** 2.2 to 3.3 V
	- Analog power supply voltage**:** 2.4 to 3.3 V
- Screen scrolling function
	- EEPROM function to change the tuning LCD operating voltage Vop
- Write cycle time**:** 200 ns
- Package**:**

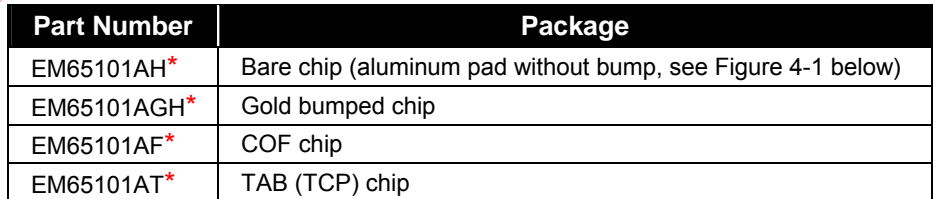

\* *EM65101=ELAN base P/N; A=package type version; H/GH/F/T=packaging category* 

 $\overline{a}$ 

**<sup>1</sup>** A function that utilizes only part of the screen, thus reducing power consumption.

**Product Specification (V0.4) 08.15.2005** • **1** 

*<sup>(</sup>This specification is subject to change without further notice)*

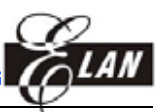

# **3 Applications**

- Mobile phone
- Small PDA

# **4 Pin Configurations**

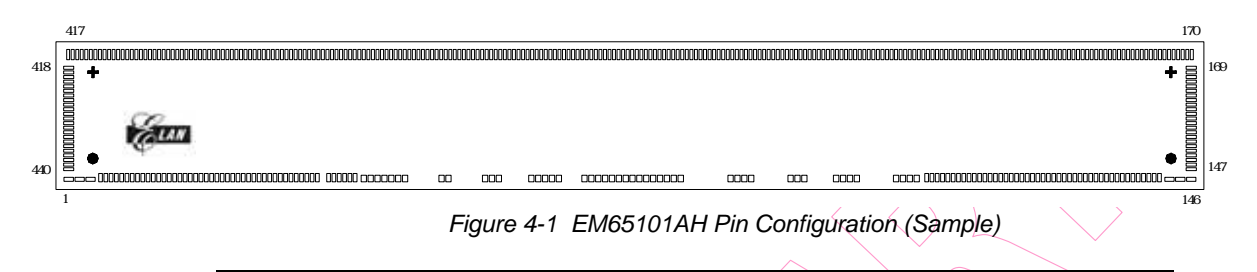

**NOTE**  *The ELAN logo is at the left side end and Pin1 is at the bottom-left corner.* 

# **4.1 Alignment Key**

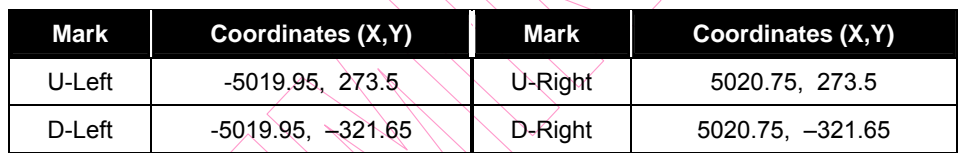

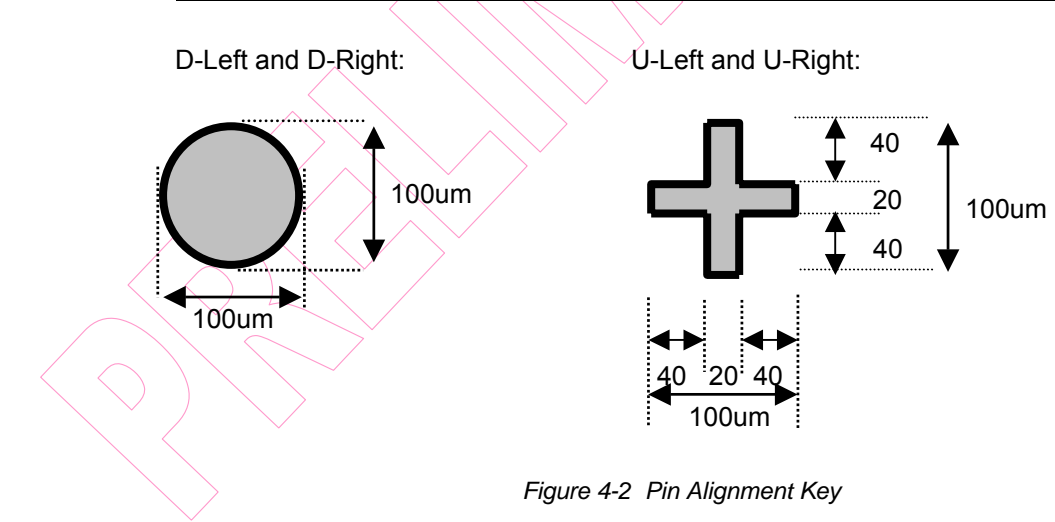

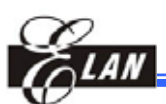

# **4.2 Pin Dimensions**

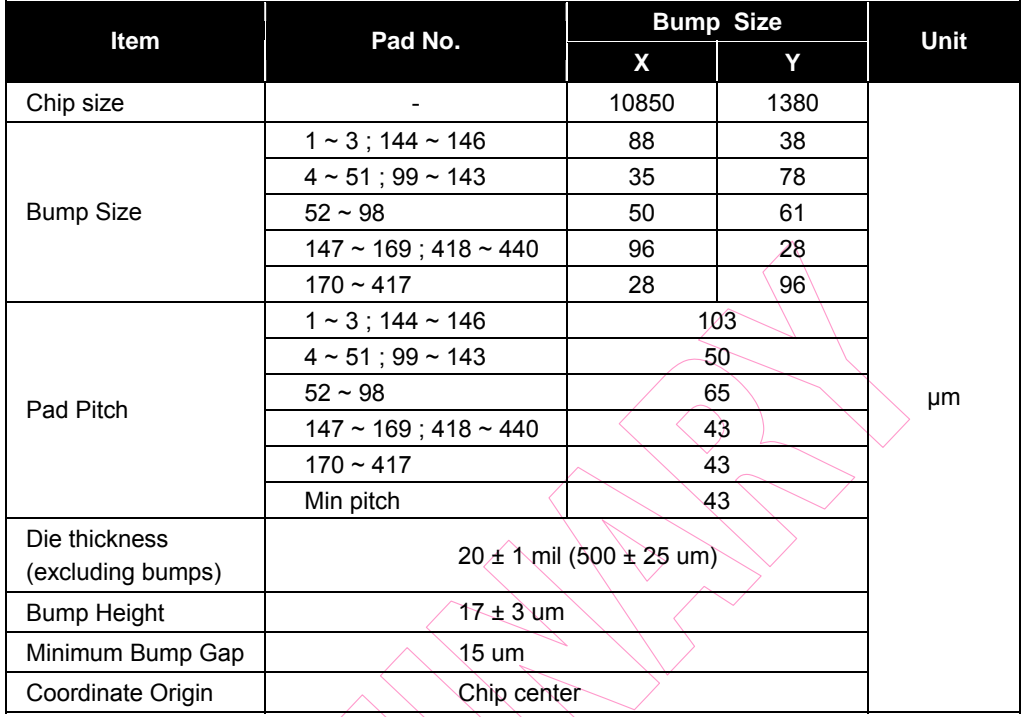

# **4.3 Recommended COG ITO Traces Resistor**

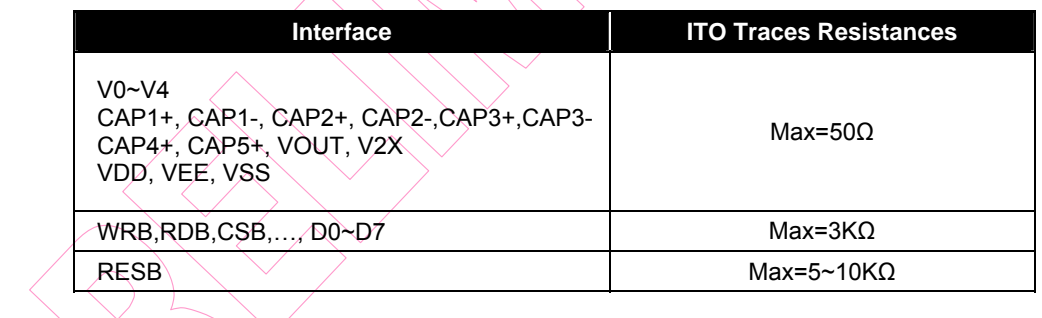

 $\left\langle \bigcirc \right\rangle$ 

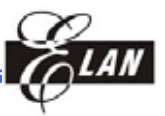

# **4.3 PAD Coordinates Table**

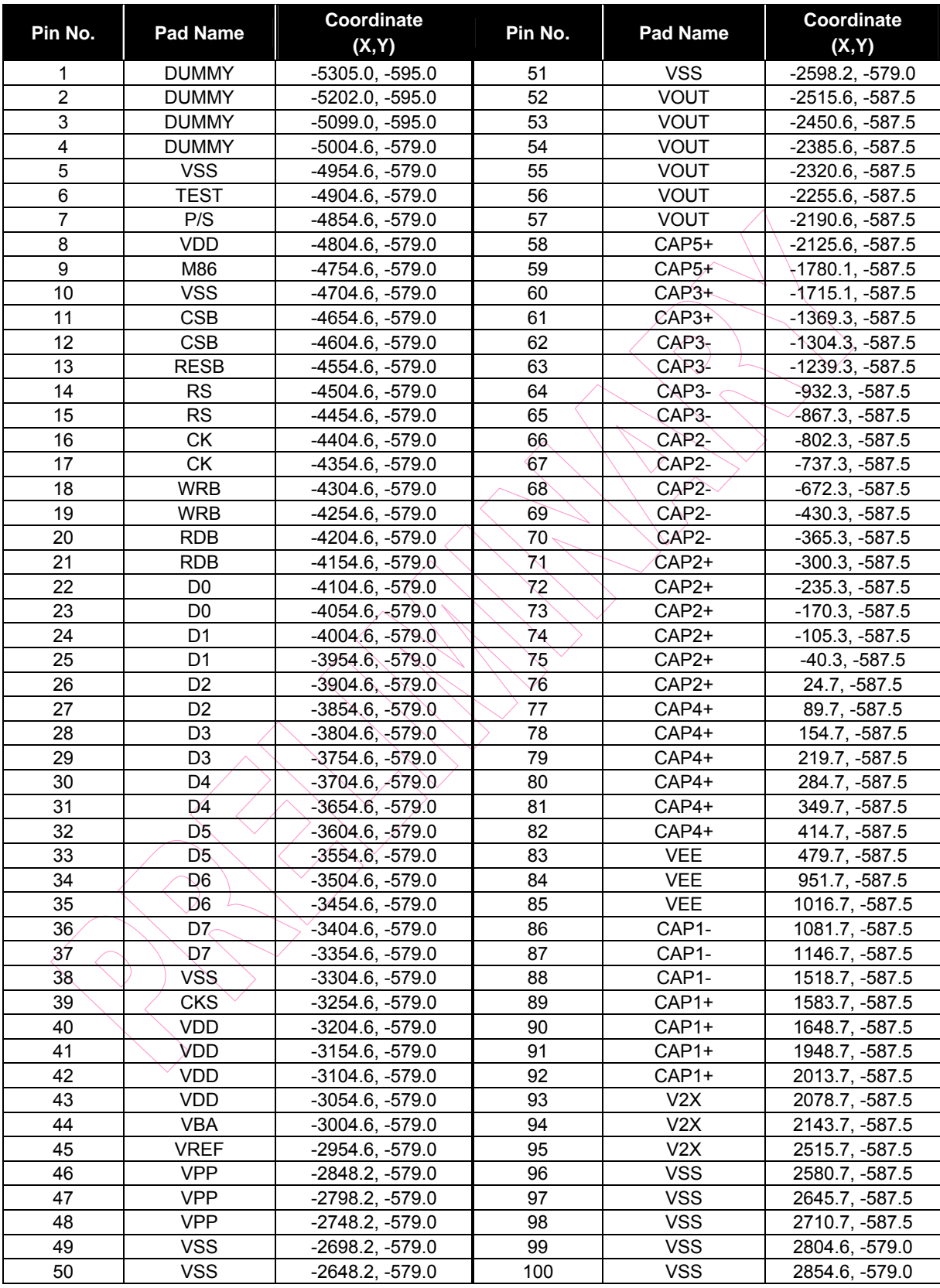

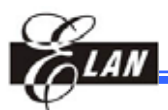

#### **EM65101 128COM/160SEG 16 Gray Scale Level LCD Driver**

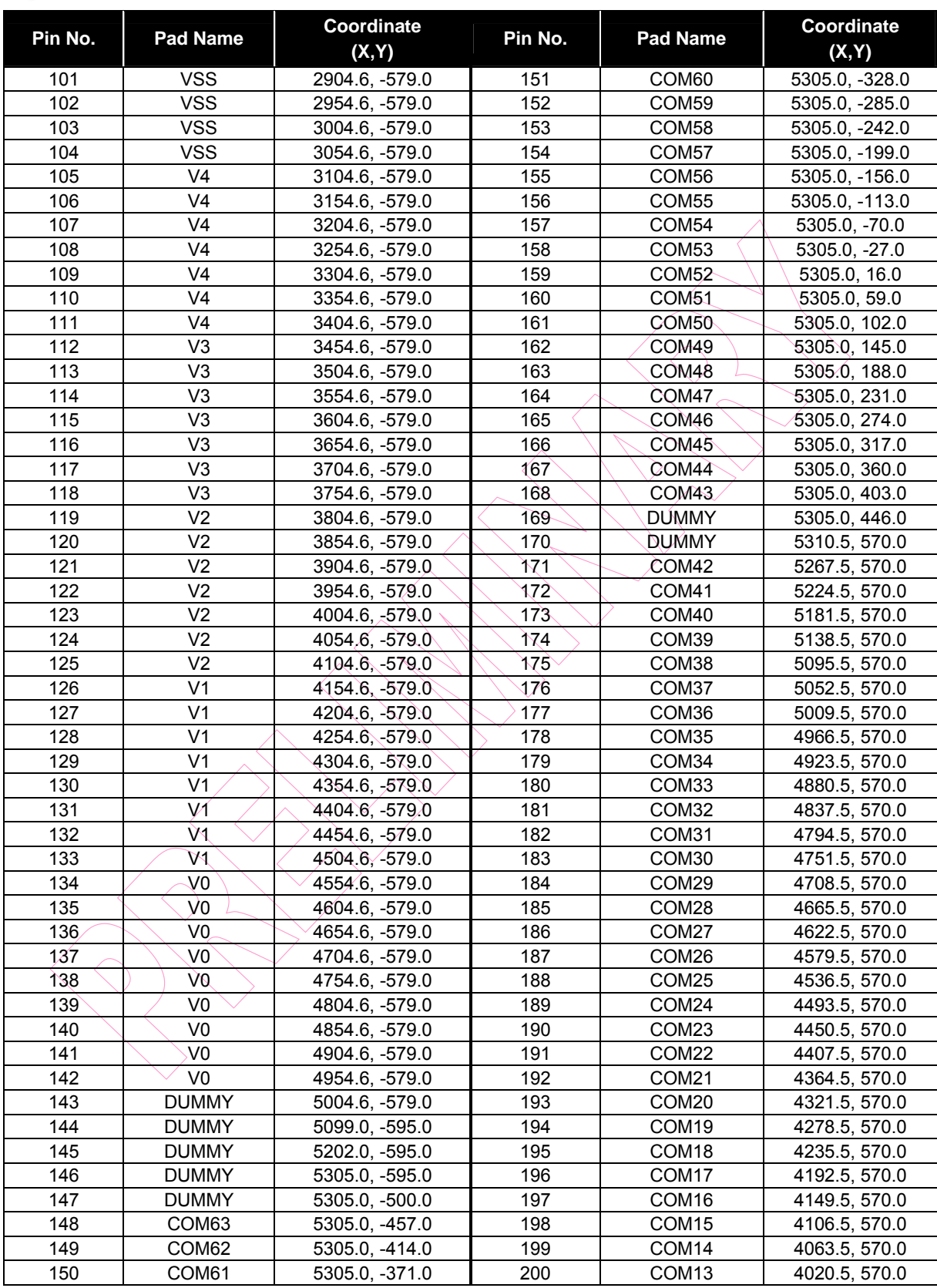

#### **EM65101 128COM/160SEG 16 Gray Scale Level LCD Driver**

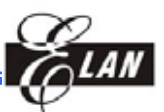

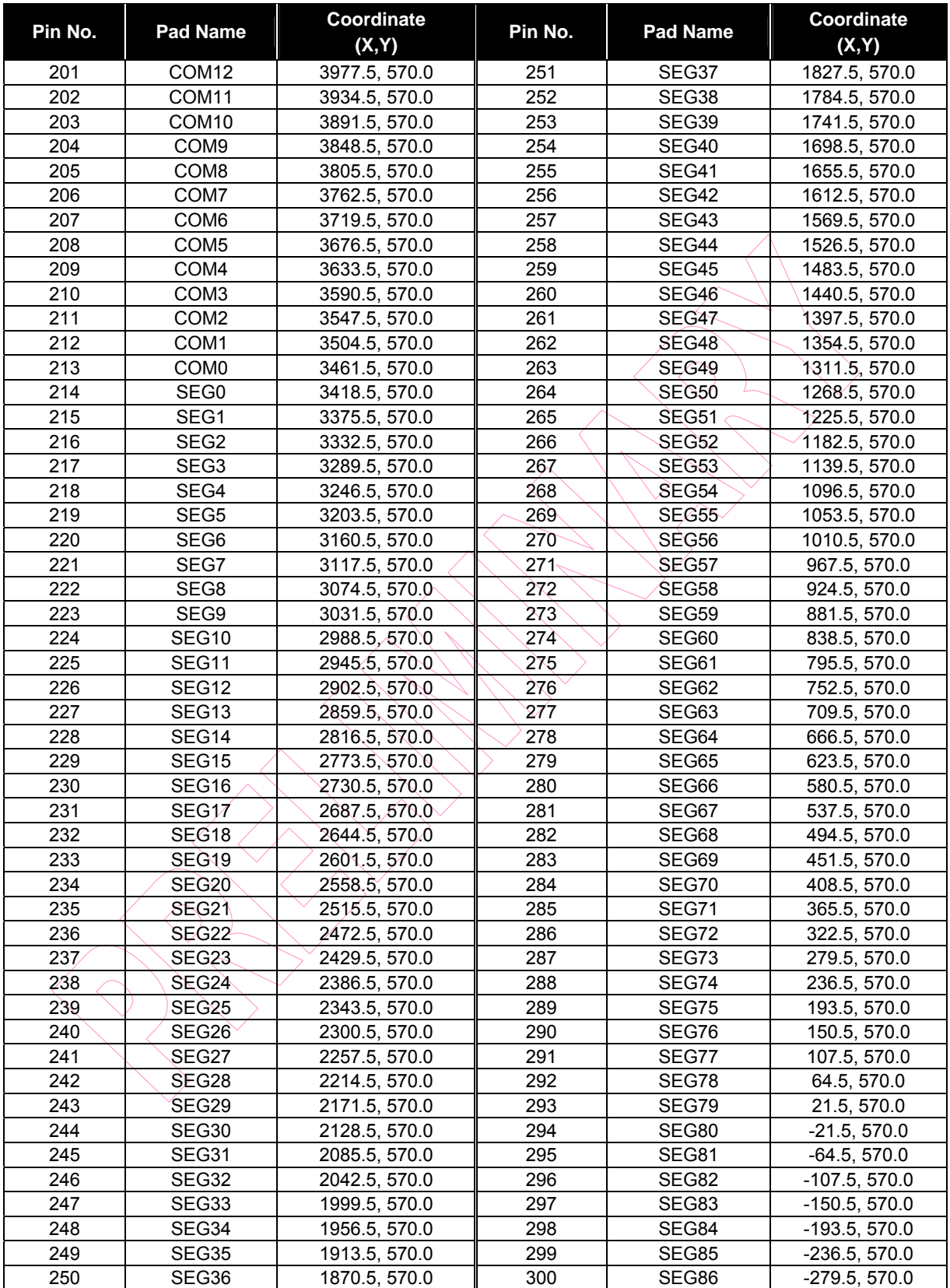

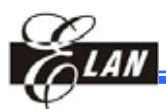

#### **EM65101 128COM/160SEG 16 Gray Scale Level LCD Driver**

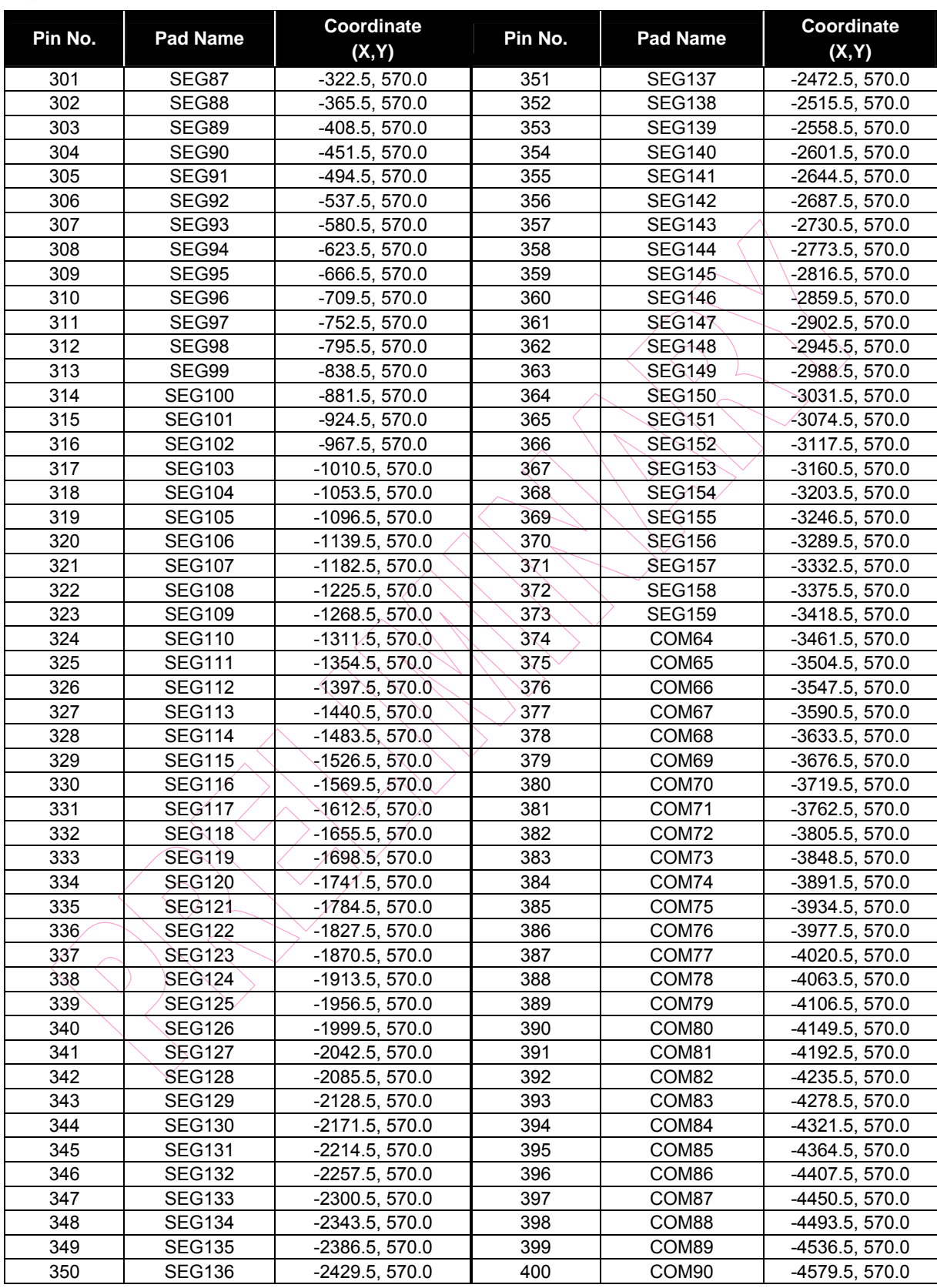

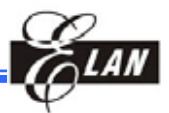

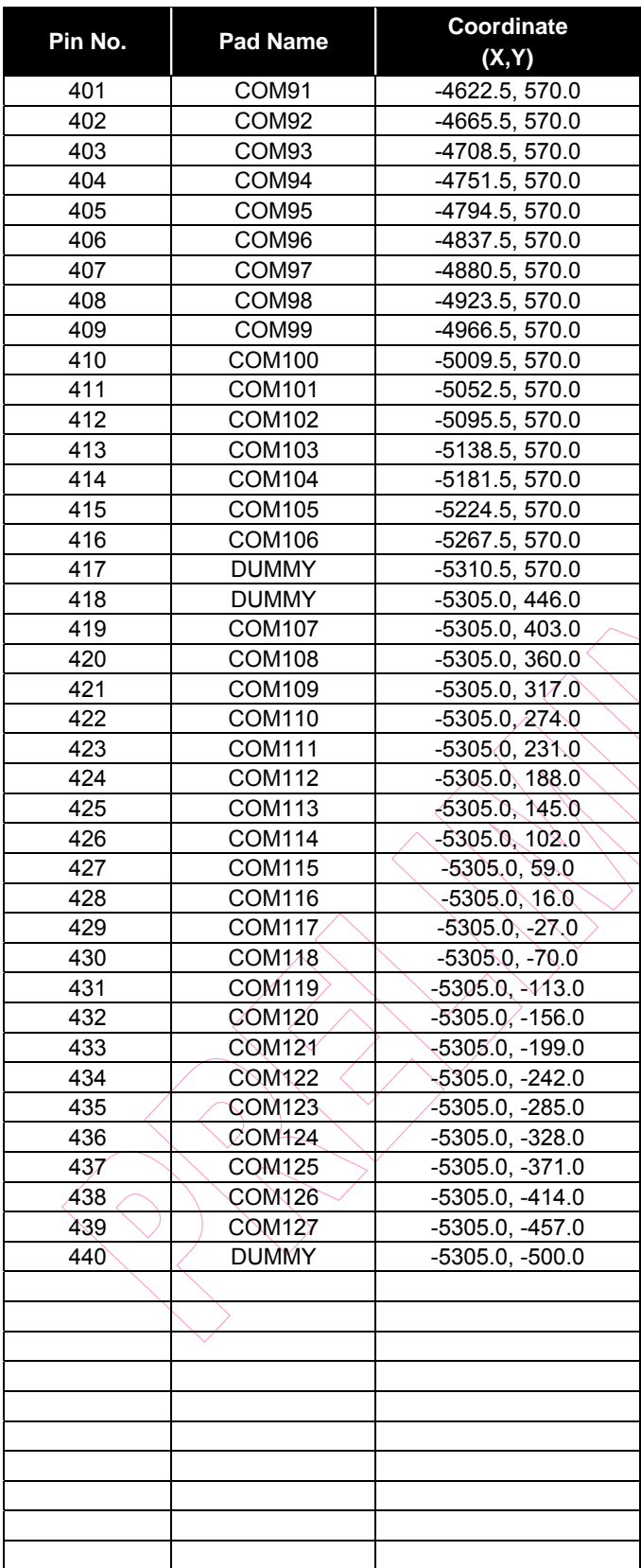

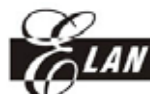

**5 Functional Block Diagram** 

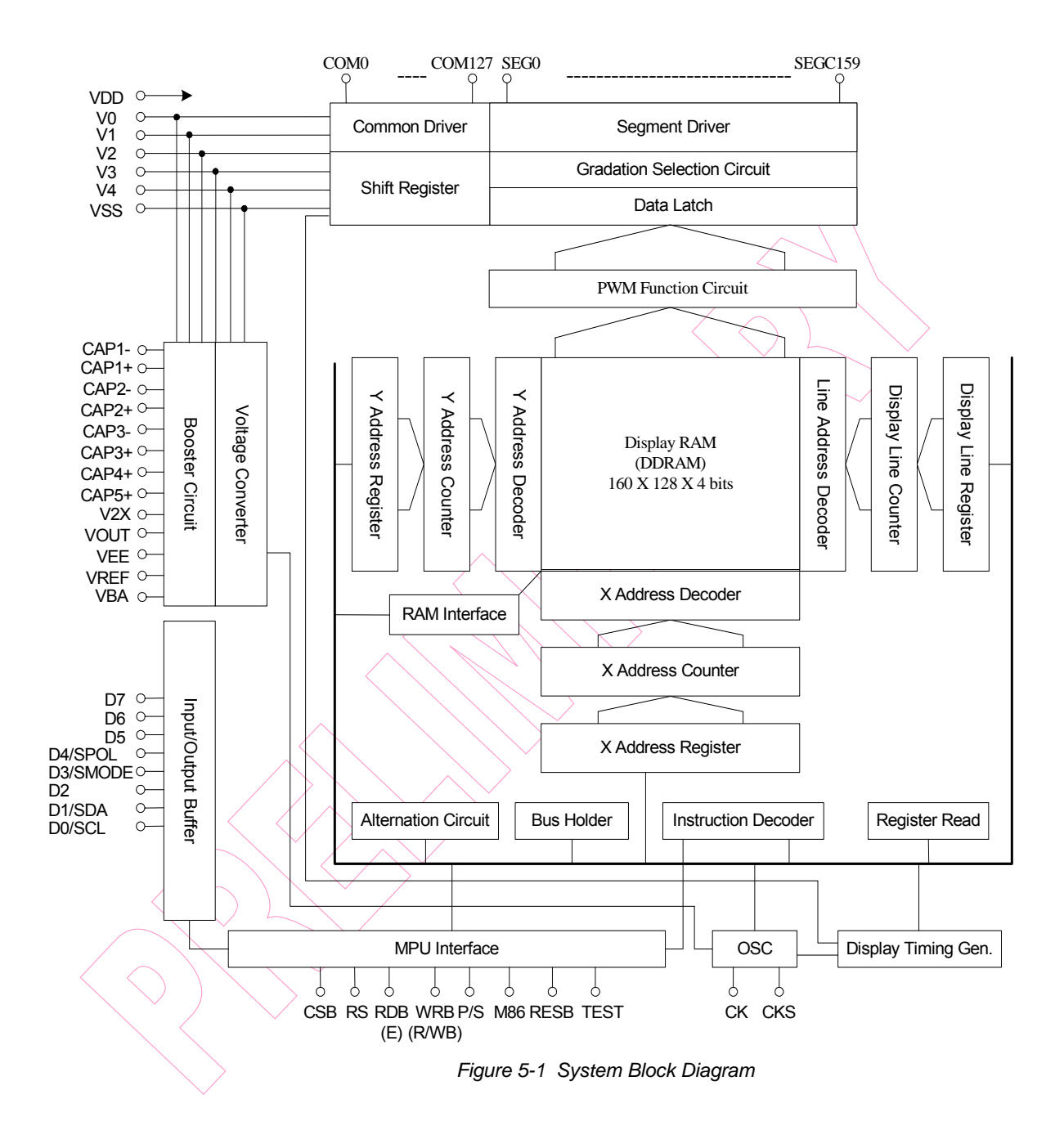

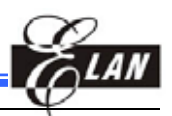

# **6 Pin Description**

# **6.1 Power Supply Pins**

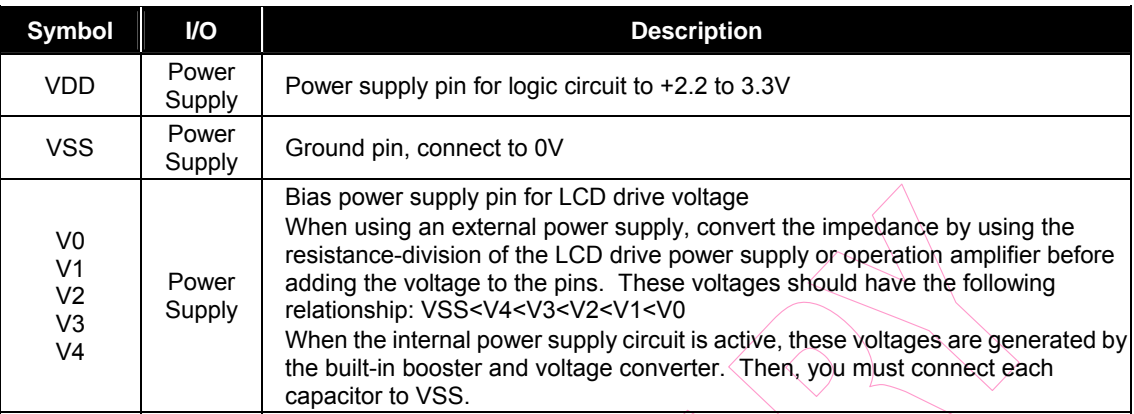

# **6.2 LCD Power Supply Circuit Pins**

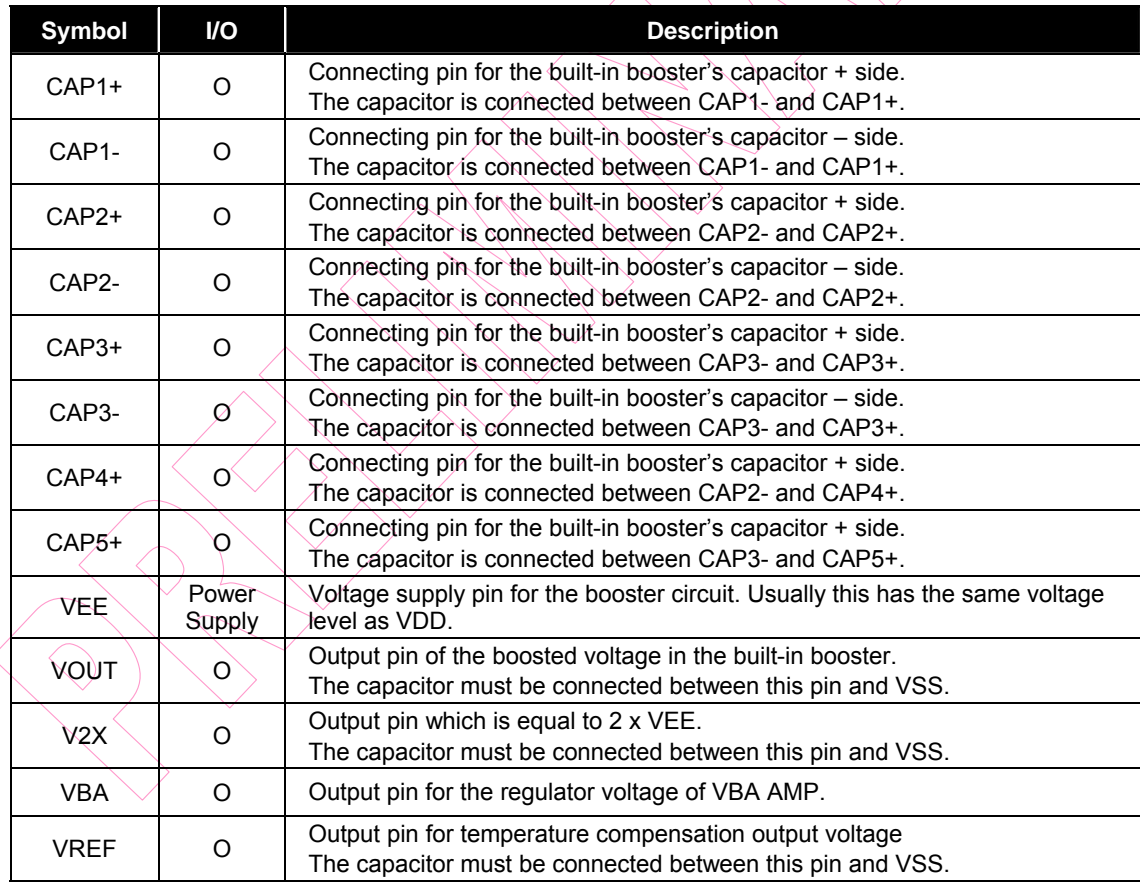

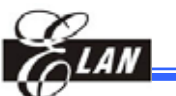

# **6.3 System Bus Pins**

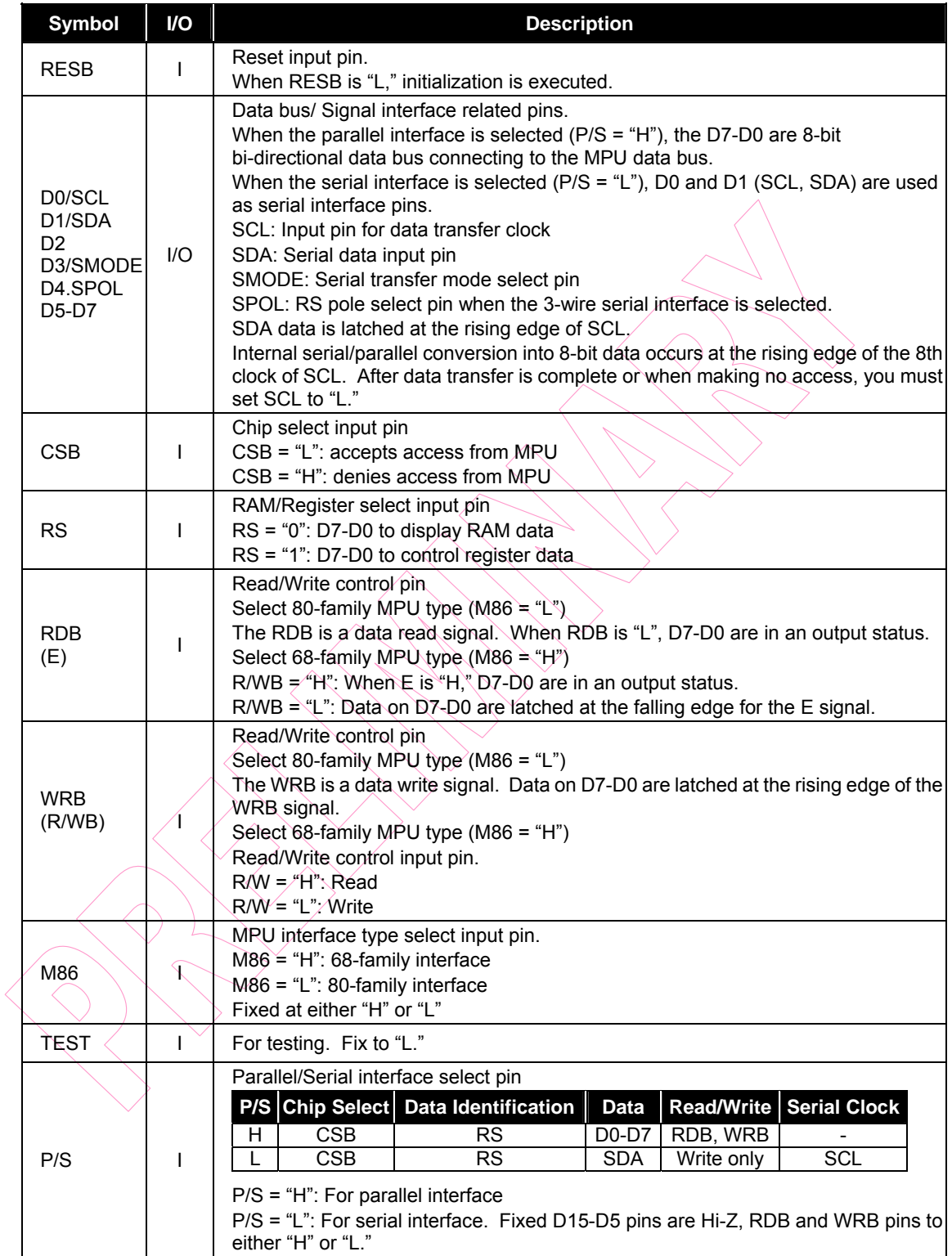

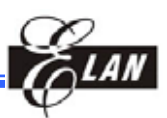

# **6.4 LCD Driver Circuit Signals**

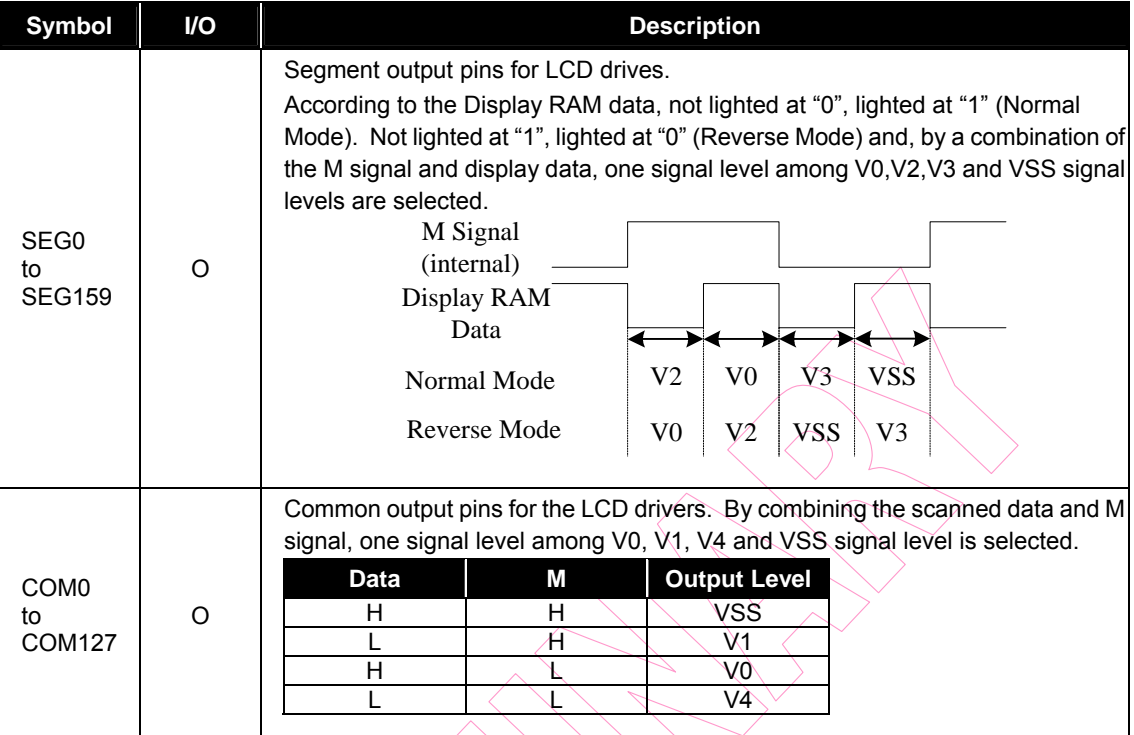

# **6.5 Oscillating Circuit Pins**

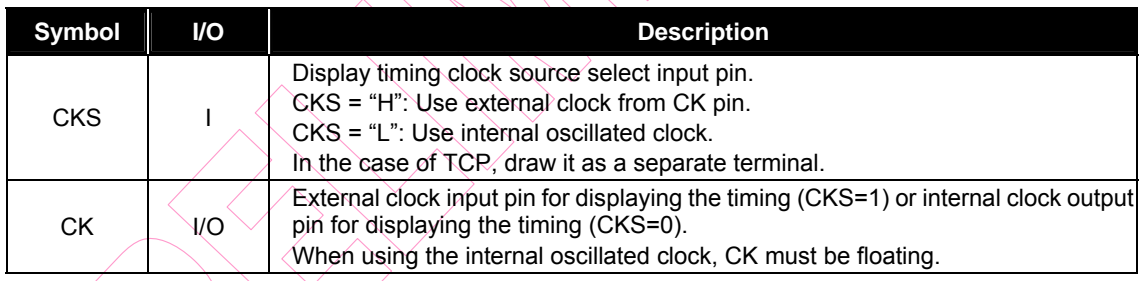

# **6.6 EEPROM Power Pins**

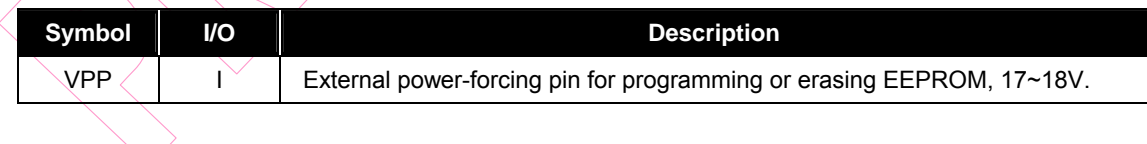

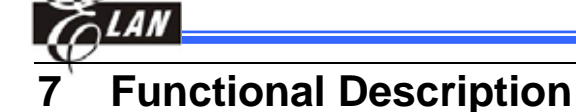

# **7.1 MPU Interface**

# *7.1.1 Reset Pin Description (RESB)*

Hold the RESB at low for at least 40us after which the EM65101 accepts this reset command.

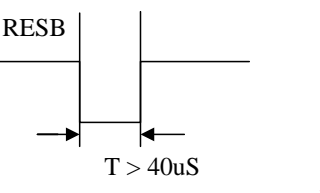

*Figure 7-1 RESB Timing* 

#### *7.1.2 Selection of Interface Type*

The EM65101 transfers data through the 8-bit parallel I/O (D7-D0) or serial data input (SDA, SCL). You can use the P/S pin to select the parallel or serial interface. When the serial interface is selected, you are allowed to write data but data reading is not allowed.

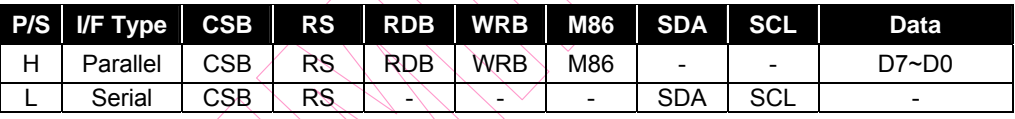

# *7.1.3 Parallel Input*

When the parallel interface is selected with the P/S pin, the EM65101 allows data to be transferred in parallel to an 8-bit MPU through the data bus. For the 8-bit MPU, you can use the M86 pin to select either the 80-family or the 68-family MPU interface.

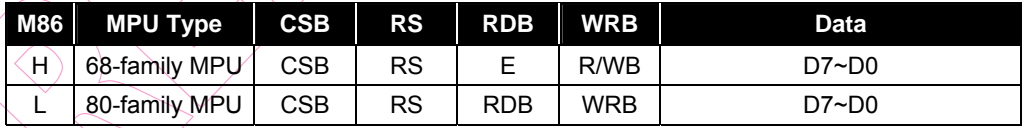

# *7.1.4 Read/Write Functions of the Register and Display RAM*

The EM65101 have four read/write functions in parallel interface mode. Each read/write function is selected by combinations of RS, RDB, and WRB signals.

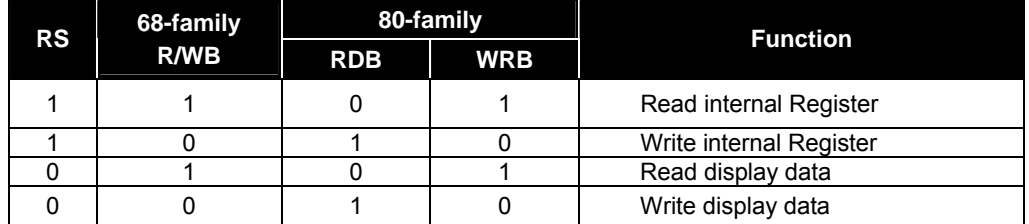

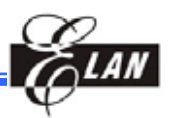

#### *7.1.5 Serial Interface*

The EM65101 has two types of serial interfaces, i.e., 3-wire or 4-wire serial interface. Use the SMODE pin to select the serial interface type.

SMODE = "L"**:** 4-wire serial interface

SMODE = "H"**:** 3-wire serial interface

#### **7.1.5.1 4-Wire Serial Interface**

When chip select is active (CSB = "L"), 4-wires type serial interface works through the SDA and SCL input pins. When chip select is inactive ( $CSB = H^*$ ), the internal shift register and counter are reset to the initial condition. Serial data SDA are input sequentially in the order of D7 to D0 at the rising edge of the serial clock (SCL). The RS pin determines whether serial data input (SDA) is used as display RAM data or as control register data.

RS = "L": display RAM data

#### RS = "H": register control data

After completing the 8-bit data transfer, or when making no access, be sure to set the serial clock input (SCL) to "L." Care should be taken during PCB layout to avoid external noise from contaminating the SDA and SCL signals. To prevent any transfer error due to external noise, release chip select (CSB = "H") after every complete 8-bit data transfer.

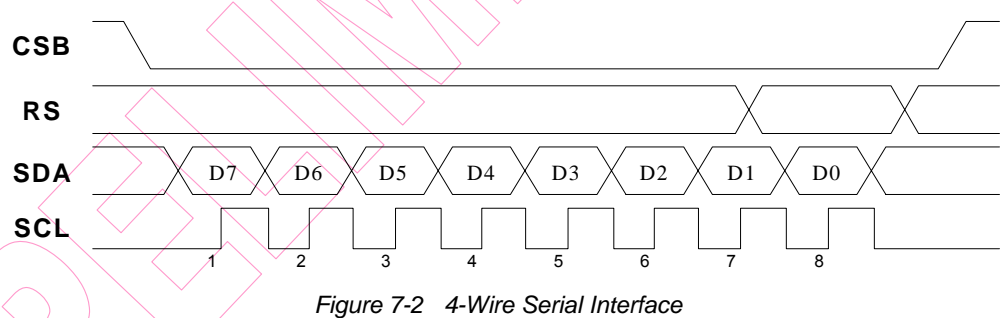

#### **7.1.5.2 3-Wire Serial Interface**

When chip select is active (CSB = "L"), 3-wire serial interface works through the SDA and SCL input pins. When chip select is inactive (CSB = "H"), the internal shift register and counter are reset to the initial condition. Serial data SDA are input sequentially in the order of RS, D7 to D0 at the rising edge of the serial clock (SCL). The first serial input data (RS) and the SPOL pin determine whether serial data input (SDA) is used as display RAM data or as control register data.

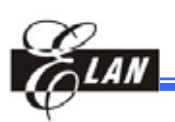

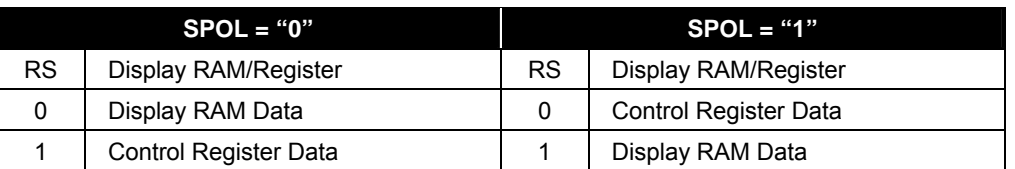

After completing the 9-bit data transfer, or when making no access, be sure to set the serial clock input (SCL) to "L." Care should be taken during PCB layout to avoid external noise from contaminating the SDA and SCL signals. To prevent any transfer error due to external noise, release chip select (CSB = "H") after every complete 9-bit data transfer.

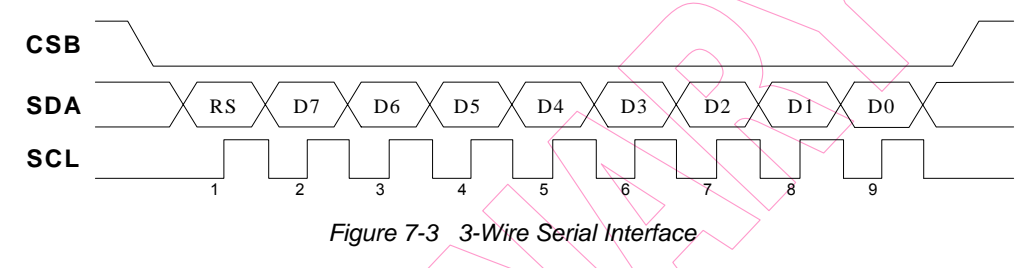

# **7.2 Writing Data to Display RAM and Control Register**

The procedure to write data to the display RAM and Control Register is similar except for the RS selection to select the accessed object.

RS = "L": Display RAM data

RS = "H": Control register data

In the case of the 80-family MPU, data is written at the rising edge of WRB. In the case of the 68-family MPU, data is written at the falling edge of signal E.

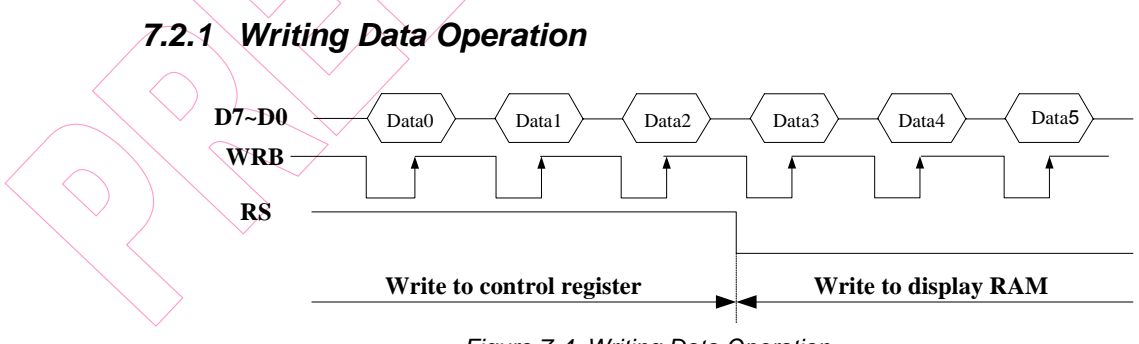

*Figure 7-4 Writing Data Operation* 

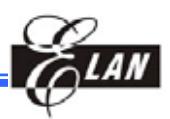

#### *7.2.2 Writing Data to Display RAM Data*

The EM65101 is a 128-row by 160-column addressable array. Each pixel can be accessed when the X and Y addresses are specified. The 128 rows are divided into 16 Y addresses of 8 lines. Data is read from or written to the 8 lines of X address directly through DB0 to DB7. The display data of DB0 to DB7 from the microprocessor correspond to the LCD common lines. The microcomputer can read from and write to RAM through the I/O buffer. Since the LCD controller operates independently, data can be written into RAM and displayed at the same time without causing any LCD flicker.

# **7.3 Y and X Address Circuits**

#### *7.3.1 Y Address Circuit*

This circuit incorporates 4-bit Y address register which can only be changed by the "Y address" instruction. The Y address is set from 0 to 15.

#### *7.3.2 X Address Circuit*

This circuit assigns display RAM a line address corresponding to the first line (COM0) of the display. Therefore, by setting the X address repeatedly, it is possible to scroll the screen and switch the Y address without changing the contents of the on-chip RAM. It incorporates the  $7$ -bit Y address register which can only be changed by the initial display line instruction and the 7-bit counter circuit. At the beginning of each LCD frame, the contents of the register are copied to the X address counter which is incremented by the FLM signal. Thus generating the X address for transferring the 128-bit RAM data to the display latch circuit.

The REF select instruction makes it possible to invert the relationship between the X address and the segment outputs. It is necessary to rewrite the display data on the built-in RAM after issuing a REF select instruction. See and refer the following Figures 7-5 and 7-6.

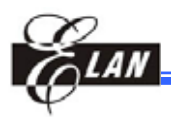

|                                                                                                    | Segment<br>Output                                                                          | SEG <sub>0</sub>                 |                                                                        |                                                                            |                                                                             | SEG1                                                                                     |                                                                            |                                                   |                                                                                      |             | <b>SEG158</b>               |                                                         |                                                             | <b>SEG159</b>                                                               |                                                                                                    |                                                                              |                                                                        |                                                                             |  |
|----------------------------------------------------------------------------------------------------|--------------------------------------------------------------------------------------------|----------------------------------|------------------------------------------------------------------------|----------------------------------------------------------------------------|-----------------------------------------------------------------------------|------------------------------------------------------------------------------------------|----------------------------------------------------------------------------|---------------------------------------------------|--------------------------------------------------------------------------------------|-------------|-----------------------------|---------------------------------------------------------|-------------------------------------------------------------|-----------------------------------------------------------------------------|----------------------------------------------------------------------------------------------------|------------------------------------------------------------------------------|------------------------------------------------------------------------|-----------------------------------------------------------------------------|--|
|                                                                                                    | X address                                                                                  | 00H                              |                                                                        |                                                                            |                                                                             | 01H                                                                                      |                                                                            |                                                   |                                                                                      |             | 9EH                         |                                                         |                                                             | 9FH                                                                         |                                                                                                    |                                                                              |                                                                        |                                                                             |  |
|                                                                                                    | Internal<br>column<br>address                                                              | $\rm 8$                          | $\overline{c}$                                                         | $\boldsymbol{\mathcal{C}}$                                                 | $\mathfrak{S}$                                                              | $\mathcal{L}$                                                                            | $\overline{S}$                                                             | $\infty$                                          | $\mathcal{Q}$                                                                        |             | 278                         | 279                                                     | 27A                                                         | $27\mathrm{B}$                                                              | 27C                                                                                                    | $27\mathrm{D}$                                                               | 27E                                                                    | 37F                                                                         |  |
|                                                                                                    | COM <sub>0</sub><br>COM <sub>1</sub><br>COM2<br>COM <sub>3</sub>                           | 1<br>1<br>1<br>1                 | 1<br>$\mathbf{1}$<br>$\mathbf{1}$<br>$\mathbf{1}$                      | 1<br>$\mathbf{1}$<br>$\boldsymbol{0}$<br>$\bf{0}$                          | 1<br>$\mathbf{0}$<br>1<br>$\boldsymbol{0}$                                  | $\boldsymbol{0}$<br>$\mathbf{0}$<br>$\overline{0}$<br>$\boldsymbol{0}$                   | 1<br>1<br>1<br>1                                                           | 1<br>1<br>$\overline{0}$<br>$\boldsymbol{0}$      | 1<br>$\overline{0}$<br>$\overline{1}$<br>$\overline{0}$                              | LSB         | 1<br>1<br>$\mathbf{1}$<br>1 | 1<br>$\mathbf{1}$<br>$\mathbf{1}$<br>1                  | 1<br>$\mathbf{1}$<br>$\boldsymbol{0}$<br>$\boldsymbol{0}$   | 1<br>$\mathbf{0}$<br>1<br>$\boldsymbol{0}$                                  | 0<br>$\boldsymbol{0}$<br>$\overline{0}$<br>$\boldsymbol{0}$                                              | 1<br>1<br>1<br>1                                                             | 1<br>$\mathbf{1}$<br>$\boldsymbol{0}$<br>$\boldsymbol{0}$              | 1<br>$\overline{0}$<br>$\mathbf{1}$<br>$\overline{0}$                       |  |
|                                                                                                    | COM <sub>4</sub><br>COM <sub>5</sub><br>COM <sub>6</sub><br>COM7                           | $\mathbf{1}$<br>1<br>1<br>1      | $\overline{0}$<br>$\boldsymbol{0}$<br>$\overline{0}$<br>$\overline{0}$ | 1<br>1<br>$\overline{0}$<br>$\boldsymbol{0}$                               | 1<br>$\boldsymbol{0}$<br>1<br>$\boldsymbol{0}$<br>$\ddot{\cdot}$            | $\overline{0}$<br>$\boldsymbol{0}$<br>$\overline{0}$<br>$\overline{0}$<br>$\ddot{\cdot}$ | $\boldsymbol{0}$<br>$\boldsymbol{0}$<br>$\overline{0}$<br>$\boldsymbol{0}$ | 1<br>1<br>$\overline{0}$<br>$\boldsymbol{0}$      | $\mathbf{1}$<br>$\boldsymbol{0}$<br>$\mathbf{1}$<br>$\overline{0}$<br>$\ddot{\cdot}$ | <b>RSB</b>  | 1<br>1<br>1<br>1            | $\overline{0}$<br>0<br>$\overline{0}$<br>$\overline{0}$ | 1<br>1<br>$\mathbf{0}$<br>$\boldsymbol{0}$                  | 1<br>$\boldsymbol{0}$<br>1<br>$\boldsymbol{0}$                              | $\overline{0}$<br>$\boldsymbol{0}$<br>$\overline{0}$<br>$\overline{0}$                                   | $\boldsymbol{0}$<br>$\boldsymbol{0}$<br>$\boldsymbol{0}$<br>$\boldsymbol{0}$ | $\mathbf{1}$<br>1<br>$\mathbf{0}$<br>$\boldsymbol{0}$                  | 1<br>$\boldsymbol{0}$<br>$\mathbf{1}$<br>$\overline{0}$<br>$\ddot{\cdot}$   |  |
|                                                                                                    |                                                                                            | $\ddot{\cdot}$                   |                                                                        |                                                                            |                                                                             |                                                                                          |                                                                            | $\ddot{\cdot}$                                    |                                                                                      |             |                             |                                                         |                                                             |                                                                             |                                                                                                    |                                                                              |                                                                        |                                                                             |  |
|                                                                                                    | <b>MCU</b><br>$REF=0$                                                                      | 1st byte                         | 2nd byte                                                               | 3rd byte                                                                   | 4th byte                                                                    | 5th byte                                                                                 | 6th byte                                                                   | $\overline{7th}$ byte                             | 8th byte                                                                             |             | 279 byte                    | $\frac{27A}{b}$ byte                                    |                                                             |                                                                             | $\frac{27D \text{ byte}}{27C \text{ byte}}$<br>$\frac{27C \text{ byte}}{27B \text{ byte}}$               | $\frac{27E}{\text{byte}}$                                                    | $\overline{27F}$ byte                                                  | 280 byte                                                                    |  |
|                                                                                                    | Segment<br>Output                                                                          | SEG0                             |                                                                        |                                                                            |                                                                             | SEG1                                                                                     |                                                                            |                                                   |                                                                                      |             | <b>SEG158</b>               |                                                         |                                                             |                                                                             | <b>SEG159</b>                                                                                            |                                                                              |                                                                        |                                                                             |  |
|                                                                                                    | X address                                                                                  | 00H                              |                                                                        |                                                                            | 01H                                                                         |                                                                                          |                                                                            |                                                   |                                                                                      | 9EH         |                             |                                                         |                                                             | 9FH                                                                         |                                                                                                    |                                                                              |                                                                        |                                                                             |  |
|                                                                                                    | Internal<br>column<br>address                                                              | $\infty$                         | $\Xi$                                                                  | $\Omega$                                                                   | 63                                                                          | $\mathbb{R}$                                                                             | $\mathcal{S}$                                                              | $\mathcal{S}$                                     | $\mathcal{Q}$                                                                        |             | 278                         | 279                                                     | 27A                                                         | $27\mathrm{B}$                                                              | 27C                                                                                                    | $\frac{27}{2}$                                                               | <b>27E</b>                                                             | 37F                                                                         |  |
|                                                                                                    | <b>COMO</b><br>COM1<br>COM2<br>$\overline{\text{COM3}}$<br><u>COM4</u><br>COM <sub>5</sub> | 1<br>$\mathbf{1}$<br>1<br>1<br>1 | 1<br>1<br>1<br>1<br>$\theta$<br>$\boldsymbol{0}$                       | $\mathbf{1}$<br>1<br>$\mathbf{0}$<br>$\boldsymbol{0}$<br>$\mathbf{1}$<br>1 | $\mathbf{1}$<br>$\boldsymbol{0}$<br>1<br>$\overline{0}$<br>$\boldsymbol{0}$ | $\boldsymbol{0}$<br>$\boldsymbol{0}$<br>0<br>$\overline{0}$<br>$\boldsymbol{0}$<br>0     | $\mathbf{1}$<br>1<br>1<br>1<br>$\boldsymbol{0}$<br>$\boldsymbol{0}$        | 1<br>1<br>$\boldsymbol{0}$<br>$\overline{0}$<br>1 | 1<br>$\boldsymbol{0}$<br>1<br>$\overline{0}$<br>0                                    | LSB.        | 1<br>$\mathbf{1}$<br>1<br>1 | 1<br>1<br>1<br>$\theta$<br>$\boldsymbol{0}$             | $\mathbf{1}$<br>1<br>$\mathbf{0}$<br>$\mathbf{0}$<br>1<br>1 | $\mathbf{1}$<br>$\boldsymbol{0}$<br>1<br>$\overline{0}$<br>$\boldsymbol{0}$ | $\boldsymbol{0}$<br>$\boldsymbol{0}$<br>$\boldsymbol{0}$<br>$\boldsymbol{0}$<br>$\theta$<br>$\mathbf{0}$ | 1<br>1<br>1<br>1<br>$\theta$<br>$\boldsymbol{0}$                             | $\mathbf{1}$<br>$\mathbf{1}$<br>$\bf{0}$<br>$\boldsymbol{0}$<br>1<br>1 | $\mathbf{1}$<br>$\boldsymbol{0}$<br>1<br>$\overline{0}$<br>$\boldsymbol{0}$ |  |
|                                                                                                    | <u>COM6</u><br>COM7                                                                        | 1<br>1<br>$\ddot{\cdot}$         | 0<br>$\theta$                                                          | 0<br>$\bf{0}$                                                              | 1<br>0                                                                      | 0<br>$\boldsymbol{0}$                                                                    | $\boldsymbol{0}$<br>$\boldsymbol{0}$                                       | $\boldsymbol{0}$<br>$\boldsymbol{0}$              | 0                                                                                    | <b>RSIN</b> | 1<br>1                      | $\boldsymbol{0}$<br>$\boldsymbol{0}$                    | $\boldsymbol{0}$<br>0                                       | 0                                                                           | $\boldsymbol{0}$<br>$\boldsymbol{0}$                                                                     | 0<br>0                                                                       | $\boldsymbol{0}$<br>0                                                  | $\boldsymbol{0}$                                                            |  |
|                                                                                                    |                                                                                            |                                  |                                                                        |                                                                            |                                                                             |                                                                                          |                                                                            |                                                   |                                                                                      |             |                             |                                                         |                                                             |                                                                             |                                                                                                    |                                                                              |                                                                        |                                                                             |  |
|                                                                                                    | <b>MCU</b><br>$REF=1$                                                                      | Ist byte                         | 2nd byte                                                               | 3rd byte                                                                   | 4th byte                                                                    | Sth byte                                                                                 | 6th byte                                                                   | 7th byte                                          | 8th byte                                                                             |             | 279 byte                    | 27A byte                                                | $\frac{27C \text{ byte}}{27B \text{ byte}}$                 |                                                                             | 27D byte                                                                                                 | $\overline{27E}$ byte                                                        | 27F byte                                                               | 280 byte                                                                    |  |
|                                                                                                    | Figure 7-5 REF Control of the Relationship between the X Address and the Segment Out       |                                  |                                                                        |                                                                            |                                                                             |                                                                                          |                                                                            |                                                   |                                                                                      |             |                             |                                                         |                                                             |                                                                             |                                                                                                    |                                                                              |                                                                        |                                                                             |  |
| Product Specification (V0.4) 08.15.2005<br>(This specification is subject to change without further notice) |                                                                                            |                                  |                                                                        |                                                                            |                                                                             |                                                                                          |                                                                            |                                                   |                                                                                      |             |                             |                                                         |                                                             |                                                                             |                                                                                                    |                                                                              |                                                                        |                                                                             |  |

*Figure 7-5 REF Control of the Relationship between the X Address and the Segment Outputs* 

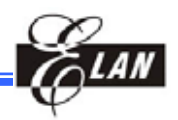

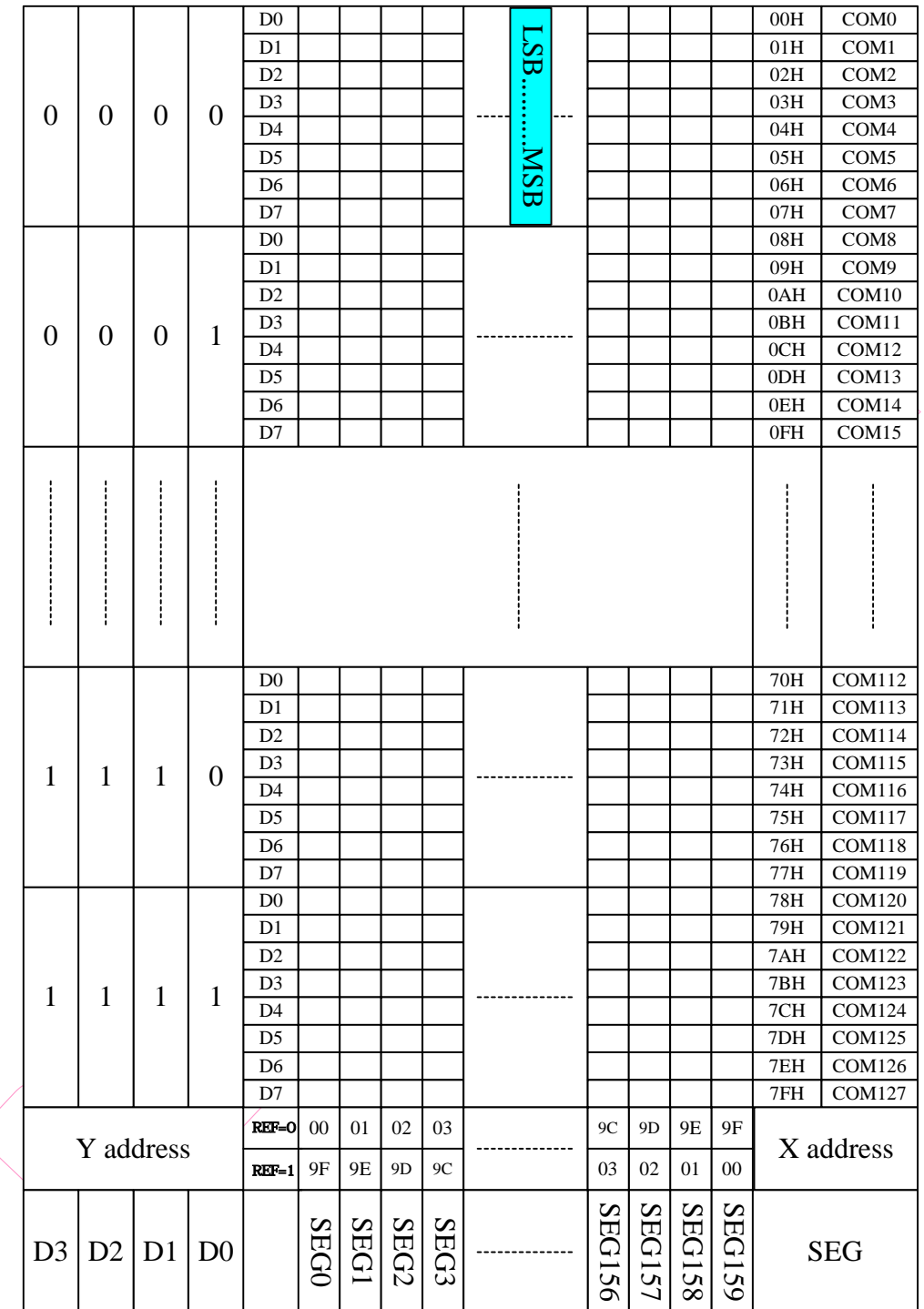

#### *7.3.3 EM65101 Display RAM Mapping*

*Figure 7-6 Display RAM Mapping Diagram* 

# **7.4 Internal Register Read**

When reading data from the display RAM, a dummy read is initially required. The designated address data is not output to the read operation immediately after the address is set to the AX or AY register. It is output when the second data is read. Dummy read is always initially required after address is set and the write cycle is started.

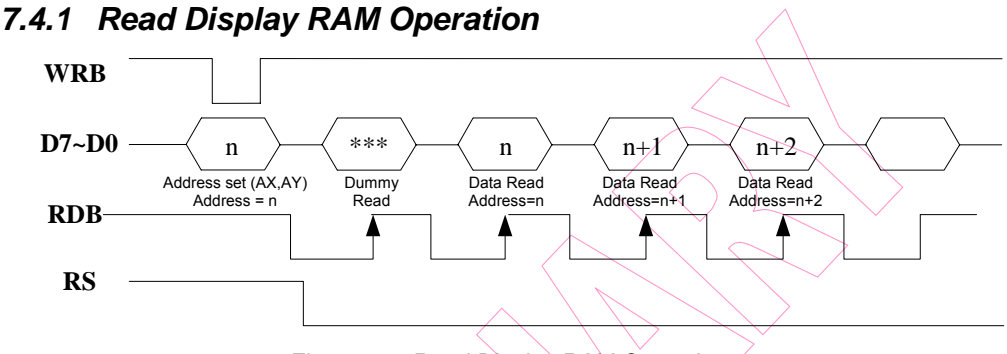

*Figure 7-7 Read Display RAM Operation* 

The EM65101 can read the control registers. When issuing a control register read operation, the upper data bus nibble (D7-D4) is used for the register address (0 to FH). Up to 16 registers can be accessed directly. However, more than 16 registers are provided. To solve this over supply problem, the EM65101 uses the register bank control to access the RE register with a bank number. You can access the RE register through any bank. The following lists the steps to be taken when accessing the specific register using the bank access control.

- 1. Write 01H to the RE register for accessing the RA register.
- 2. Write the specific register address to the RA register.
- 3. Write the specific register bank to the RE register.
- 4. Read the specific register contents.

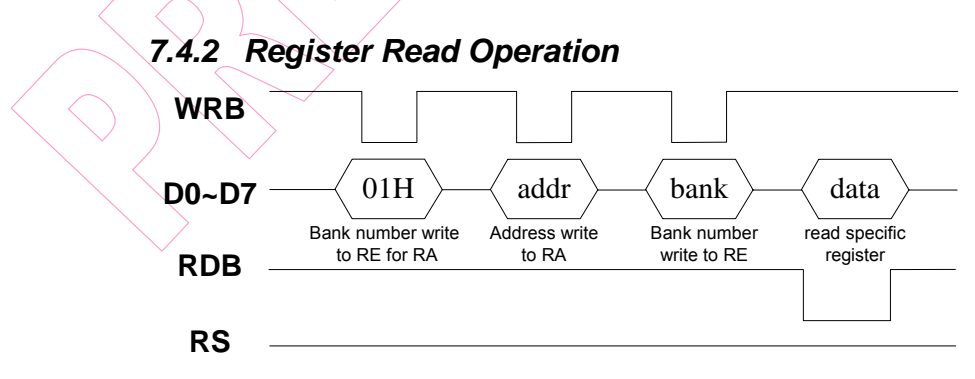

*Figure 7-8 Register Read Operation* 

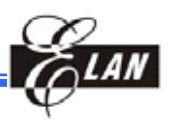

# **7.4 Display RAM Access Using Window Function**

The EM65101 has a window area setting command for accessing a specified display RAM area. To use the window function, you need to set up the X & Y address positions. In addition, you also need to enable the auto-increment mode (AXI="1", AYI="1"). These two positions represent the window start position and window end position. Set the X address (AX) and Y address (AY) registers to specify the window start position of X and Y respectively. Set the Window X End address (EX) and Window Y End address (AY) to specify the window end positions of X and Y respectively. When accessing the window function, you can set AIM to "1" to modify write access. You should set the following registers before accessing RAM when you use the window function. Note that the Window Y End address setting can be set only as COM8, COM16…, COM127.

WIN = "1," AXI="1," AYI="1"

X address, Y address, Window X End address, Window Y End address

Moreover, these addresses should be kept in the following conditions**:** 

- Window End X address(EX) Window Start X address (AX)
- Window End Y address(EY) Window Start Y address (AY)

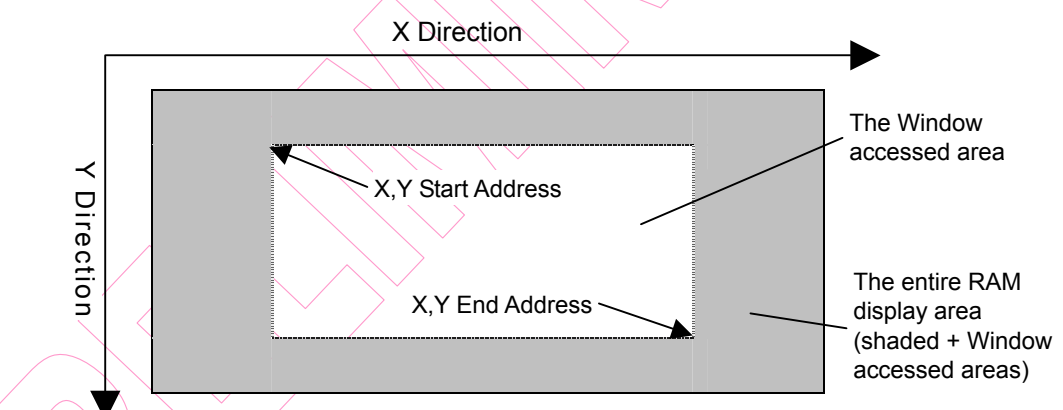

*Figure 7-9 Window XY Address Location Within RAM Display* 

# **7.5 Display RAM Data and LCD**

One bit of display RAM data corresponds to one dot of LCD. Normal display and reverse display by the REV register are set up as follows**:**

■ Normal display (REV=0): RAM data = "0," not lit

RAM data = "1," lit

■ Reverse display (REV=1): RAM data = "0," lit

RAM data = "1" not lit

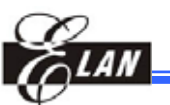

# **7.6 Display Timing Circuit**

The display timing circuit generates internal signals and timing pulses (internal LP, FLM, and M) by the clock.

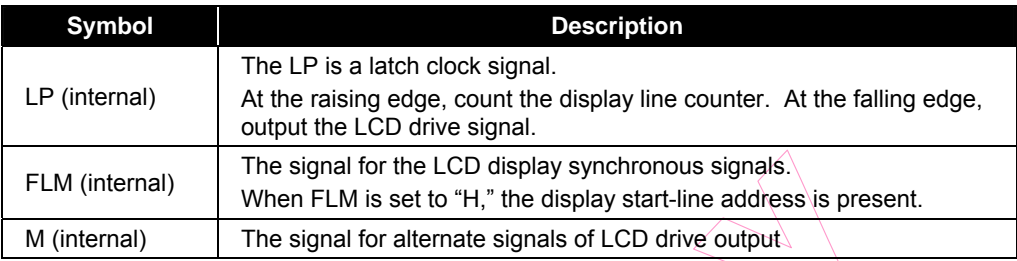

#### *7.6.1 Signal Generation for the Display Line Counter and the Display Data Latching Circuit*

Clock frequencies are generated to the line counter and the display data latching circuit from the display clock (internal LP). Synchronized with the display clock (internal LP), the line addresses of Display RAM are generated and the 160-segement bits display data are latched to display data latching circuit to output to the LCD drive circuit (Segment outputs). Display data read out of to the LCD drive circuit is completely independent of MPU. Thus, MPU has no relationship to the read-out operation which accesses the display data.

#### *7.6.2 Generation of the Alternate Signal M (Internal) and the Synchronous Signal FLM (Internal)*

LCD alternate signal M (internal) and synchronous signal FLM (internal) are generated by the display clock LP (internal). FLM generates alternated drive waveform to the LCD drive circuit. Normally, FLM generates alternate drive waveform every frame (M-signal level is reversed every single frame). However, by setting up data in an n-line reverse register and n-line alternate control bit (NLIN), an n-line reverse waveform is generated at "1." These control bits are NLIN and EOR.

When NLIN = "H"

- EOR=0 M always reverses on the nth raster row regardless of whether the end of a frame is reached.
- EOR=1 M reverses at the nth raster row and restarts the raster row count at the start of every frame.

# *7.6.3 Display Data Latching Circuit*

Display data latching Circuit temporally latches display data that outputs display data to the LCD driver circuit from display RAM every one common period. Normal display/reverse display, display ON/OFF, and display all on functions are operated by controlling data in the display data latch. Therefore, no data within display RAM changes.

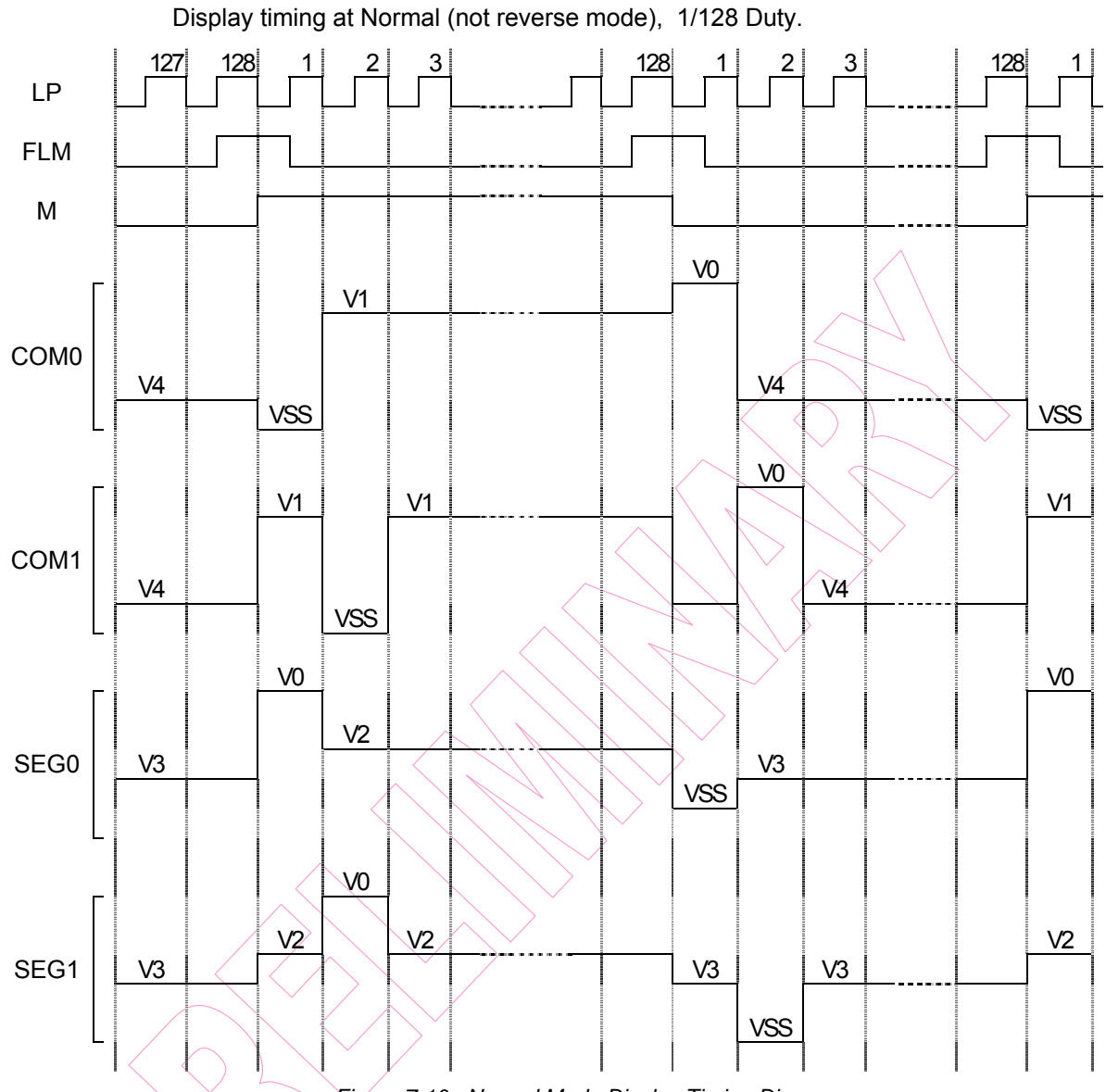

## **7.7 LCD Driver Output Timing**

*Figure 7-10 Normal Mode Display Timing Diagram* 

# *7.7.1 LCD Drive Circuit*

This drive circuit generates four levels of LCD drive voltages. The circuit has 160-segment outputs and 128-common outputs and the outputs combine the display data and internal signal M. The common drive circuit that contains a shift register sequentially outputs common scan signals.

## *7.7.2 Oscillator Circuit*

The EM65101 provides a CR oscillator. The output from this oscillator is used as the timing source for display signal and clock source for the clock booster.

When the external clock is used, the clock source is fed to the CK pin. The duty cycle of the external clock must be 50%.

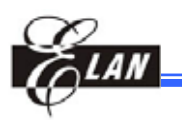

The ratio of the resistance at the CR oscillator is programmable. When you change this ratio, the frame frequency display is also changed.

# **7.8 Power Supply Circuit**

This power circuit supplies the voltages necessary to drive an LCD. The circuit consists of a booster and a voltage converter.

Boosted voltage from the booster is fed to the voltage converter that converts this input voltage into V0, V1, V2, V3, and V4 that are used to drive the LCD. This internal power supply should not be used to drive a large LCD panel containing many pixels. Otherwise, the display quality will be degraded considerably. Instead, use an external power supply. When using external power supply, turn off the internal power supply (AMPON, DCON="00"), disconnect pins CAP1-, CAP1+, CAP2+, CAP2-, CAP3+, CAP3-, CAP4+, CAP5+,V2X, VOUT, and VEE. Then, feed the external LCD drive voltages to Pins V0, V1, V2, V3, and V4. The power circuit can be controlled by power circuit related registers.

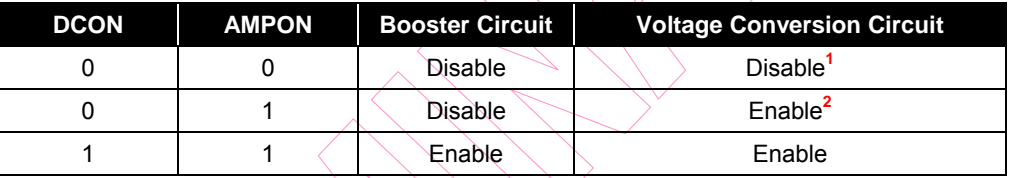

**<sup>1</sup>**Because the booster and the voltage converter are not operating, disconnect Pins CAP1+, CAP1-, CAP2+, CAP2-, CAP3+, CAP3-, CAP4+, CAP5+,V2X, VOUT and VEE.

Apply external LCD drive voltages to the corresponding pins.

**<sup>2</sup>**Because the booster is not operating, disconnect Pins CAP1+, CAP1-, CAP2+,  $CPA2$ -,  $CAP3$ +,  $CAP3$ -,  $CAP4$ <sup>+</sup>,  $CAP5$ +, and  $VEE$ .

 Derive the voltage source to be supplied to the voltage converter from VOUT and the V2X pins.

# **7.9 Booster Circuit**

Placing capacitor C1 across CAP1+ and CAP1-, across CAP2+ and CAP2-, across CAP3+ and CAP3-, across CAP4+ and CAP2-, across CAP5+ and CAP3-, and across VOUT/V2X and VSS, will boost the voltage coming from VEE and VSS n-times and output the boost up voltage to the VOUT pin. Voltages that are boost-up twice, three times, four times, and five times are output to the VOUT pin by the boost step register set. You can set the boost step registers.

- (1) In cases where the twice boost-up voltage is used, place C1 across CAP1+ and CAP1- , across V2X and VSS; and open CAP2+, CAP2-, CAP3+, CAP3-, CAP4+, CAP2-, CAP5+, and CAP3-.
- (2) In cases where the voltage that is boosted three times is used, place C1 only across CAP1+ and CAP1-, across CAP2+ and CAP2- , across V2X and VSS; and open CAP3+, CAP3-, CAP4+, CAP2-, CAP5+, and CAP3-

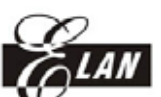

- (3) In cases where the four times boosted voltage is used, place C1 only across CAP1+ and CAP1-, across CAP2+ and CAP2-, across CAP3+ and CAP3- , across V2X and VSS; and open CAP4+, CAP2-, CAP5+, and CAP3-
- (4) In cases where the voltage that is boosted five times is used, place C1 only across CAP1+ and CAP1-, across CAP2+ and CAP2-, across CAP3+ and CAP3- across CAP4+ and CAP2- , across V2X and VSS; and open CAP5+ and CAP3-
- (5) In cases where the voltage that is boosted six times is used, place C1 only across CAP1+ and CAP1-, across CAP2+ and CAP2-, across CAP3+ and CAP3-, across CAP4+ and CAP2-, across CAP5+ and CAP3-, and across V2X and VSS

When you use the built-in booster circuit, make sure the output voltage (VOUT) is less than the recommended operating voltage (18.0 Volt). If the output voltage (VOUT) is more than the recommended operating voltage, correct chip operation can NOT be guaranteed.

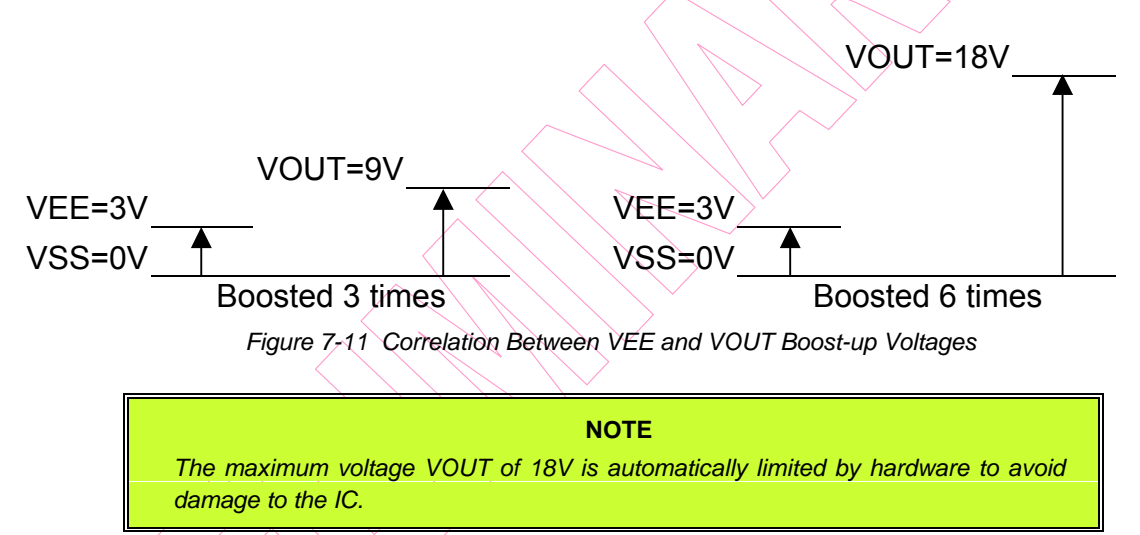

# **7.10 Electronic Volume**

The voltage conversion circuit has a built-in electronic volume control, which allows VBA to be controlled by DV register settings. The DV registers are 7 bits providing 65 voltage values for the VBA. The relationship between VBA and DV is summarized in the following equation**:**

*VBA= (1+( M + offset) / 381)\* VREF V0 = VBA \* N* 

Where:

**M** = DV register setting (offsets CV5 ~ CV0 setting on EEPROM)

**N** = RM register setting

**VREF** = Internal temperature compensation output voltage

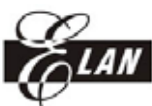

# **7.11 Voltage Regulator**

The EM65101 has a built-in reference voltage regulator, which regulates the amplified voltage from the internal temperature compensation output (VREF pin) to generate the LCD drive voltage (V0). Even if the boost-up voltage level fluctuates, V0 remains stable as long as VOUT is higher than V0. Stable power supply can be obtained by using this constant voltage, even if the load fluctuates. The EM65101 uses the generated LCD drive voltage (V0) level as the reference level for the electronic volume.

# **7.12 Voltage Generation Circuit**

The voltage converter contains the voltage generation circuit. The LCD drive voltages other than V0, that is; V1, V2, V3, and V4 are obtained by dividing V0 through a resistor network. The LCD drive voltage from EM65101 is biased at 1/4, 1/5, 1/6, 1/7, 1/8, 1/9, 1/10, 1/11, 1/12, & 1/13. When using the internal power supply, connect a stabilizing capacitor to each of Pins V0 to V4. The capacitor should be determined while selecting the LCD panel to be used. When using the external power supply, apply external LCD drive voltages to V0, V1, V2, V3, & V4. Disconnect Pins CAP1+, CAP1-, CAP2+, CAP2-, CAP3+, CAP3-, CAP4+, CAP5+,V2X, VOUT, & VEE. When using only the voltage conversion circuit, turn off the internal booster circuit, disconnect Pins CAP1+, CAP1-, CAP2+, CAP2-, CAP3+, CAP3-, CAP4+, CAP5+ and VEE. Get the voltage source to be supplied to the voltage converter from VOUT and V2X pins.

The following figure shows an application circuit on capacitor connections when using the internal power circuit (with the voltage boosted several times as shown).

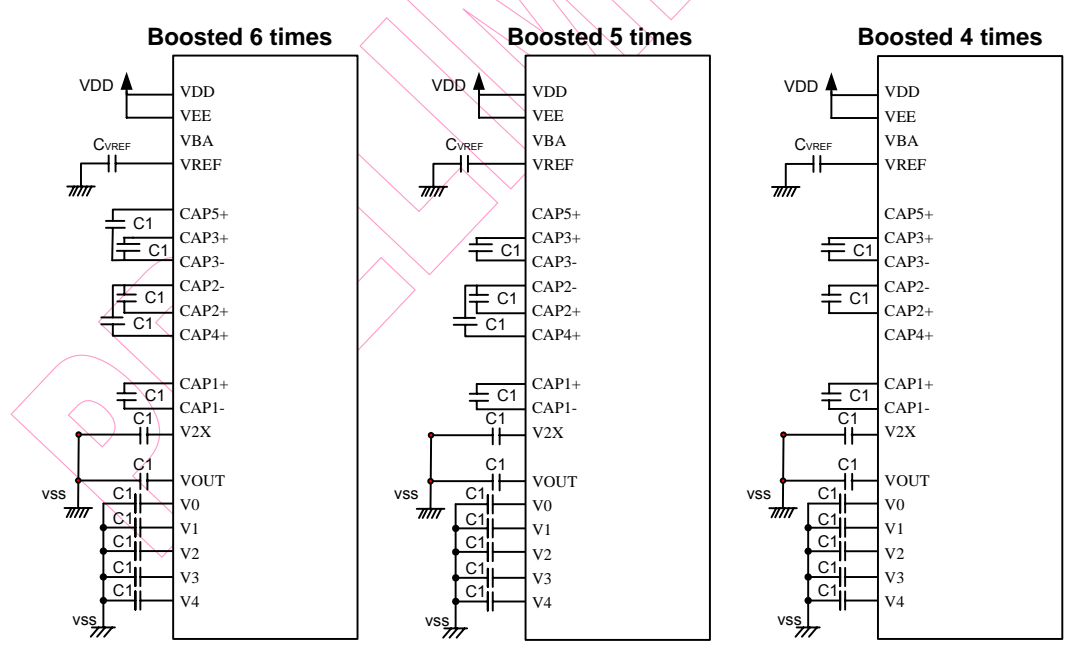

*Figure 7-12a Internal Power Capacitor Connections Application Circuits (Voltage Boosted 6, 5 and 4 Times)* 

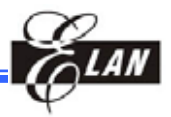

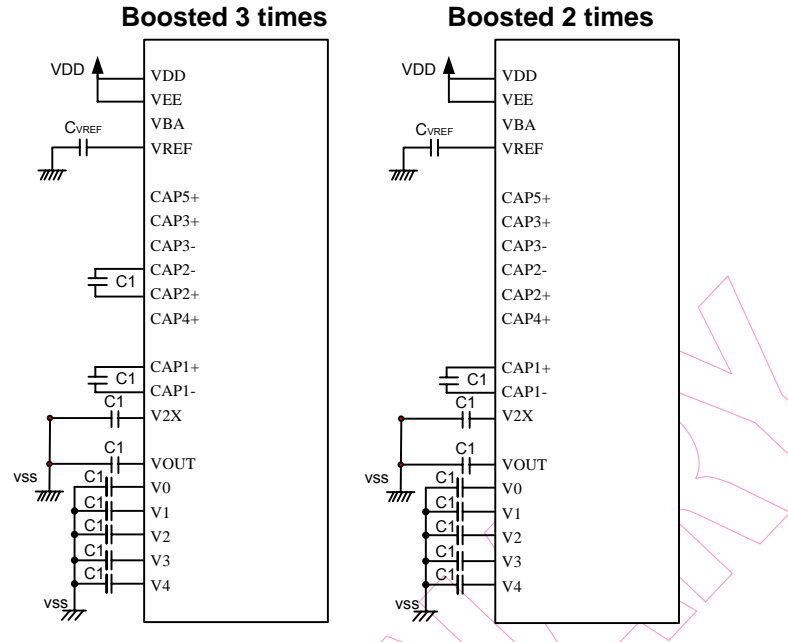

*Figure 7-12b Internal Power Capacitor Connections Application Circuits (Voltage Boosted 3 and 2 Times)* 

#### **NOTE**

- *1. Recommended values for C1 is 1uF, and for CVREF is 0.1uF.*
- *2. To attain a stable voltage, it is recommended that you use VREF to connect a capacitor across CVREF and VSS.*
- *4. Use of capacitor type X5R is recommended for C1 and CVREF.*

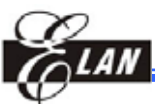

# **7.13 EEPROM Function**

The EM65101 supports EEPROM function that allows you to change the LCD operating voltage Vop. It can also select EEPROM operating mode and set to use internal or external power supply for EEPROM. In the EEPROM select register (Bank2 [0H]), then use (M1, M0) to select the operating mode for EEPROM**:** 

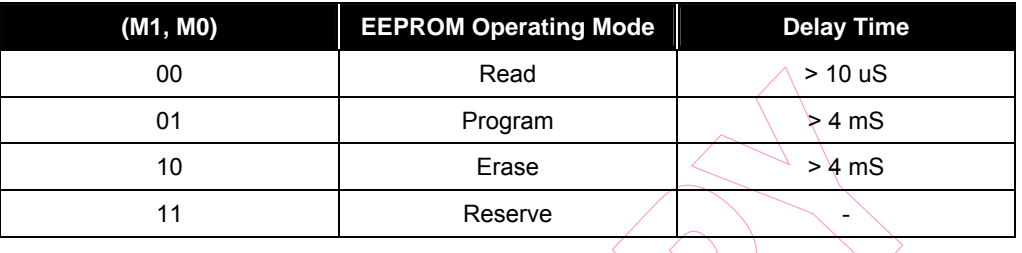

**NOTE**  *When using the EEPROM function, VDD must be larger than 2.8V (VDD 2.8V)* 

You can get the Vop calibration offset voltage by setting the Vop calibration offset register (Bank 2[1H & 2H]).

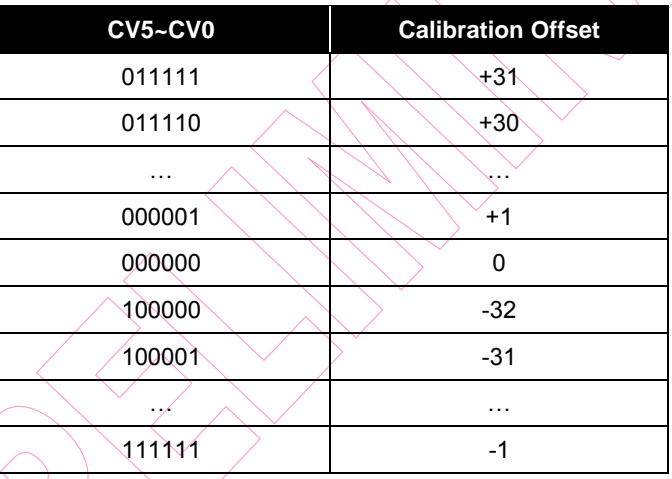

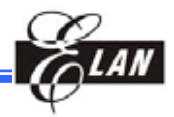

### *7.13.1 EEPROM Program, Read, and Erase Flow Charts*

The following are the EEPROM Program, Read and Erase flow charts for achieving correct Vop offset voltage.

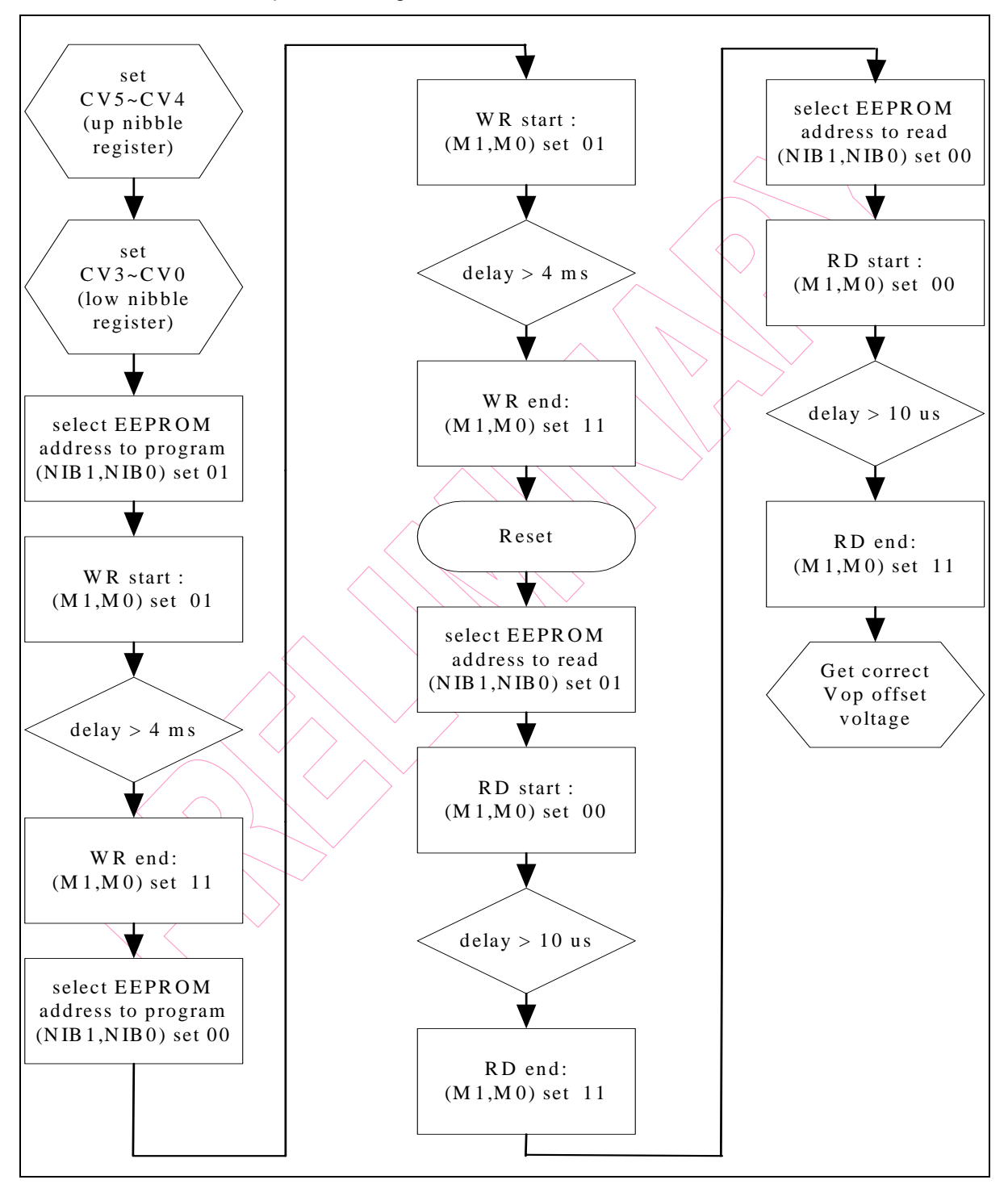

*Figure 7-13 Program Flow Chart* 

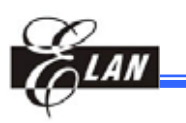

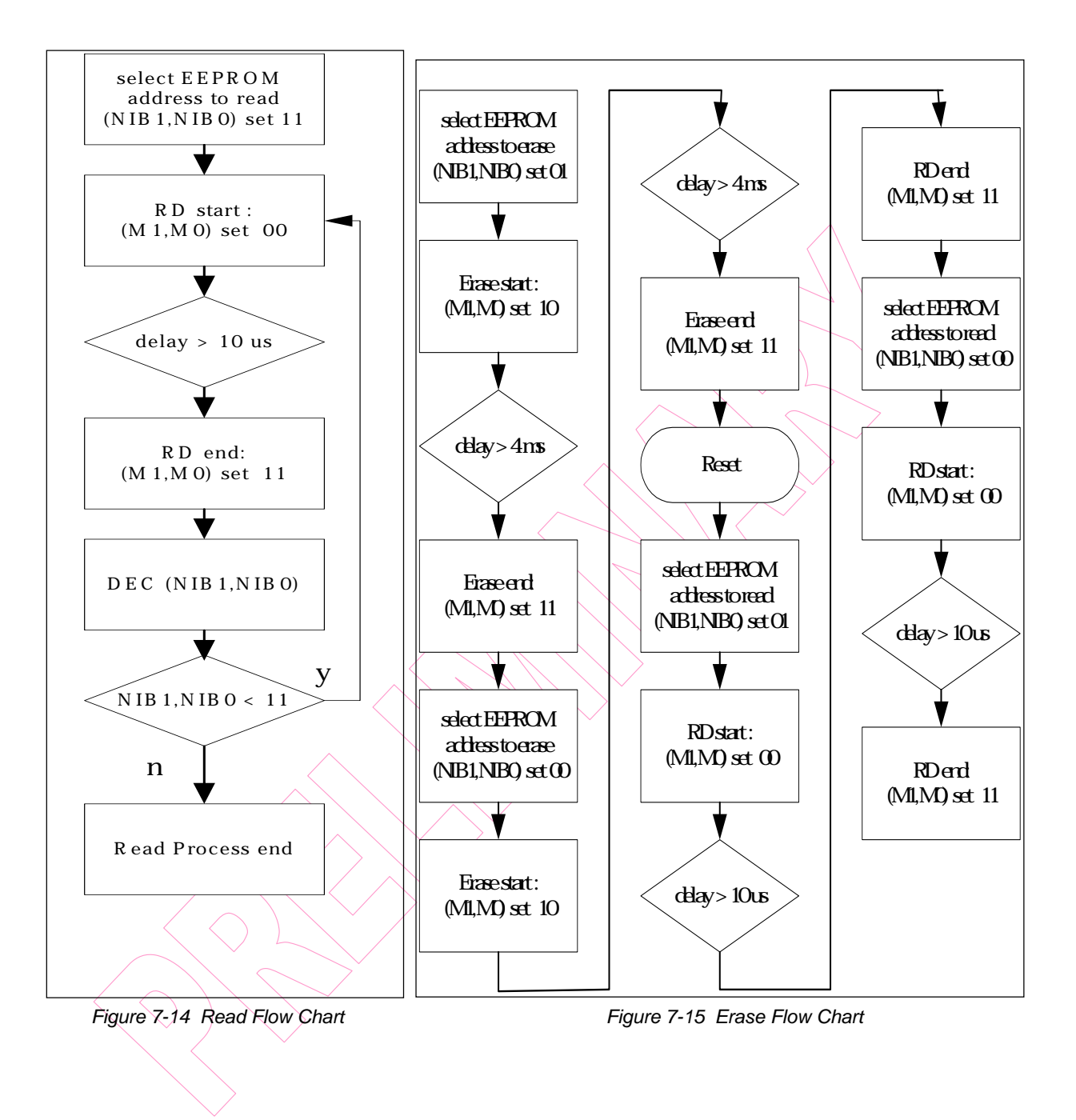

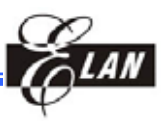

#### *7.13.2 Vop Calibration Offset Examples*

#### **1) Program**

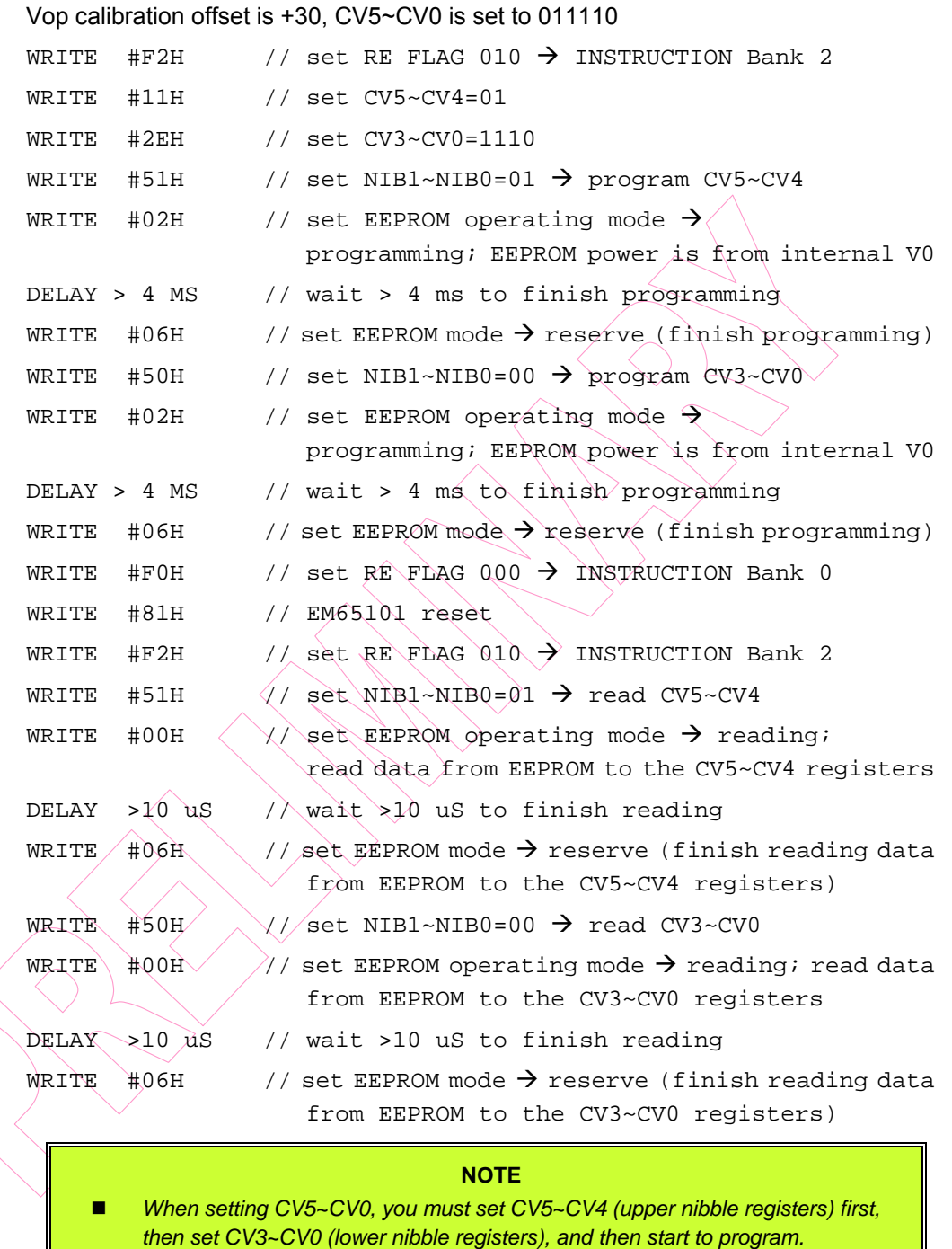

*The programming sequence of CV5~CV4 and CV3~CV0 is not restricted.*
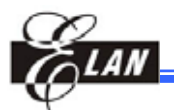

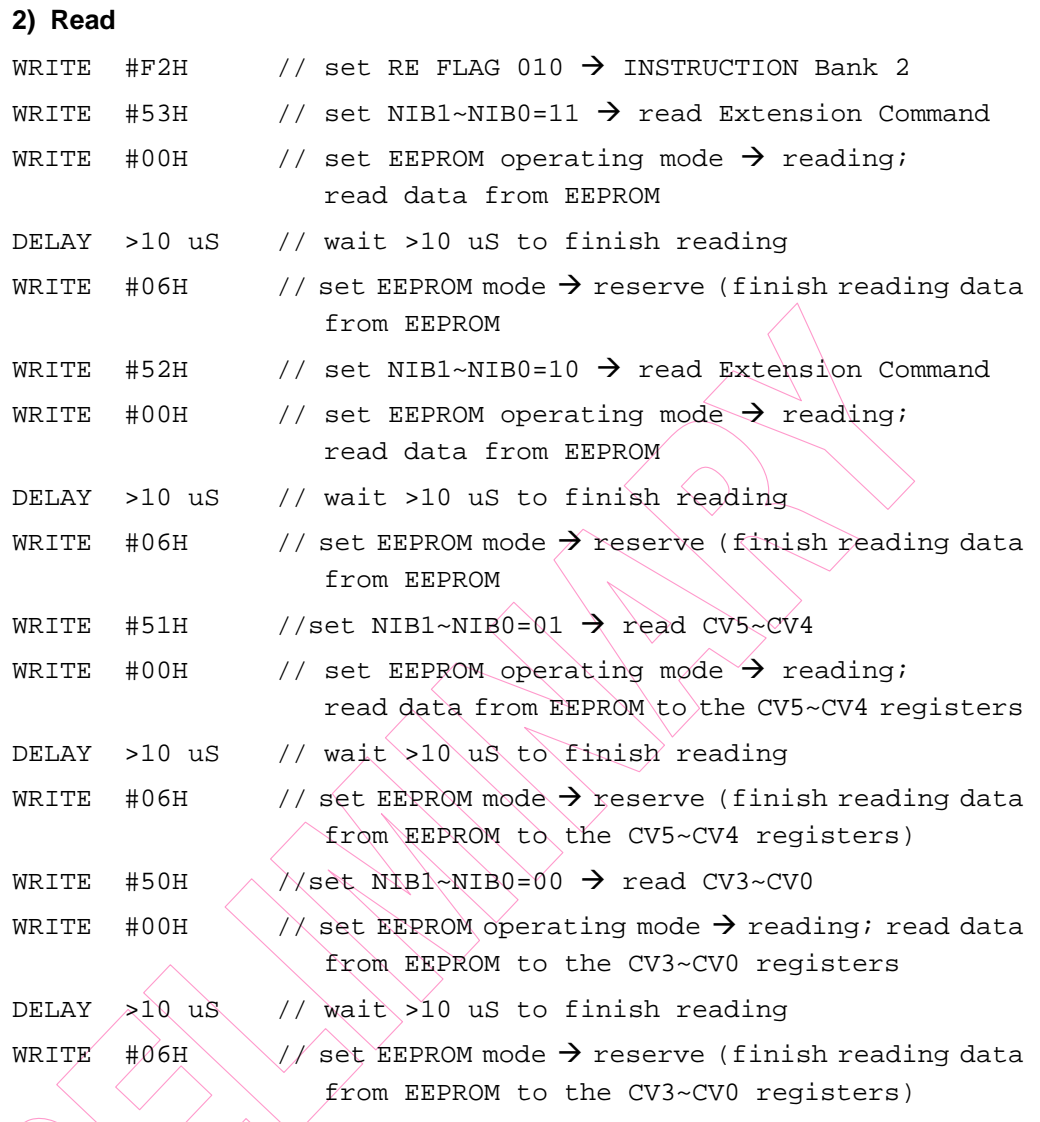

#### **NOTE**

*When reading from CV5~CV0, you must read the EEPROM data to CV5~CV4 (upper nibble register) first, then read the EEPROM data to CV3~CV0 (lower nibble registers).* 

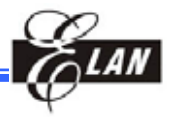

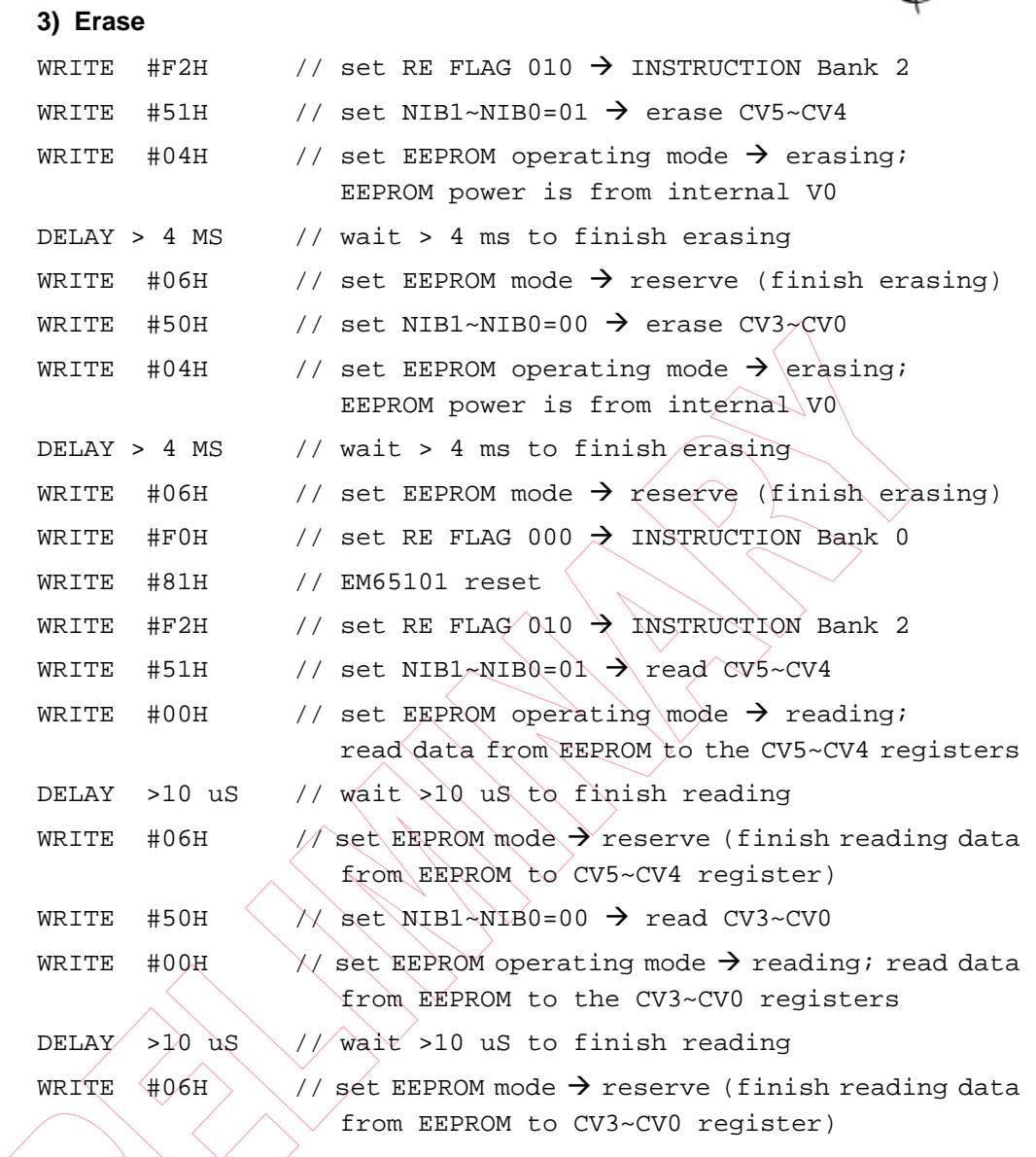

**NOTE**

*CV5~CV0 should be equal to 1111 after erasing* 

# **7.14 Partial Display Function**

The EM65101 has a partial display function, which can display a part of graphic display area. This function is used to set lower bias ratio, lower boost step, and lower LCD drive voltage. When setting the partial display function, the EM65101 consumes less power. The Partial display function is suitable for clock indication or calendar indication when portable equipment is on stand-by.

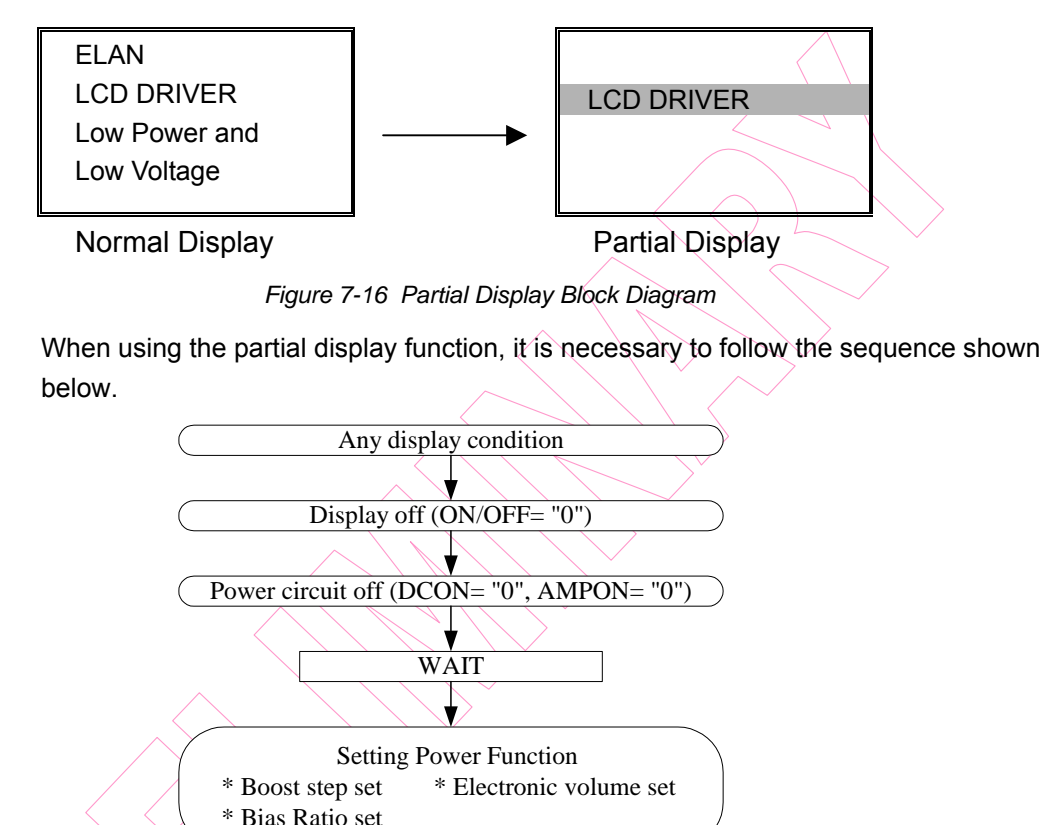

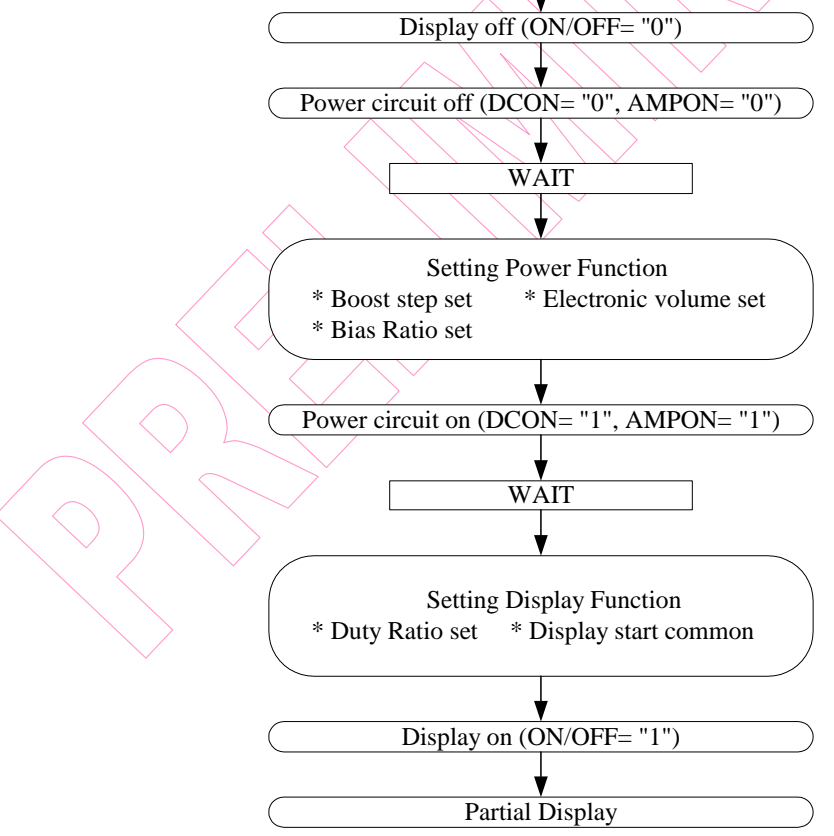

*Figure 7-17 Partial Display Function Sequential Flow* 

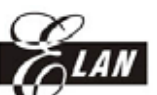

Select a display duty ratio for the partial display from 1/8 to 1/128 using the DS (LCD duty ratio) register.

Set the most suitable values for LCD drive bias ratio, LCD drive voltage, electronic volume, the number of boosting steps, and others according to the actual LCD panel and selected duty ratio in use.

# **7.15 Discharge Circuit**

The EM65101 has a built-in the discharge circuit, which discharges electricity from the capacitors to provide stable power sources (V0~V4). The discharge circuit is valid when the DIS register is set to "1." When the built-in power supply is used, be sure to set DIS="1" after the power source is turned off (DCON, AMPON)=(0, 0).

### **CAUTION!!!**

*Do NOT turn on both the built-in power source and the external power source (V0~V4, VOUT) while DIS ="1."* 

# **7.16 Scroll Function**

This function specifies a portion of screen for scrolling. It sets the scroll top address, scroll bottom address, scroll specified address, scroll mode of the scrolling area, and scroll start address. Note that the scroll top address should be smaller than the scroll bottom address, i.e.

0 <= scroll top address, scroll bottom address, scroll specified address <= 127; *scroll top address <= scroll start address <= scroll bottom address*.

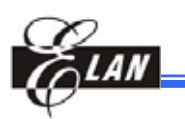

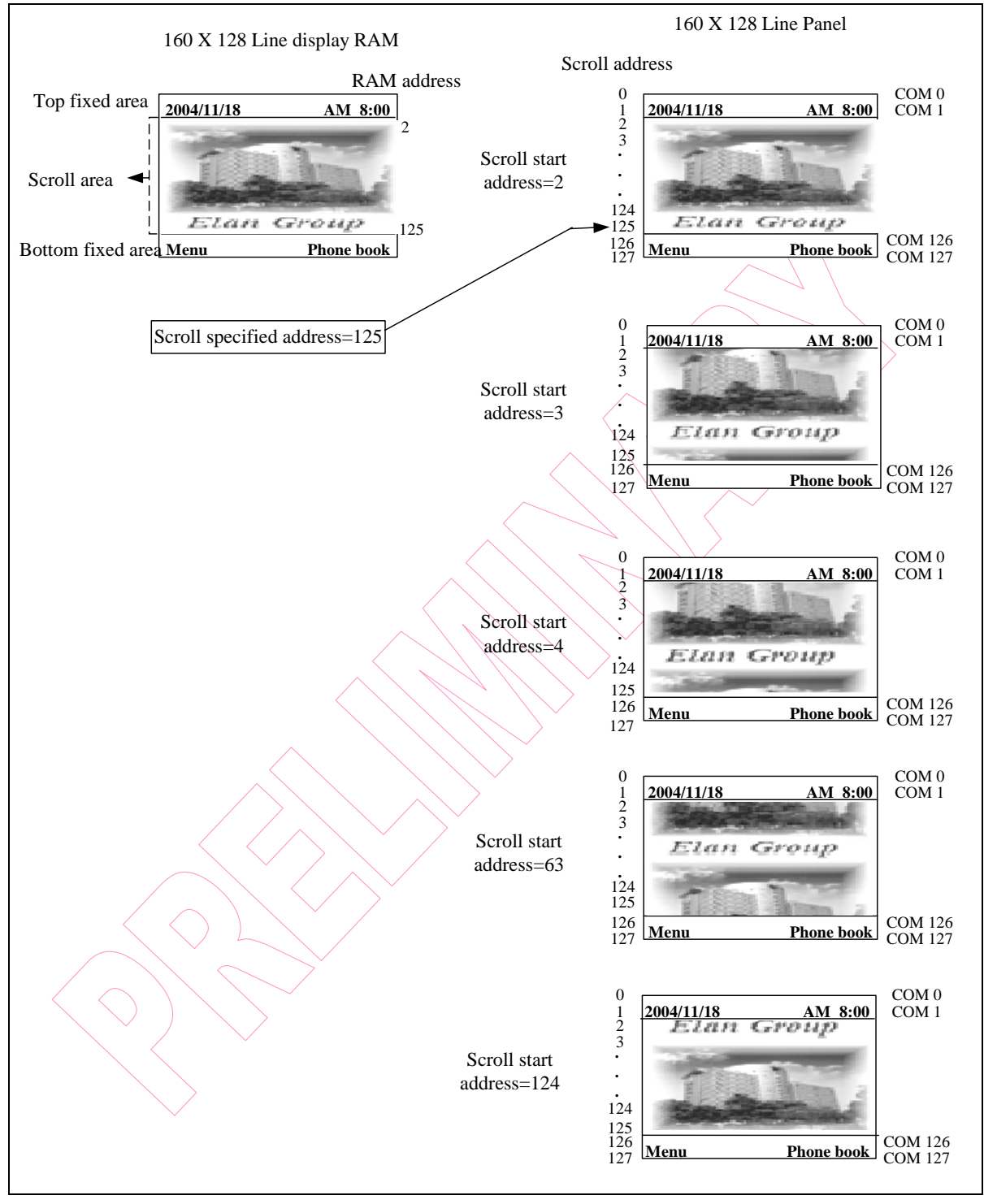

*Figure 7-18 Example on Scroll Function Display vs. Address Values* 

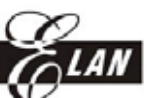

Set the scroll top address and scroll bottom address to define the area of scrolling data in RAM

### Example:

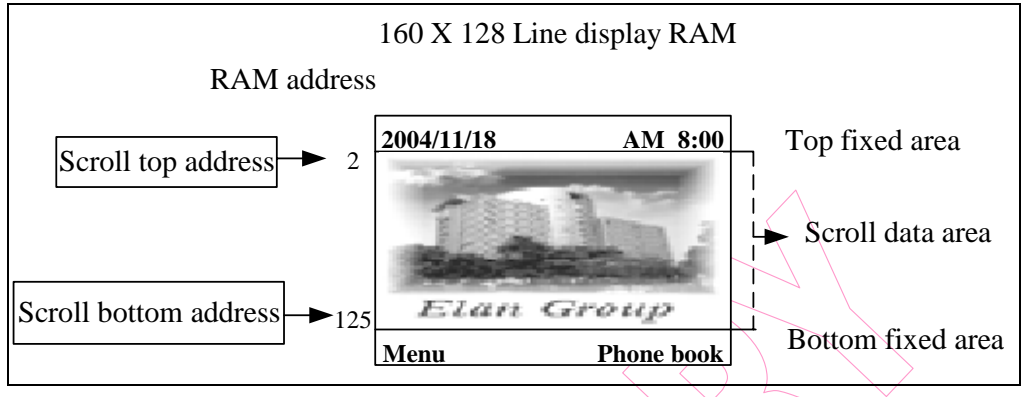

*Figure 7-19 Setting the Scrolling Data Area in RAM* 

Set the scroll specified address according to the panel size and duty selection to specify the address to which to jump relative to the scroll bottom address. Then display the fixed bottom data area. Note that scroll specified address  $\neq$  scroll top address  $+$ panel scroll area – 1

Example: (160 x 128 Line panel; 1/32 duty, partial display)

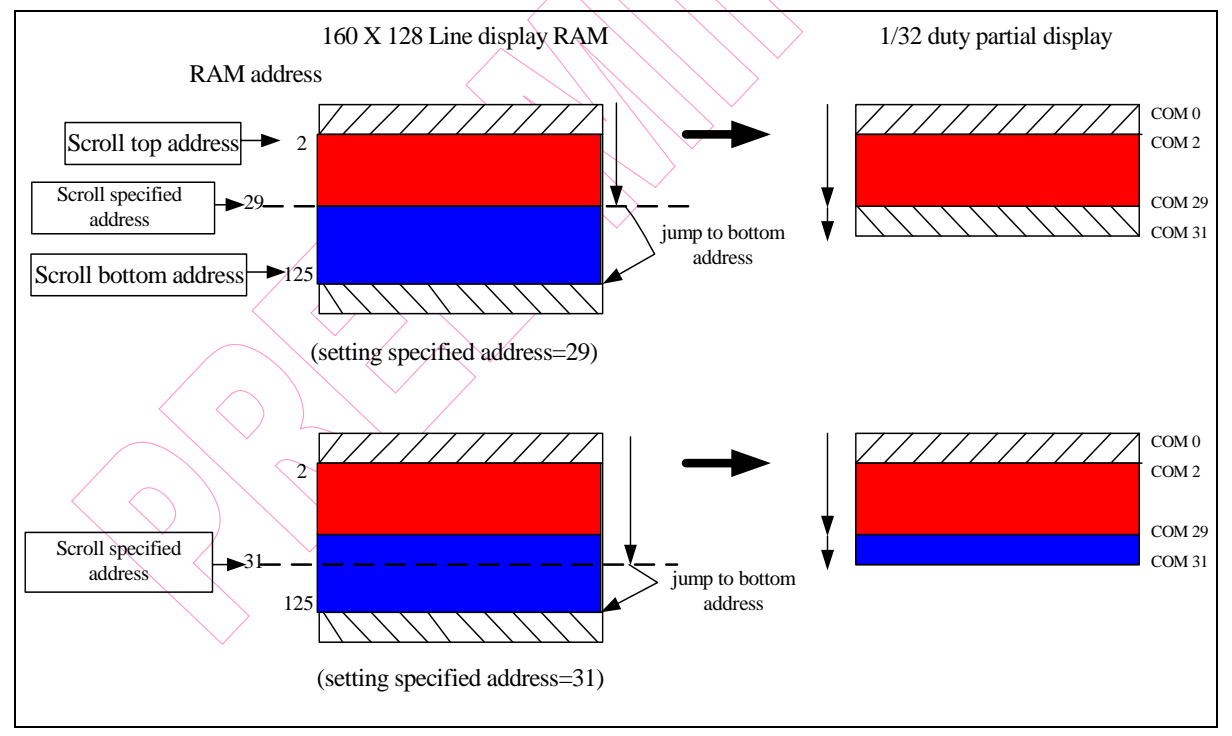

*Figure 7-20 Setting the Scroll Bottom Address of a Scrolling Area* 

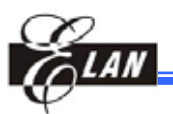

#### **NOTE**

*You must set the scroll top address, the scroll bottom address, the scroll specified address, and the scroll start address carefully when using the scroll function. If there is any error, the scrolling result will be inaccurate. Follow the rules shown below: Scroll top address <= Scroll bottom address* 

 *Scroll specified address = Scroll top address + panel scroll area – 1* 

 *Scroll top address <= Scroll start address <= Scroll bottom address* 

# **7.17 Initial Values**

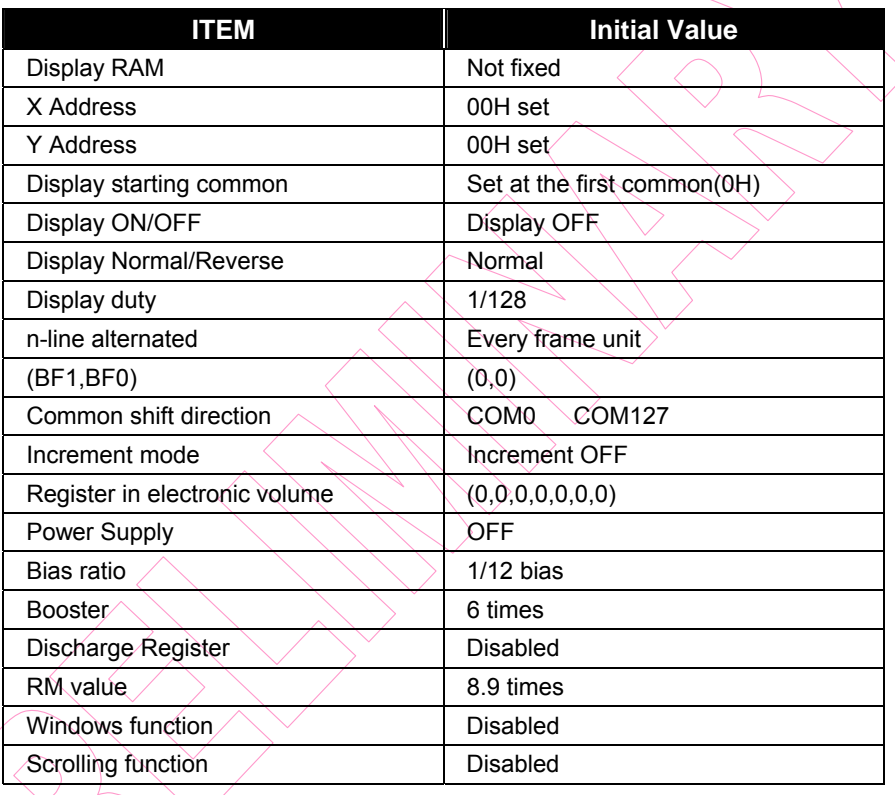

# **7.18 Safety Measures when Switching Power ON and OFF**

The high current that may occur when a voltage is supplied to the LCD driver power supply while the system power supply is floating, could permanently damage the LSI. Hence, the precautionary actions as detailed below should be taken into considerations seriously when switching power on and off.

# *7.18.1 When Using the External Power Supply*

### **Power ON Proper Sequence:**

- 1) Logic system (VDD) power ON, perform a reset operation
- 2) Supply the external LCD drive voltage to the corresponding pins (V0, V1, V2, V3 and V4)

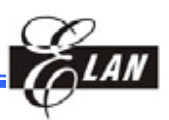

### **Power OFF Proper Sequence:**

- 1) Set the HALT register to "1" or perform a reset operation
- 2) Cut off external LCD drive voltage
- 3) Logic system (VDD) power OFF

#### **NOTE**

*Connect the serial resistor (50 to 100 ) or fuse to the LCD drive power V0 or VOUT (when using the internal voltage conversion circuit) of the system as a current limiter. In addition, set a suitable resister value of the resistor depending on the quality of the LCD display.* 

## *7.18.2 When Using the Built-in Power Supply*

### **Power ON Proper Sequence:**

- 1) Logic system (VDD) power ON
- 2) Booster circuit system (VEE) power ON
- 3) Perform a reset operation and enable the booster and voltage conversion circuit.

#### **NOTE**

*If the VDD and VEE voltages do NOT have the same potential, the logic system (VDD) is automatically powered on first.* 

### **Power OFF Proper Sequence:**

- 1) Set the HALT register to "1" or perform a reset operation
- 2) Booster circuit system (VEE) power OFF
- 3) Logic system (VDD) power OFF

If VDD and VEE do NOT have the same potential, cut off VEE first. After the VEE, VOUT, V0,  $\sqrt{1}$ , V2, V3, and V4 voltages are below the LCD ON voltage (threshold voltage when the Liquid Crystal is turned on), power off the logic system (VDD).

# *7.18.3 Power Supply Rising Time*

Although there is no constraint on the rising time of the power supply, the Tr (rising time) as illustrated below is recommended for practical applications.

> Tr VDD,VEE 90% 10%

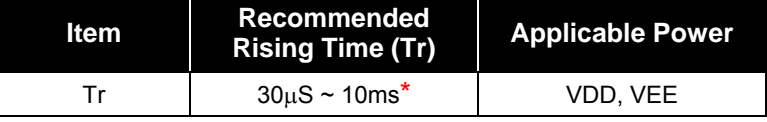

The rising time is the time between 10% adnd 90% of VDD, VEE

*Figure 7-21 Recommended Rising Time (Tr) for Practical Application* 

**38** • **Product Specification (V0.4) 08.15.2005**

 *(This specification is subject to change without further notice)* 

# **7.19 Register Setting Examples**

# *7.19.1 Initialization*

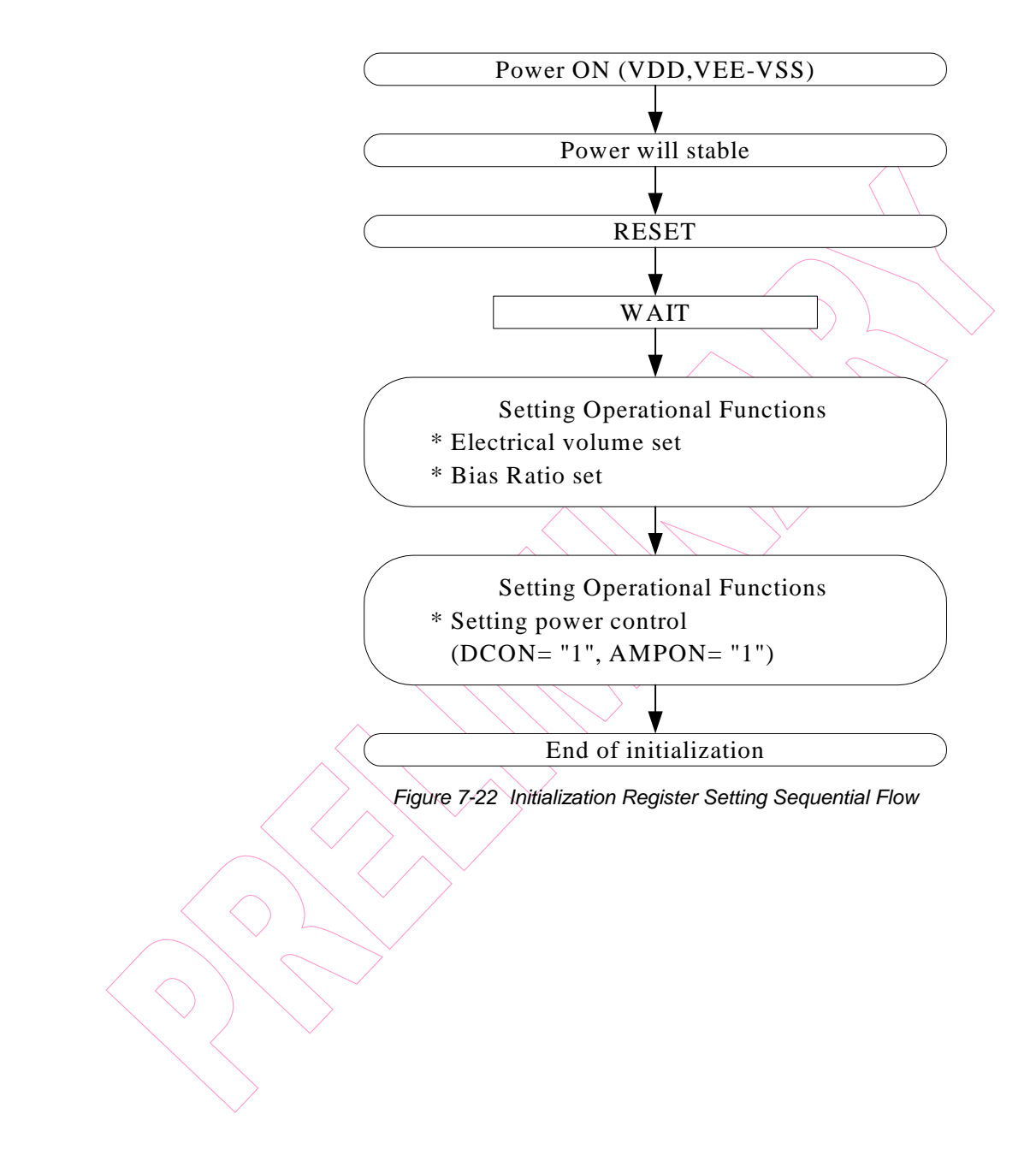

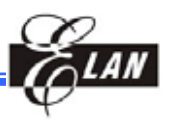

# *7.19.2 Display Data*

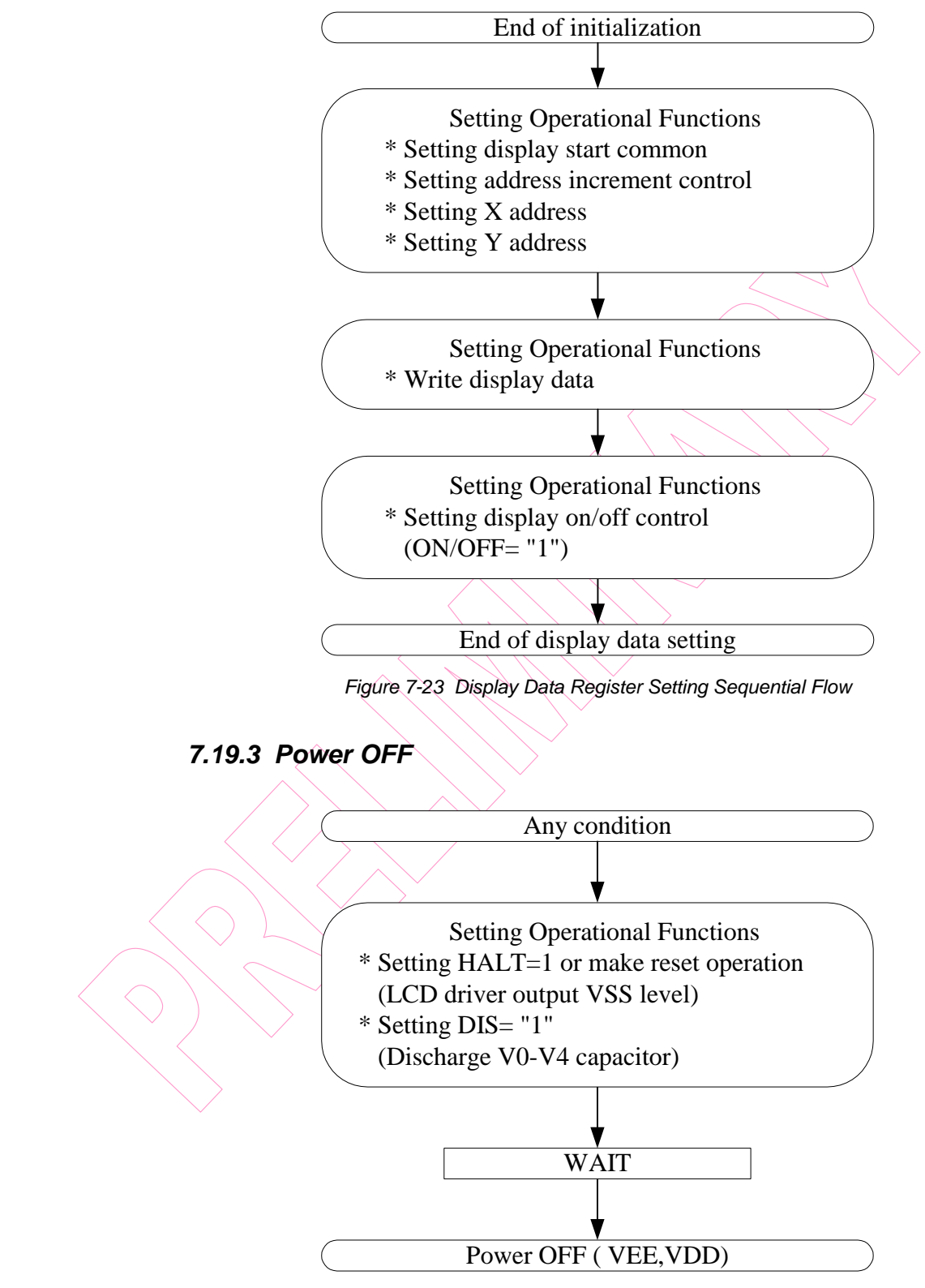

*Figure 7-24 Power Off Register Setting Sequential Flow* 

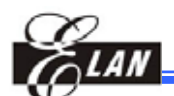

# **8 Control Register**

# **8.1 Control Registers**

# *8.1.1 Control Register (Bank 0)*

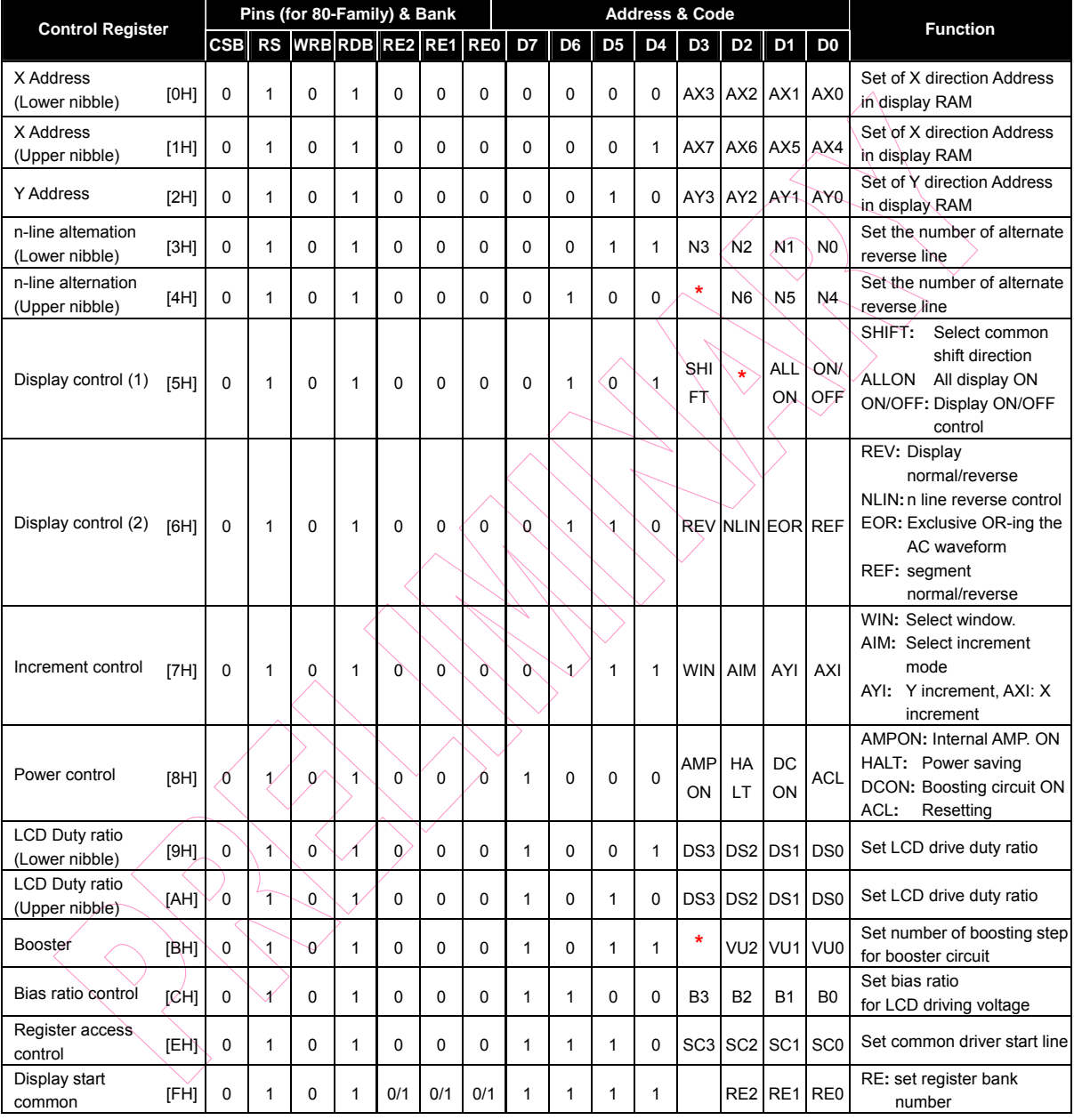

**NOTE:** Address for the control register are enclosed in brackets [ ]. **\*** = Don't Care

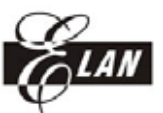

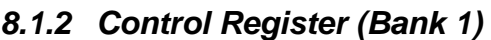

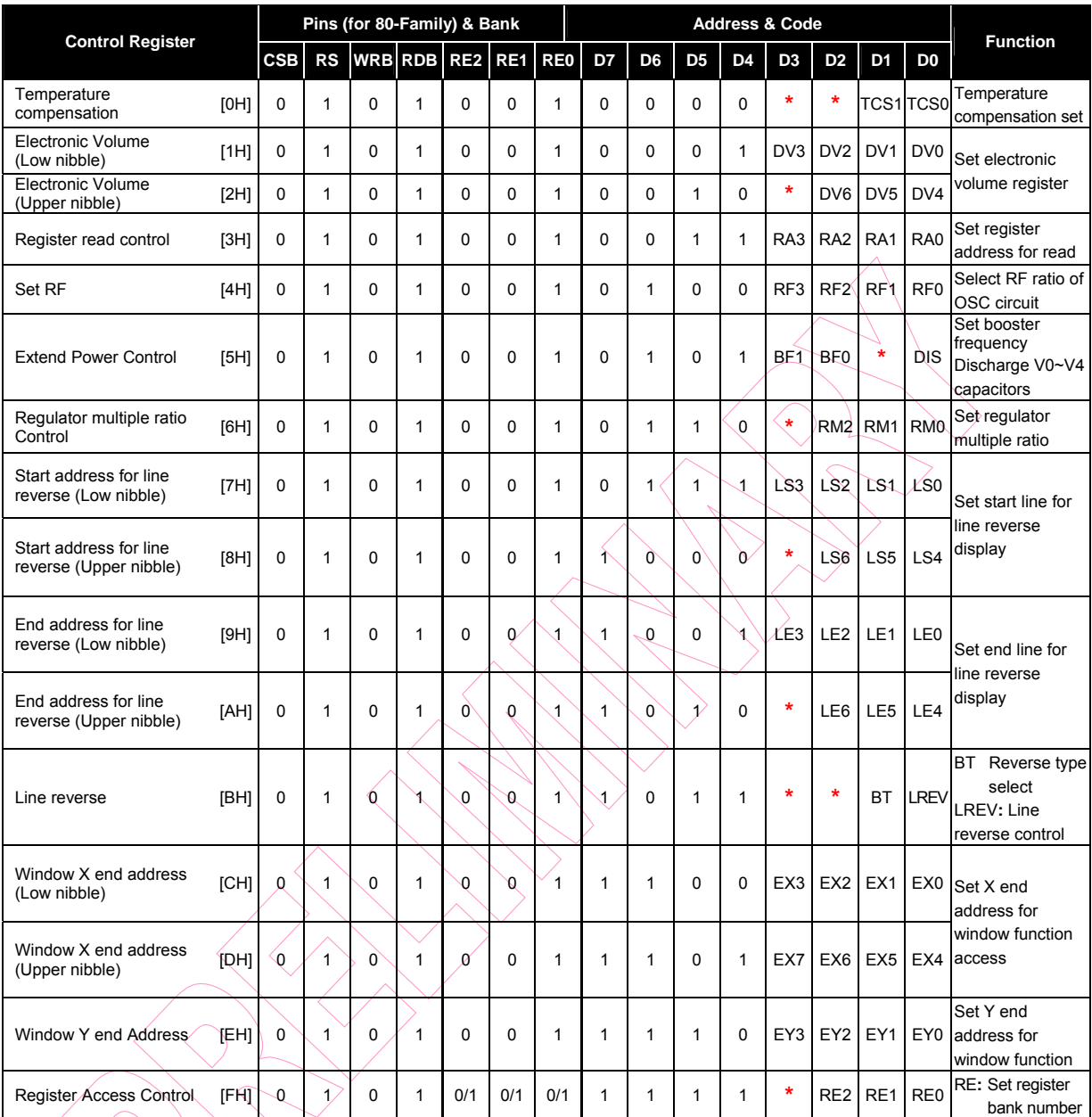

**NOTE:** Address for the control register are enclosed in brackets [ ].

**\*** = Don't Care

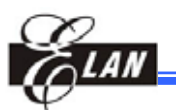

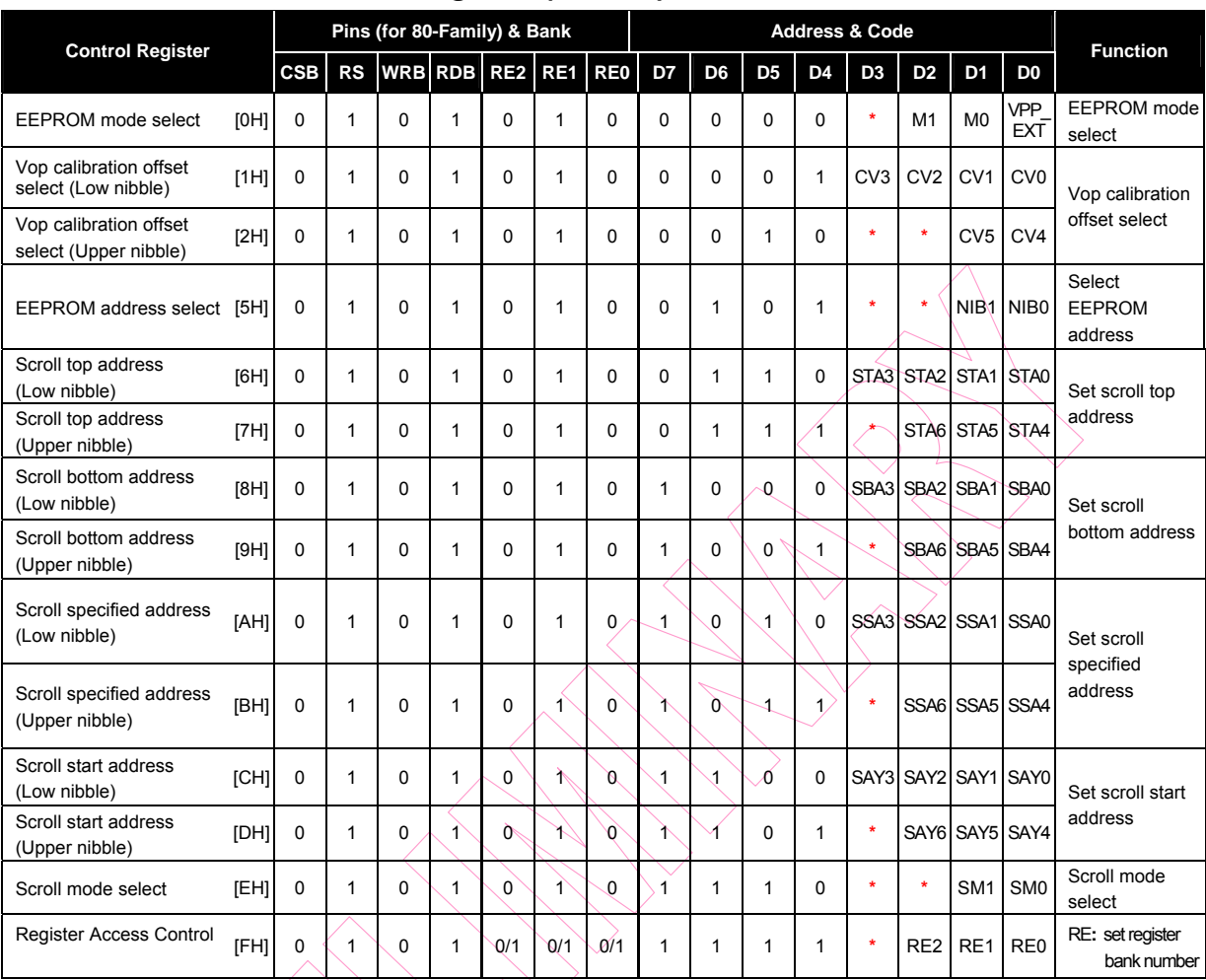

# *8.1.3 Control Register (Bank 2)*

**NOTE:** Address for the control register are enclosed in brackets [ ].

**\***= Don't Care

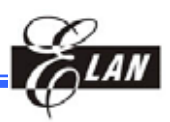

# **8.2 Functions of the Control Registers**

The EM65101 has many control registers. When accessing the control registers, the upper nibble of the data bus (D7~D4) represent the register address while the lower nibble of the data bus (D3~D0) represent data. The following figure shows an access example. The Pins CSB, RS, RDB, & WRB) settings are for the 80-family MPU interface. Only the setting of the terminals RDB & WRB are different when it is accessed by the 68-family MPU.

(Example) X Address**:** 

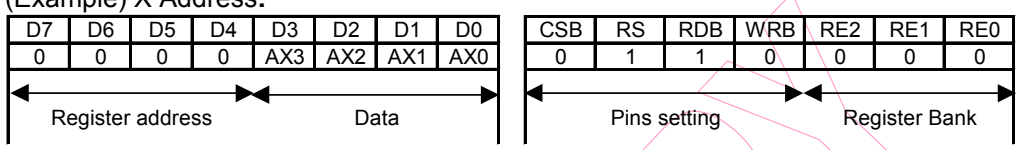

When writing to the control register, it is used directly by addressing D7~D4 of the data bus. When reading, you must first set the RA register for the specific register address before you can read specific register. Therefore, a 2-step procedure is required to perform a read register operation. After reading, the specific register will output to D3~D0 of the data bus. All nibbles, except D3~D0, of the data bus are all "H." Access to undefined register address area is prohibited. When RS is "L," all read/write operations are accessed to display RAM. Then the data bus does not include the register address. When writing, D3~D0 data is written to the register designated at D7~D4 on the rising edge of the WRB signal. When reading, the register can output to data bus during RDB active period. The control register and display RAM have equal access sequence

# *8.2.1 X Address Register (AX)*

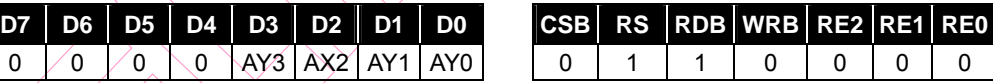

(At the time of reset**:** {AX3, AX2, AX1, AX0} = 0H, read address**:** 0H)

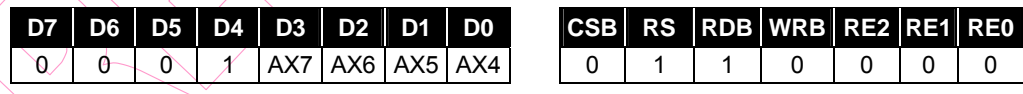

(At the time of reset**:** {AX7, AX6, AX5, AX4} = 0H, read address**:** 1H)

The AX register is set to X-direction address of display RAM. In data setting, command is divided into lower and upper sections at 4-bit of data each in order to accommodate the required 8-bit of total data.

# *8.2.2 Y Address Register (AY)*

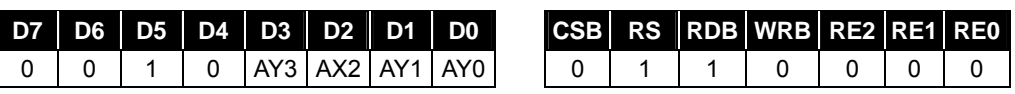

(At the time of reset**:** {AY3, AY2, AY1, AY0} =0H, read address**:** 2H)

The AY register is set to Y-direction address of display RAM. 00H to 0FH are applicable to the values for AY3 to AY0.

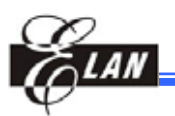

# *8.2.3 n Line Alternated Register (N)*

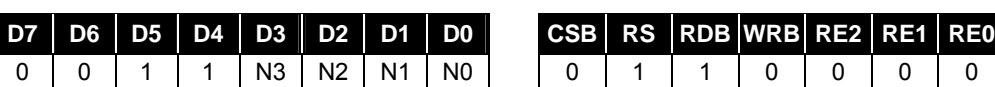

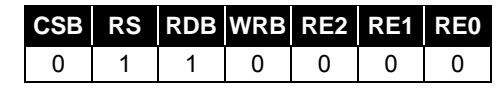

(At the time of reset: {N3, N2, N1, N0}=3H, read address: 3H)

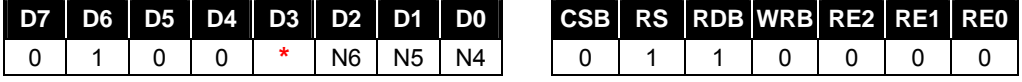

(At the time of reset: {N7, N6, N5, N4}=0H, read address: 4H)

The EM65101 supports not only the LCD reversed AC drive in one-frame unit, but also the n-line reversed AC drive which alternates in an n-line unit from 2 to 128 lines. The reversed AC drive is controlled by the "NLIN" and "EOR" control bits. The values set up by the alternating register become enabled when the NLIN control bit is "1." When the NLIN control bit is "0," the alternate drive waveform is generated reserving each frame. When a problem affecting display quality occurs, the n-line reversed AC drive can improve the quality. Determine the number of the n-line reverse for alternating after confirming the display quality with the actual LCD panel.

However, if the number of AC reversed lines are reduced, the LCD alternating frequency becomes high. As a result, the charge or discharge current is increased in the LCD cells.

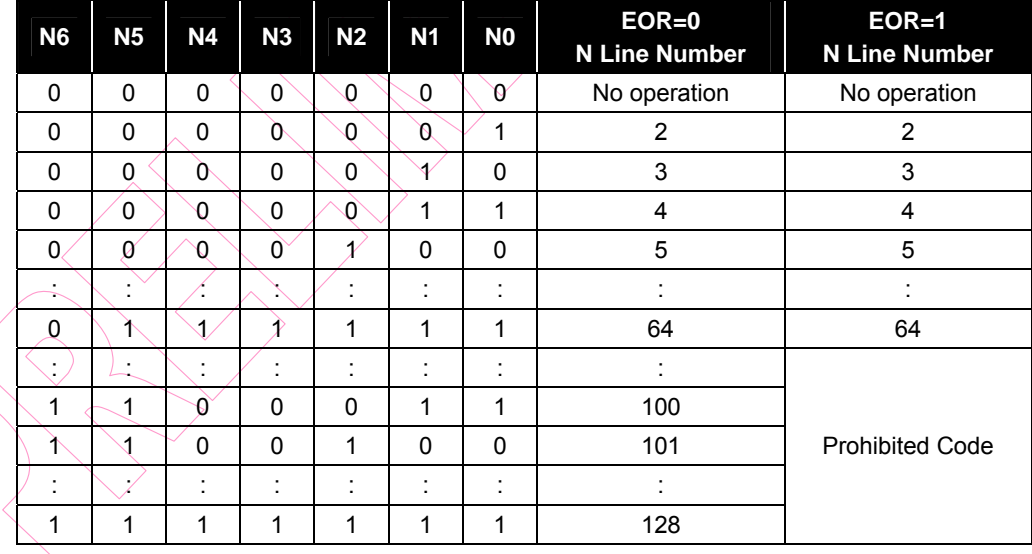

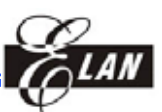

# *8.2.4 Display Control Display (1) Register*

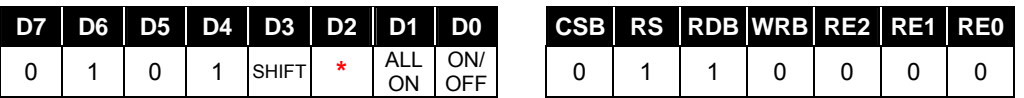

(At the time of reset: {SHIFT, ALLON, ON/OFF}=0H, read address: 5H)

**ON/OFF:** Control display ON/OFF

ON/OFF = "0": Display OFF

ON/OFF = "1": Display ON

**ALLON:** Regardless of the data for display, all is ON.

This control has priority over display normal/reverse commands.

ALLON = "0": Normal display

ALLON = "1": All display lighted

#### **SHIFT**

The shift direction of display scanning data in the common driver output is selected.

 $SHIFT = "0"$ : COM0 $\rightarrow$ COM127 shift-scan

 $SHIFT = "1"$ : COM127 $\rightarrow$ COM0 shift-scan

### *8.2.5 Display Control (2) Register*

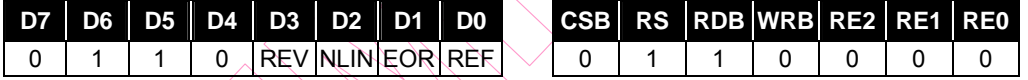

(At the time of reset:  ${REV}$ , NLIN,  $EOR$ ,  $REF$ } = 0H, read address: 6H)

**REV:** To the corresponding display RAM data, the lighting or non-lighting control of the display is set.

 $REV = "0"$ : When RAM data is "H," and LCD at ON voltage (normal)

REV ="1": When RAM data is "L," and LCD at ON voltage (reverse)

**NLIN:** The n-line alternate drive NLIN control.

- $N$ LIN = "0": n-line alternate drive is OFF. In each frame, the alternate signals (M) are reversed.
- NLIN = $4\frac{1}{2}$ : n-line alternated drive is ON. Depending on data set up in the n-line alternated register, alternation is made.

**EOR:** The n-line alternate drive EOR control.

- EOR=0: M always reverses at the nth raster row regardless of whether the end of a frame is reached.
- EOR=1: M reverses at the nth raster row and restarts the raster row count at the start of every frame.

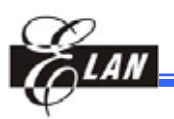

**REF:** When MPU accesses display RAM, address X and data are switched. The following figure shows the action of the REF.

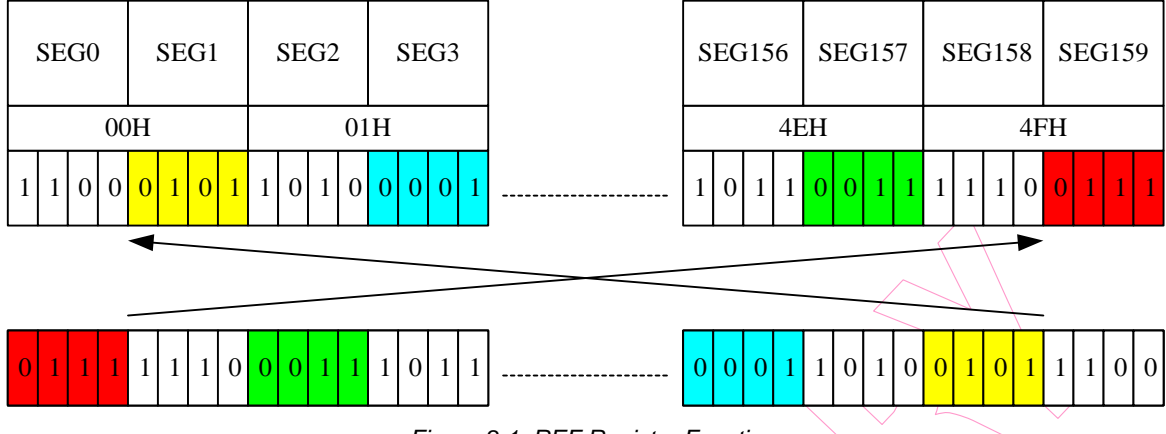

*Figure 8-1 REF Register Function* 

## *8.2.6 Increment Control Register Set*

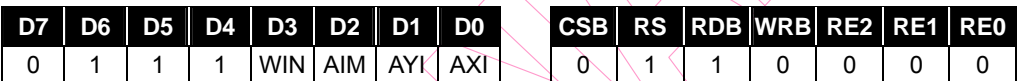

(At the tine of reset: {WIN, AIM, AYI,  $AXI$ } =  $OH$ , read address: 7H)

This register controls the increment mode and the window function when accessing display RAM. The increment operation of the AXI and AYI registers are controlled by the settings at the AIM, AYI, and AXI registers, and every write or read access to display RAM. The AYI register directly connects to display RAM as Y address. The AXI register connects to the address converter, and then outputs to display RAM as X address in auto increment mode. The AXI and AYI registers are incremented, but do not directly increment the X and Y addresses.

When setting this control register, the address increment operation can be made without setting successive addresses for writing or reading data to display RAM from MPU.

The WIN register is used for window function control.

WIN="0": Normal RAM access

WIN="1": Window function access

When using the window function to access RAM, be sure to set the following register first.

WIN="1," AXI="1," AYI="1"

X Address, Y Address, Window X End Address, Window Y End Address

In addition, the following condition must be met.

Window end X address Window start X address

Window end Y address Window start Y address

*(This specification is subject to change without further notice)*

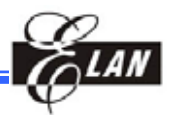

The increment control of X and Y addresses by AIM, AYI, and AXI registers are listed as follows.

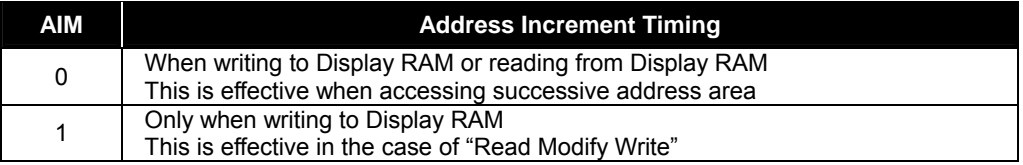

Sequence for Read Modify Write

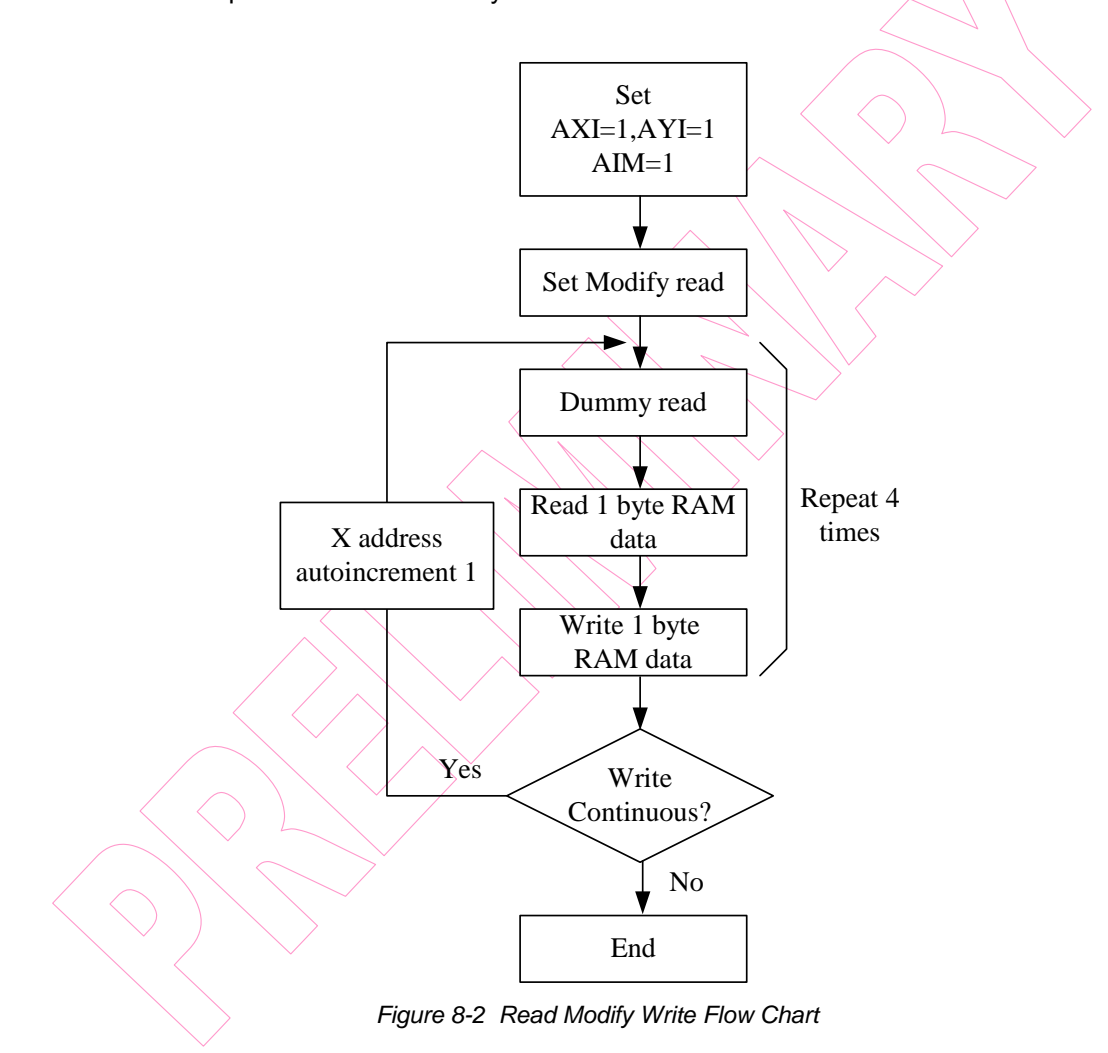

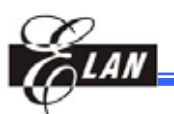

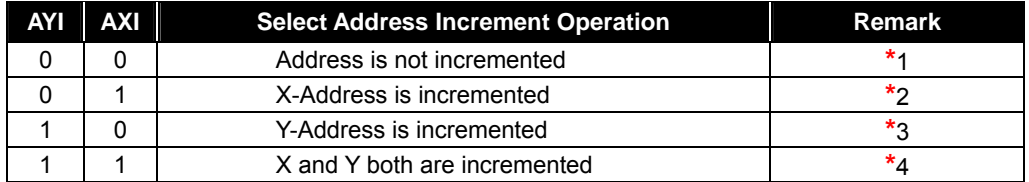

- **\***1 Regardless of AIM, no increment for the AX and AY registers.
- **\***2 Depending on the setting of AIM, address X automatically changes.

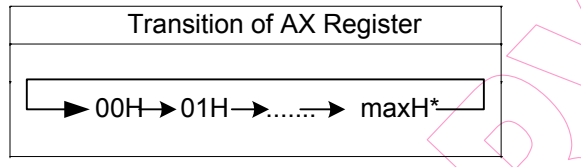

\***maxH:** The maximum internal X-address value in each access mode

**\***3 Depending on the setting of AIM, address Y automatically changes.

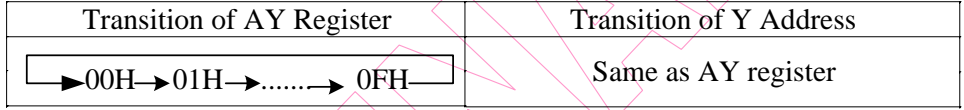

**\***4 Depending on the setting of AIM, addresses X and Y also change. When the X address exceeds maxH, Y address is incremented.

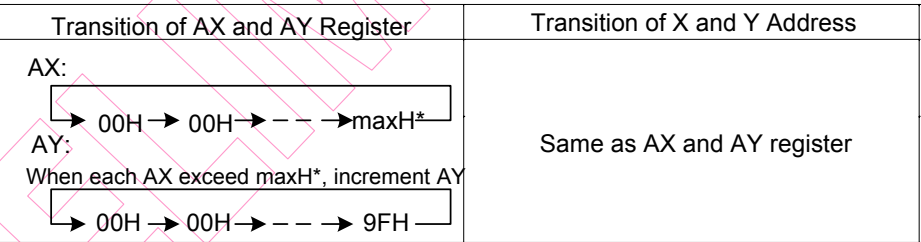

\***maxH:** The maximum internal X-address value in each access mode

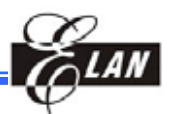

The following shows how address is incremented when using the window function.

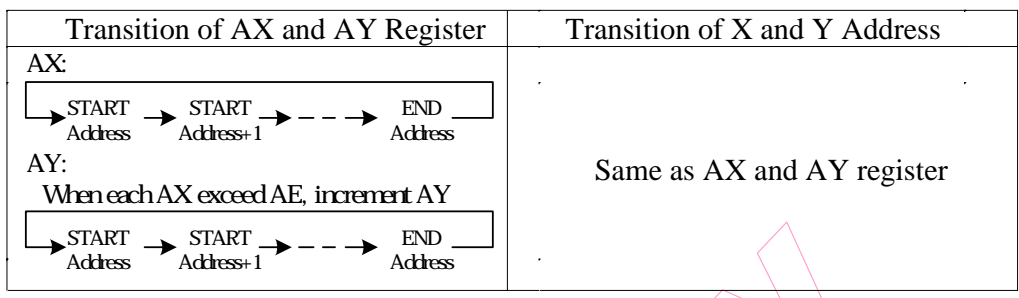

In each operation mode, the following increment operation is performed:

When gradation display mode and 8-bit access are selected

Address is incremented as described above.

## *8.2.7 Power Control Register*

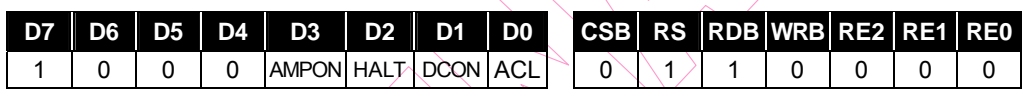

(At the tine of reset: {AMPON, HALT, DCON, ACL} = 0H, read address: 8H)

**AMPON:** This command sets the internal OP-AMP circuit block (voltage regulator, electronic volume, and voltage conversion circuit) ON or OFF.

AMPON = "0": The internal OP-AMP circuit is OFF

AMPON =  $"1"$ : The internal OP-AMP circuit is ON

**HALT:** This command sets power saving ON or OFF.

 $HALT = "0"$ : Normal operation

HALT="1": Power-saving operation

When power-saving is ON, the consumed current can be reduced to a value near to the standby current.

- The internal condition at power saving are as follows.
- $(1)$  The oscillating circuit and the power supply circuit are OFF.
- (2) The LCD drive is OFF, and the output of the segment driver and common driver is at the VSS level.
- (3) The clock input from the CK pin is prohibited.
- (4) The contents of Display RAM data are stored.
- (5) The operational mode stores the state of command executed before the power saving command is performed.

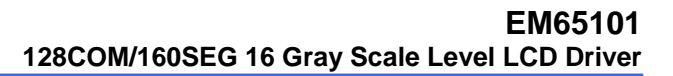

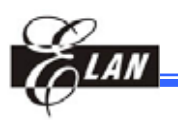

**DCON:** This command sets the internal booster circuit ON or OFF.

DCON = "0": Booster circuit OFF

DCON="1": Booster circuit ON

**ACL:** This command initializes the internal circuit.

ACL = "0": Normal operation

ACL = "1": Initialization ON

When the reset operation begins internally after the ACL register is set to "1," the ACL register is automatically cleared to "0." The internal reset signal is generated with a clock (built-in oscillation circuit or CK input) for display. Therefore, set the WAIT period to at least two display clock cycles. After the WAIT period, the subsequent operation is then executed.

## *8.2.8 LCD Duty (DS)*

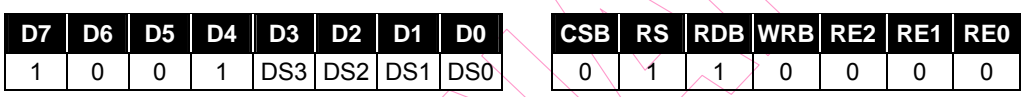

(At the time of reset: {DS3, DS2, DS1, DS0} = 0H, read address: 9H)

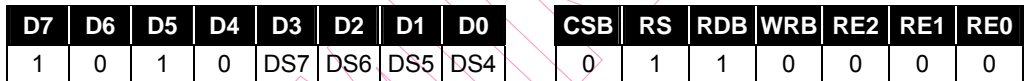

(At the time of reset:  $\{$ DS7, DS6, DS5, DS4 $\}$  = 8H, read address: AH)

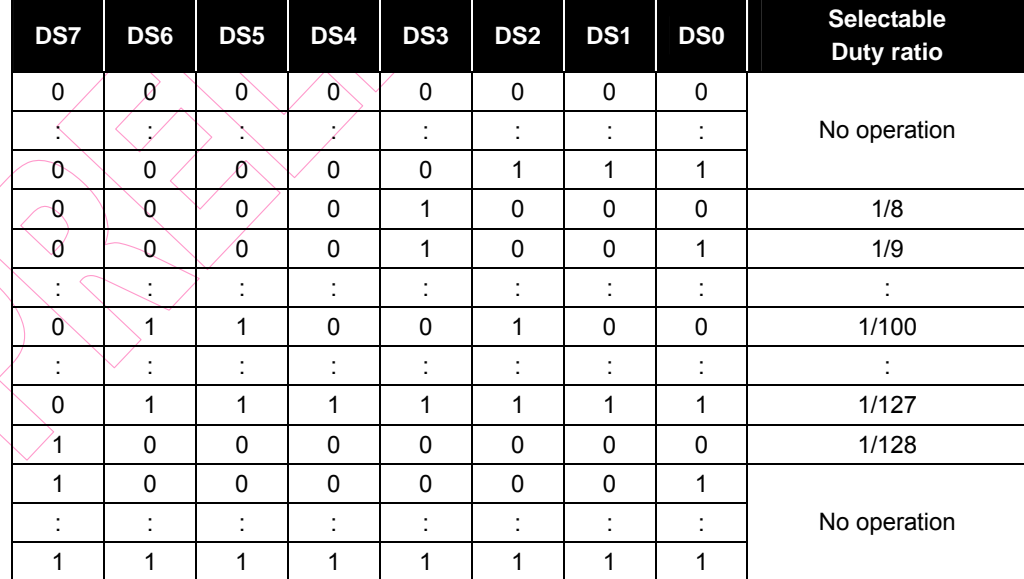

The DS register set to LCD display duty.

Partial display can be made possible by setting an arbitrary duty ratio.

 $\bigcirc$ 

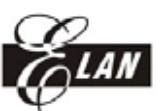

# *8.2.9 Booster Setup (VU)*

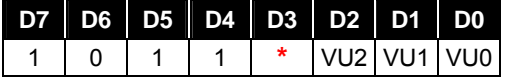

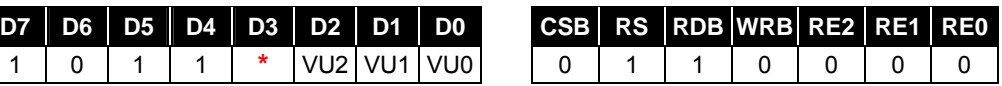

(At the time of reset: {VU2, VU1, VU0} = 5H, read address: BH)

The booster steps are set to the VU register

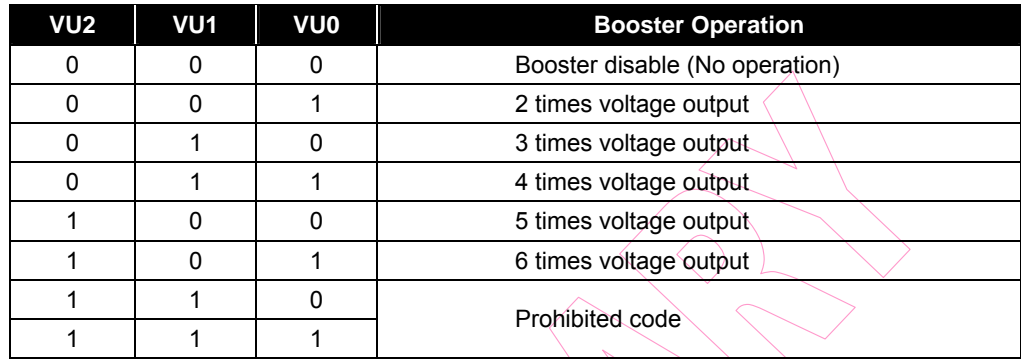

# *8.2.10 Bias Setting Register (B)*

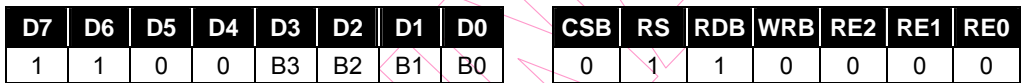

(At the time of reset:  $\{B3, B2, B1, B0\} = 8H$ , read address: CH)

This register is used to set a bias ratio. A bias ratio can be selected from 1/4 to 1/13 through B3, B2, B1, and B0 set up.

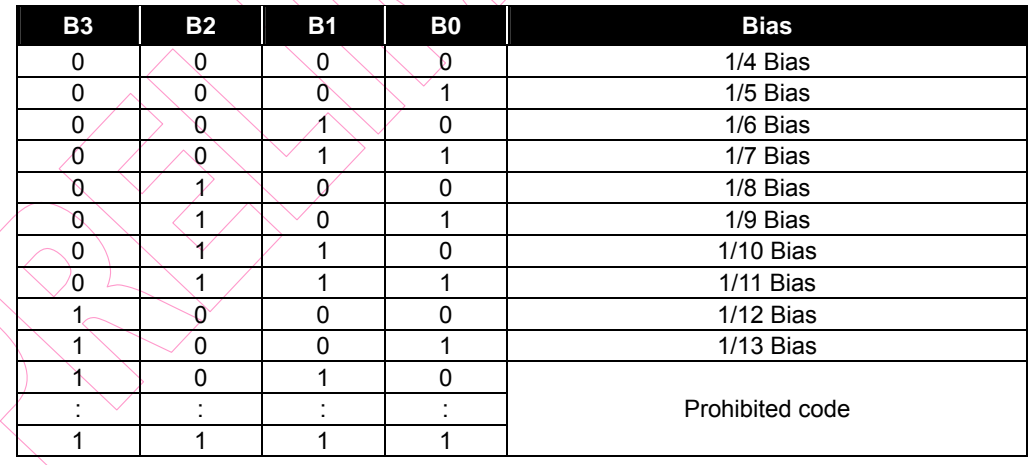

#### **NOTE**

*When setting bias=1/4 and 1/5, V4 must be less than the VDD voltage* 

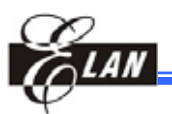

# *8.2.11 Display Start Common*

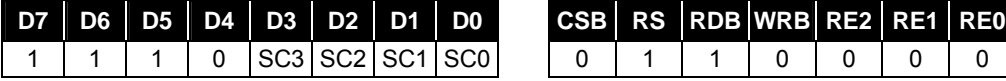

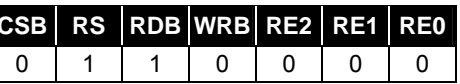

(At the time of reset: {SC3, SC2, SC1, SC0} = 0H, read address: EH)

The SC register sets the scanning start output of the common driver.

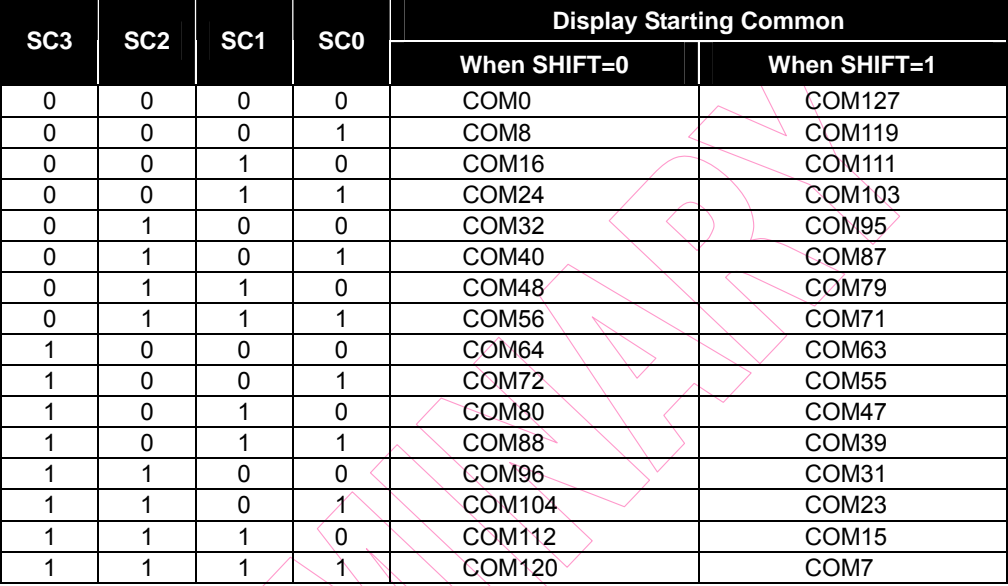

# *8.2.12 Temperature Compensation Set*

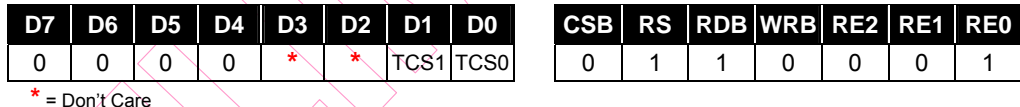

(At the time of reset:  $\{ \text{TCS1}, \text{TCS0} \} = 0$ H, read address: 0H)

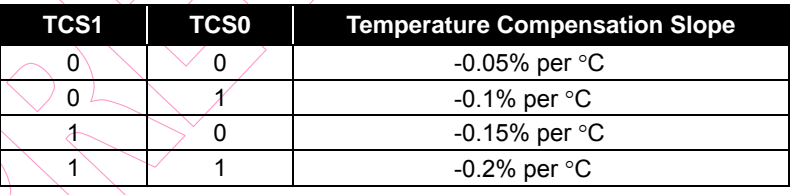

 $\mathcal{N}_{\mathsf{REF}}(\mathrm{T})$  (Temperature compensation output voltage) is controlled by TCS1, TCS0 and the previous environment temperature T.

$$
V_{REF}^{'}(T) = V_{REF0}[(1+TCS(T-25^{o}C))]
$$

- TCS is selected by TCS1 and TCS0
- $V_{REF0}$  = 1.5V at 25°C

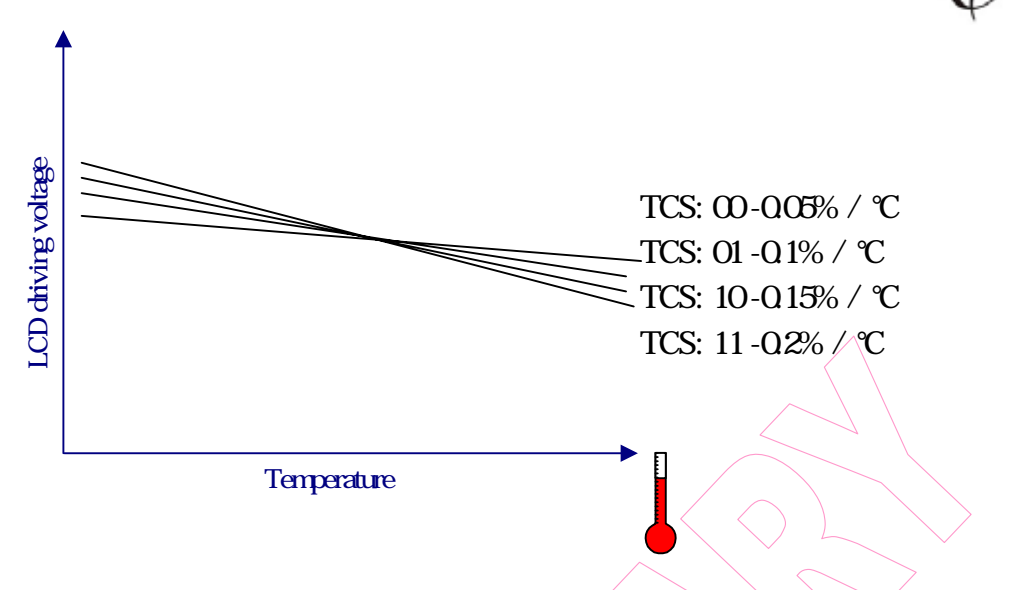

*Figure 8-3 Temperature Compensation Slope* 

### *8.2.13 Electronic Volume Register*

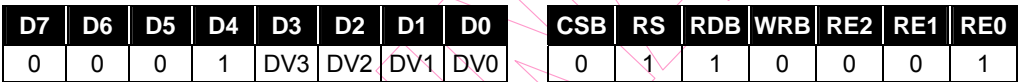

(At the time of reset: $\{DV3 \sim DV0\} = 0$ H, read address: 1H)

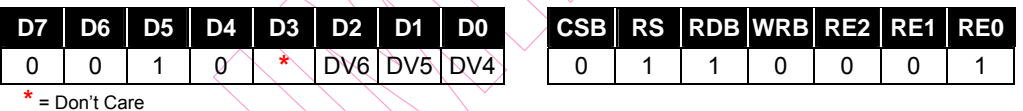

(At the time of reset:{ $\overline{D}V6\overline{O}V4$ } = 0H, read address: 2H)

The DV register controls the VBA voltage. This 7-bit register provides up to 65 levels of voltage selections.

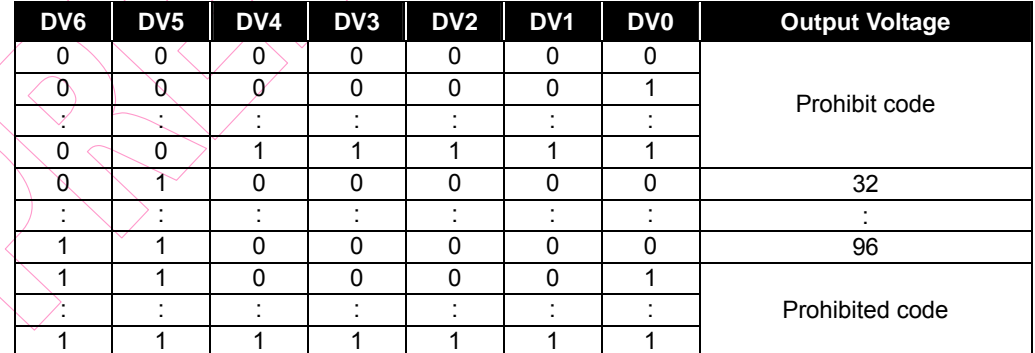

*VBA= (1+( M + offset) / 381)\* VREF* 

*V0 = VBA \* N* 

**M :** DV register setting ; offset : CV0~CV5 set on EEPROM function

**N :** RM register setting

**VREF :** internal temperature compensation output voltage

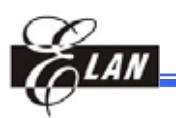

In order to prevent the transient voltage from generating when an electronic volume code is set, the circuit design is such that the set value is not reflected as a level immediately. The value is reflected after the upper bits(DV6-DV4) of the electronic code have been set. The set value becomes valid when the lower bits (DV3-DV0) of the electronic control volume code have also been set.

#### **NOTE**

*When writing code to set the electronic volume register, you must set DV6~DV4 first before setting DV3~DV0.* 

### *8.2.14 Internal Register Read Address*

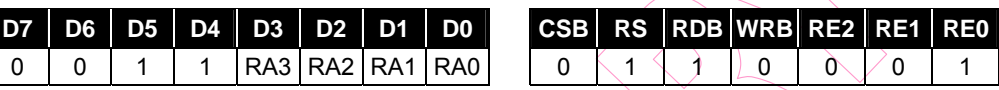

(At the time of reset:  $\{RA3, RA2, RA1, RA0\} = 7H$ , read address:  $3H$ )

The RA register specifies the address for register read operation. The EM65101 has many registers and one register bank. Therefore, the following 4-step procedure is required to read the specific register.

- (1) Write 01H to the RE register for accessing the RA register
- (2) Writes the specific register address to the RA register
- (3) Write the specific register bank to the RE register
- (4) Read specific contents

# *8.2.15 Resistance Ratio of the CR Oscillator*

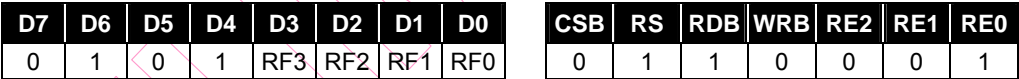

(At the time of reset:  ${RF3, RF2, RF1, RF0} = 0H$ , read address: 8H)

The RF registers can control the resistance ratio of the CR oscillator. Therefore the frame frequency can change the settings at the RF registers.

When changing the RF registers, make sure to check the LCD display quality.

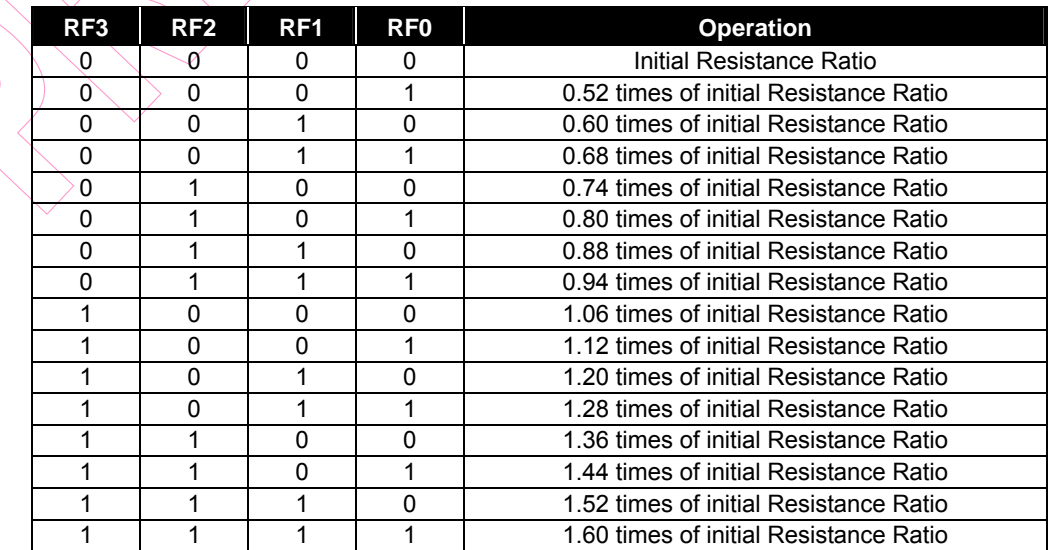

### **Product Specification (V0.4) 08.15.2005** • **55**

*(This specification is subject to change without further notice)*

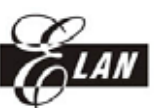

# *8.2.16 Extended Power Control*

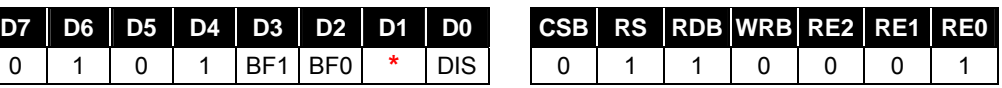

**\*** = Don't Care

(At the time of reset: {BF1, BF0, DIS} = 0H; read address: 5H)

**DIS:** is the register that controls the capacitors (connected between the power supply V0-V4 for the LCD drive voltage and VSS) voltage discharged to VSS.

DIS = "0": Disable

DIS = "1": Enable

**BF1~BF0:** The operating frequency in the booster is selected. When the boosting frequency is high, the driving ability of the booster become high, but the current consumption is increased. You must take the external capacitors and the current consumption into consideration when adjusting the boosting frequency.

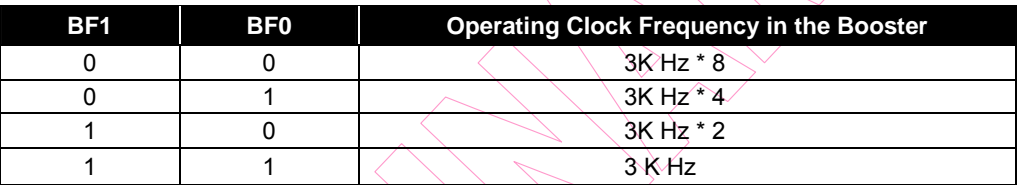

# *8.2.17 Regulator Multiple Ratio Control*

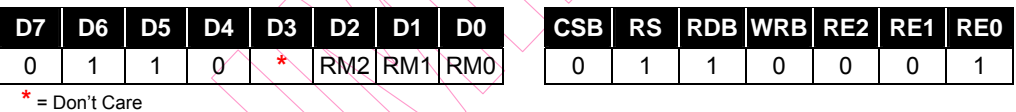

(At the time of reset:  $\{RM2, RM1, RM0\} = 6H$ , read address: 6H)

The V0 modified range setting for RM register

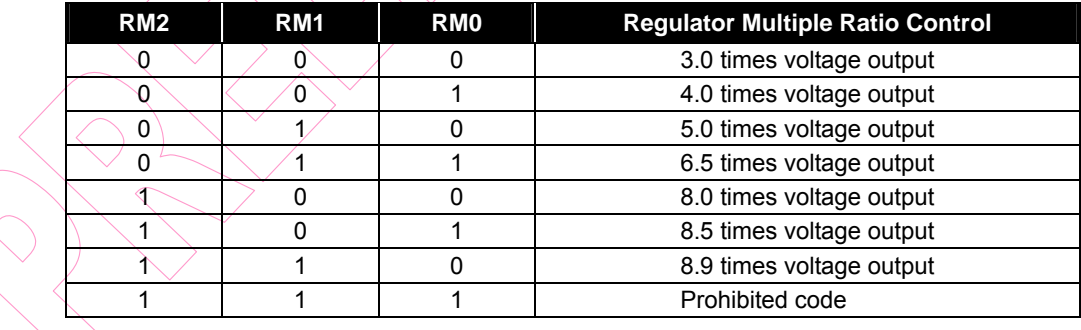

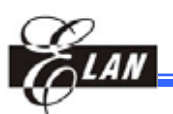

Vref=1.5V, V0 modified range is shown in the following figure:

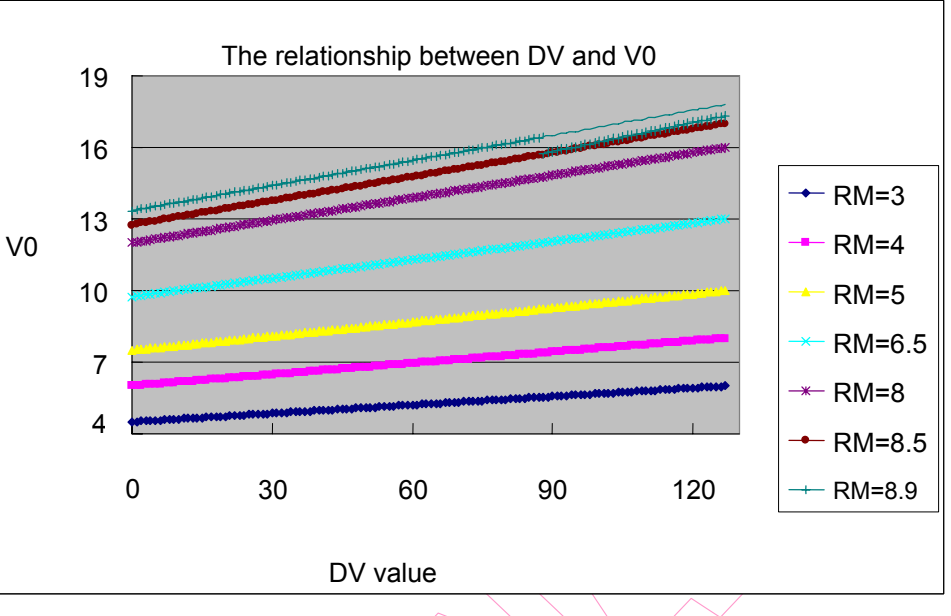

*Figure 8-4 V0 Modified Range* 

# *8.2.18 Line Reverse Start Address*

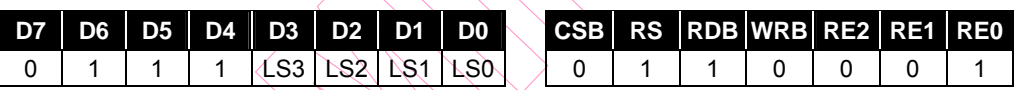

(At the time of reset:  $\{LS3, LS2, LS1, LS0\} = 0H$ , read address: 7H)

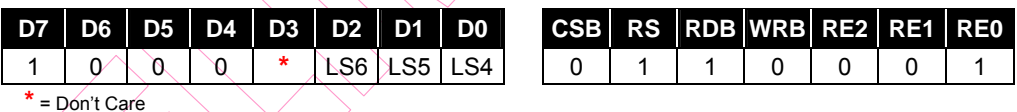

(At the time of reset:  $\{LS6, LS5, LS4\} = 0H$ , read address: 8H)

When setting the line reverse range, the panel on the defined range will be reversed.

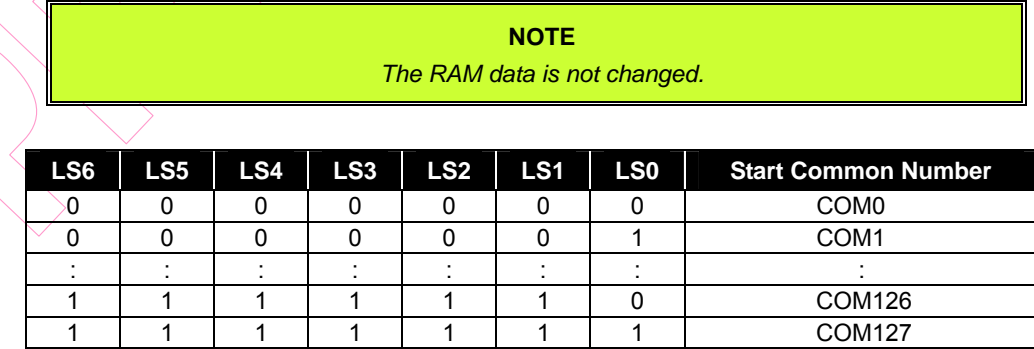

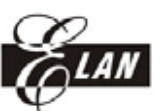

# *8.2.19 Line Reverse End Address*  **D7** | **D6** | **D5** | **D4** | **D3** | **D2** | **D1** | **D0**

1 | 0 | 0 | 1 |LE3 |LE2 |LE1 |LE0

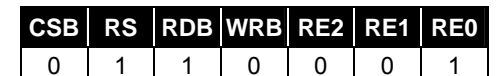

(At the time of reset:  ${LE3, LE2, LE1, LE0} = 0H$ , read address:  $9H$ )

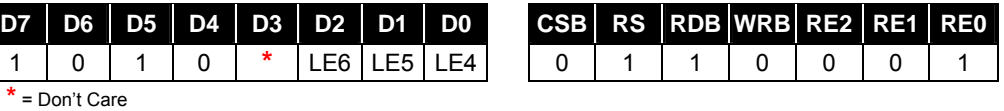

(At the time of reset:  ${LE6, LE5, LE4} = 0H$ , read address: AH)

The LE registers sets the line reverse end address.

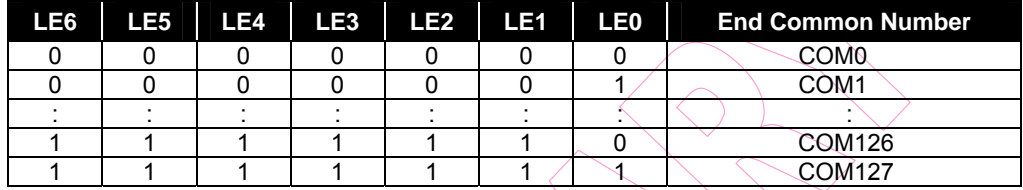

# *8.2.20 Line Reverse Control*

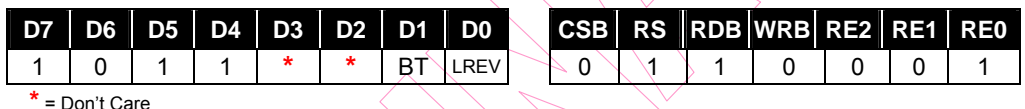

(At the time of reset:  $\{BT, LREV\} = 0H$ , read address: BH)

**LREV:** is the register that sets the line reverse display function.

LREV = "0": Normal display (Not reverse).

LREV = "1": Line reverse display enable.

The area specified by the Line Reverse Start/End register reverses the display.

**BT:** is the register that selects the reverse type.

When using the Line Reverse Display function, the LS and LE registers must meet the following condition.

LS LE

The BT register control line reverse type is an option of the line reverse display function. This BTs setting is only available when LREV="1"

 $BT = "0"$ : Reverse display

BT = "1": Reverse display at each 32 frame.

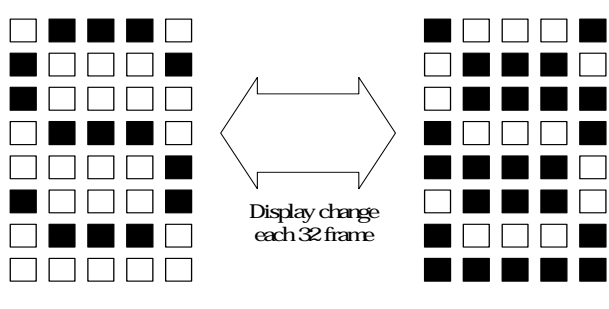

*Figure 8-5 Blink Example (LREV="1," BT="1")* 

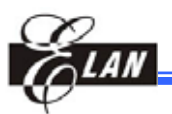

# *8.2.21 Window End X Address*

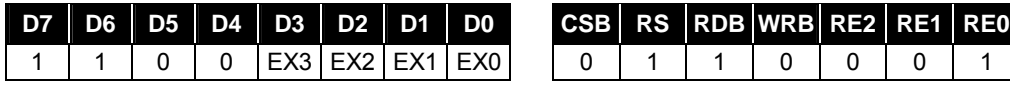

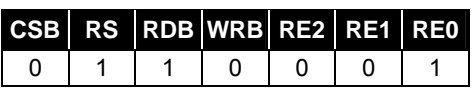

(At the time of reset: {EX3, EX2, EX1, EX0} = 1H, read address: CH)

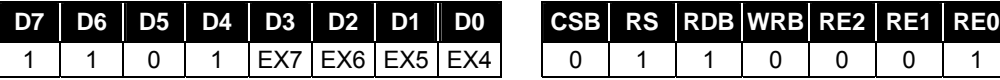

(At the time of reset:  $\{EX7, EX6, EX5, EX4\} = 0$ H, read address: $\overrightarrow{DH}$ )

The EX registers set the X direction end address of the window function.

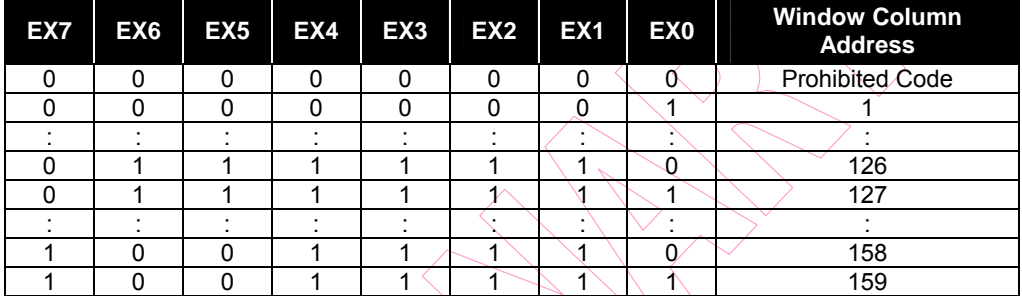

# *8.2.22 Window End Y Address*

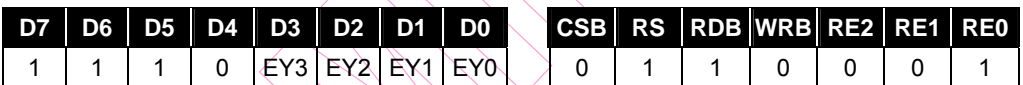

(At the time of reset:  $\langle EY3, EY2, EY1 \rangle$  $\langle EY0 \rangle$  = 0H, read address: EH)

The EY registers set the Y direction end address of the window function.

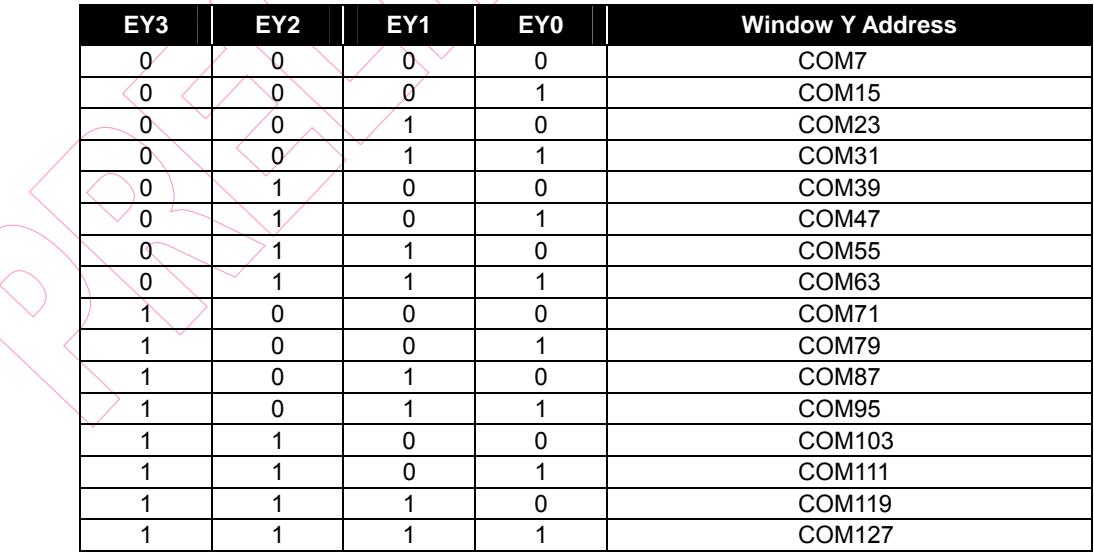

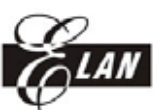

## *8.2.23 EEPROM Mode Select Register*

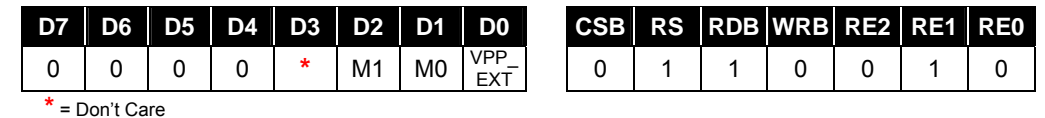

(At the time of reset: {M1, M0, VPP\_EXT } = 6H, read address: 0H)

The (M1,M0) register controls the EEPROM mode

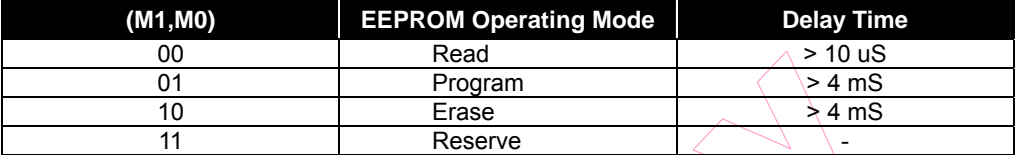

The VPP\_EXT register controls the EEPROM power selection.

VPP\_EXT=0  $\rightarrow$  Program or Erase EEPROM voltage from internal power.

VPP\_EXT=1  $\rightarrow$  Program or Erase EEPROM voltage from external power. Forces 17~18V from the VPP pin externally.

### *8.2.24 Vop Calibration Offset Register*

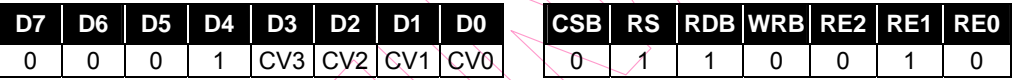

(At the time of reset: {CV3, CV2, CV1, CV0} = 0H, read address: 1H)

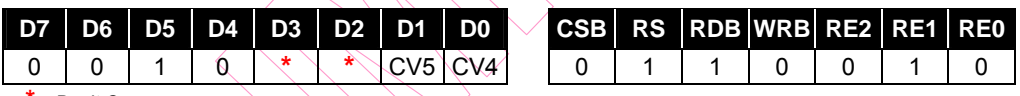

**\*** = Don't Care

(At the time of reset:  $\{CV5, CV4\} = 0$ H, read address: 2H)

The CV5~CV0 registers control the Vop calibration offset voltage selection

### *VBA= (1+ (M + offset) / 381)\* VREF*

### *M : DV register setting ; offset : CV5~CV0 setting*

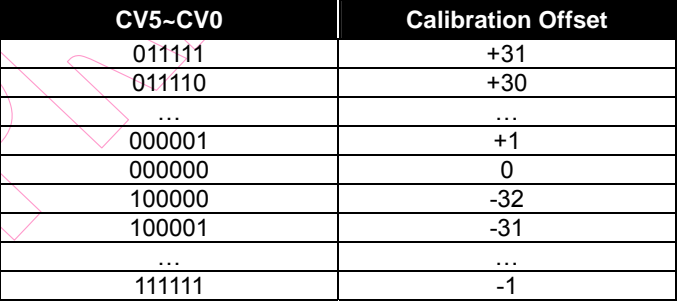

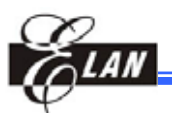

### *8.2.25 EEPROM Address Select Register*

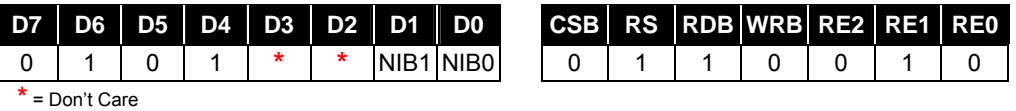

(At the time of reset:  $\{NIB1, NIB0\} = OH$ , read address: 5H)

The NIB register selects whether to access the low nibble or high nibble data of EEPROM.

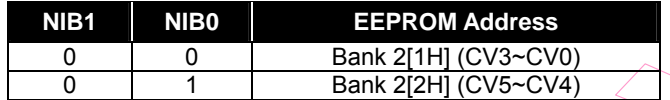

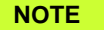

- *When settings CV5~CV0, you must set CV5~CV4 (upper nibble registers) first, then set CV3~CV0 (lower nibble registers), and then start program execution.*
- *The programming sequence of CV5~CV4 and CV3~CV0 has no restriction.*
- *When reading from CV5~CV0, you must read EEPROM data to CV5~CV4 (upper nibble registers) first, then read EEPROM data to CV3~CV 0(lower nibble registers).*

## *8.2.26 Scroll Top Address*

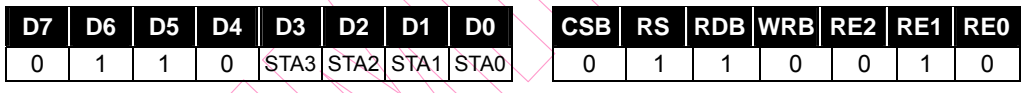

(At the time of reset:  $\overline{\text{STAS}}$ ,  $\overline{\text{STAS}}$ ,  $\overline{\text{STAS}}$ ,  $\overline{\text{STAS}}$ ,  $\overline{\text{STAS}}$ ) = 0H, read address: 6H)

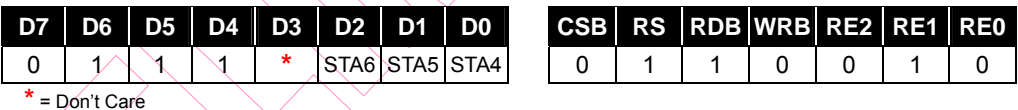

(At the time of reset: {STA6, STA5, STA4} = 0H, read address: 7H)

Set the top address of scroll data area in RAM. 0 <= Scroll top address <= 127; Scroll top address *must be less than* the Scroll bottom address

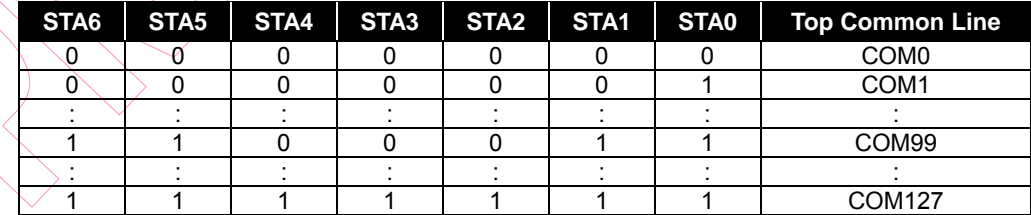

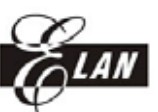

# *8.2.27 Scroll Bottom Address*

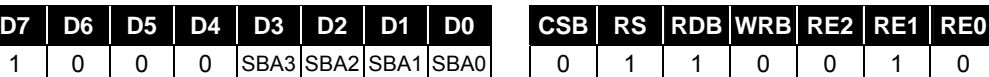

(At the time of reset: {SBA3, SBA2, SBA1, SBA0} = FH, read address: 8H)

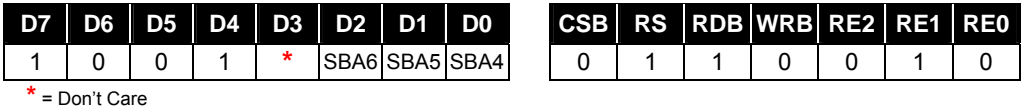

(At the time of reset:  $\{SBA6, SBA5, SBA4\} = 7H$ , read address:  $9H$ ).

Set the bottom address of scroll data area in RAM.  $0 \le$  Scroll bottom address  $\le$  127; The Scroll top address *must be less than* the scroll bottom address

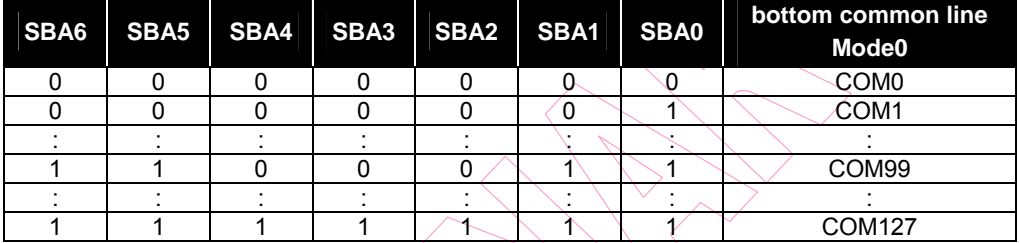

## *8.2.28 Scroll Specified Address*

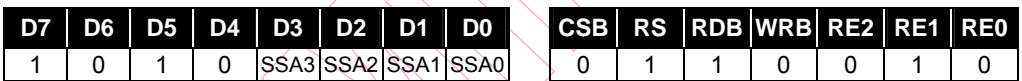

(At the time of reset:  $\{SSA3, SSA2, SSA1, SSA0\} = 0$ H, read address: AH)

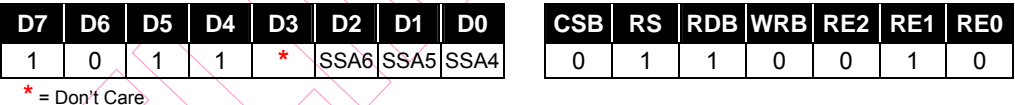

(At the time of reset: {SSA6, SSA5, SSA4} = 0H, read address: BH)

Depending on the display panel size or the duty ratio selection, set the specified address in RAM to jump to the scroll bottom address and display the fixed data area.

**Scroll specified address = scroll top address + panel scroll area – 1** 

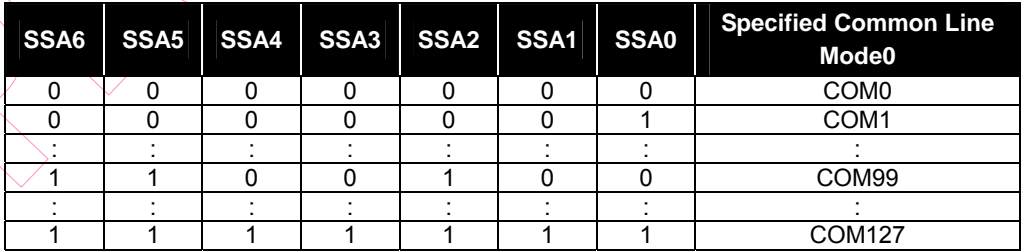

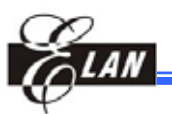

### *8.2.29 Scroll Start Address*

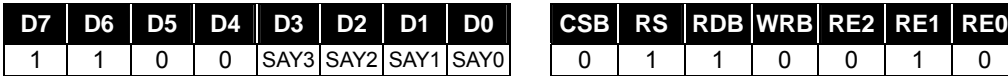

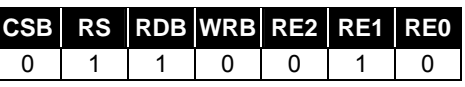

(At the time of reset: {SAY3, SAY2, SAY1, SAY0} = 0H, read address: CH)

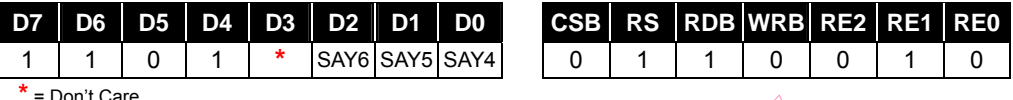

(At the time of reset: { SAY6, SAY5, SAY4} = 0H, read address:  $DH$ )

Set the starting address of the area scrolling and then execute the area scrolling operation. The scroll start address must be in the scrolling area.

### **Scroll top address <= Scroll start address <= Scroll bottom address**

**NOTE**  *You must set the scroll start address registers in the sequence: SAY[6:4] (Bank 2[DH]) first, then SAY[3:0] (Bank 2[CH]), to avoid any error.* 

### *8.2.30 Scroll Mode Select*

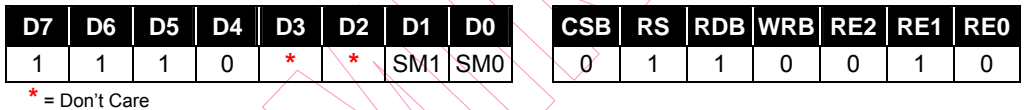

(At the time of reset:  $\{SM1, SM0\} = 0H$ , read address: EH)

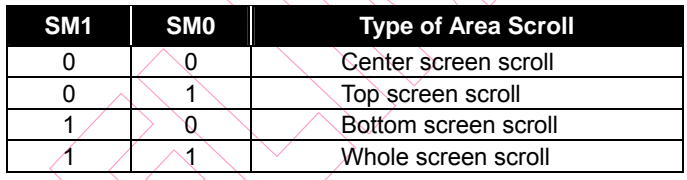

# **9 Absolute Maximum Ratings**

#### Absolute maximum ratings

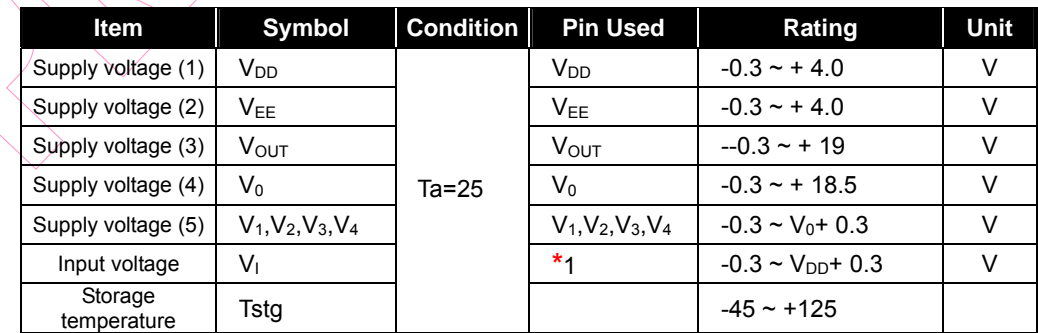

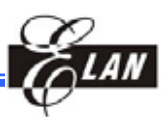

# **9.1 Recommended Operating Conditions**

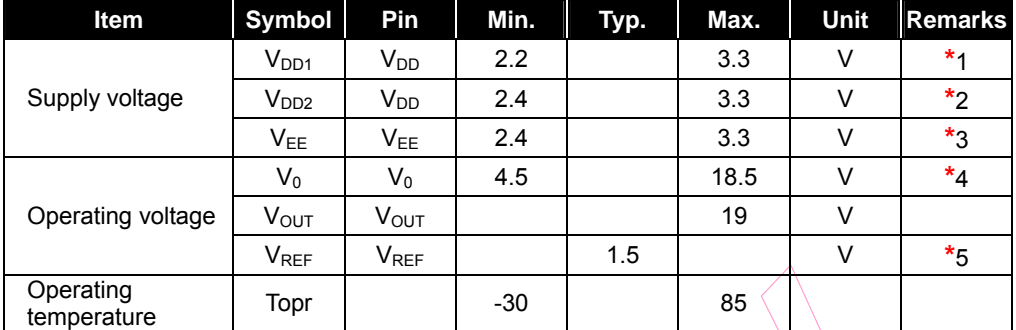

- **\*** 1 Power supply for the logic circuit.
- **\*** 2 Power supply for the analog circuit.
- $*$  3 Power supply for the internal boosting circuit. If applied the same voltage as  $V_{DD}$ , connect to  $V_{DD}$ .
- \* 4 Voltage  $V_0 > V_1 > V_2 > V_3 > V_4 > V_{SS}$  must always be satisfied.
- $*$  5 Voltage V<sub>OUT</sub> > V<sub>0</sub> must always be satisfied.

# **10 DC Characteristics**

VSS=0V, VDD = 2.2 ~3.3V, Ta = -30 ~85

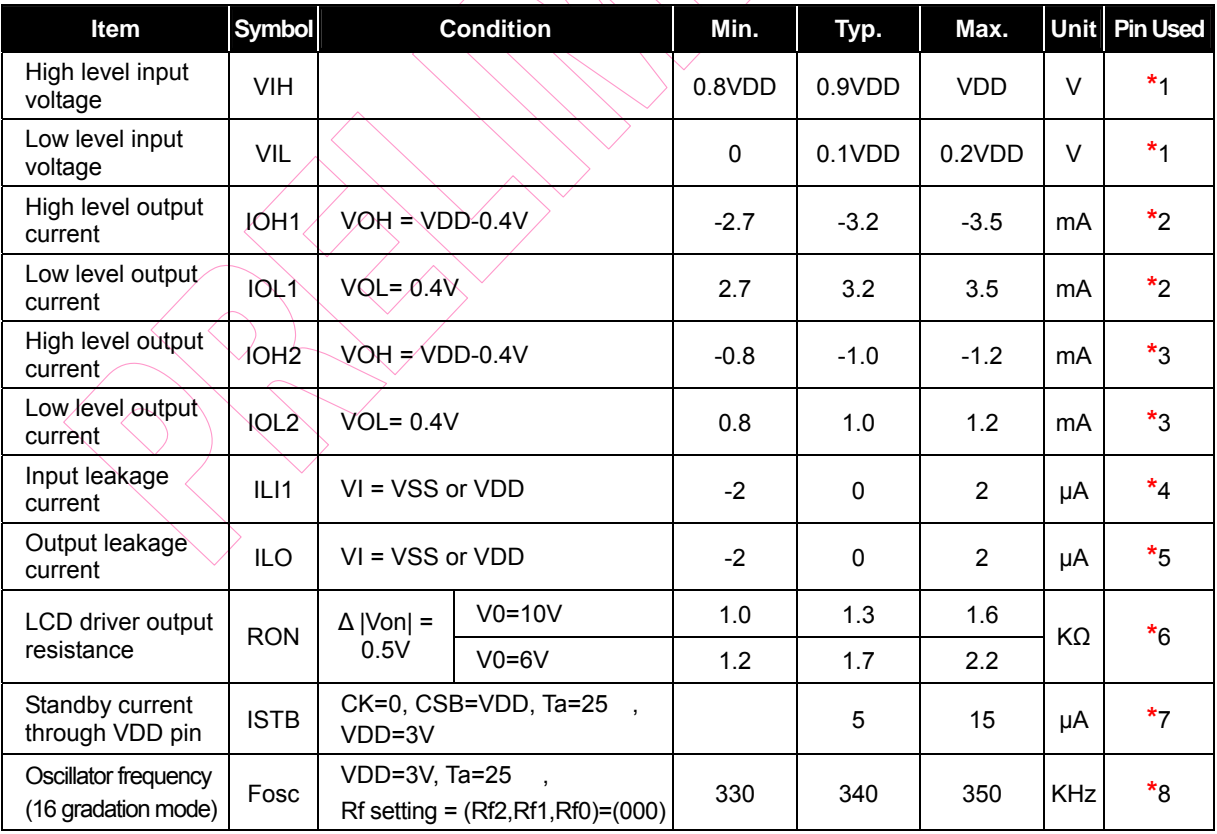

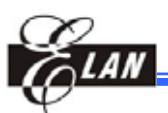

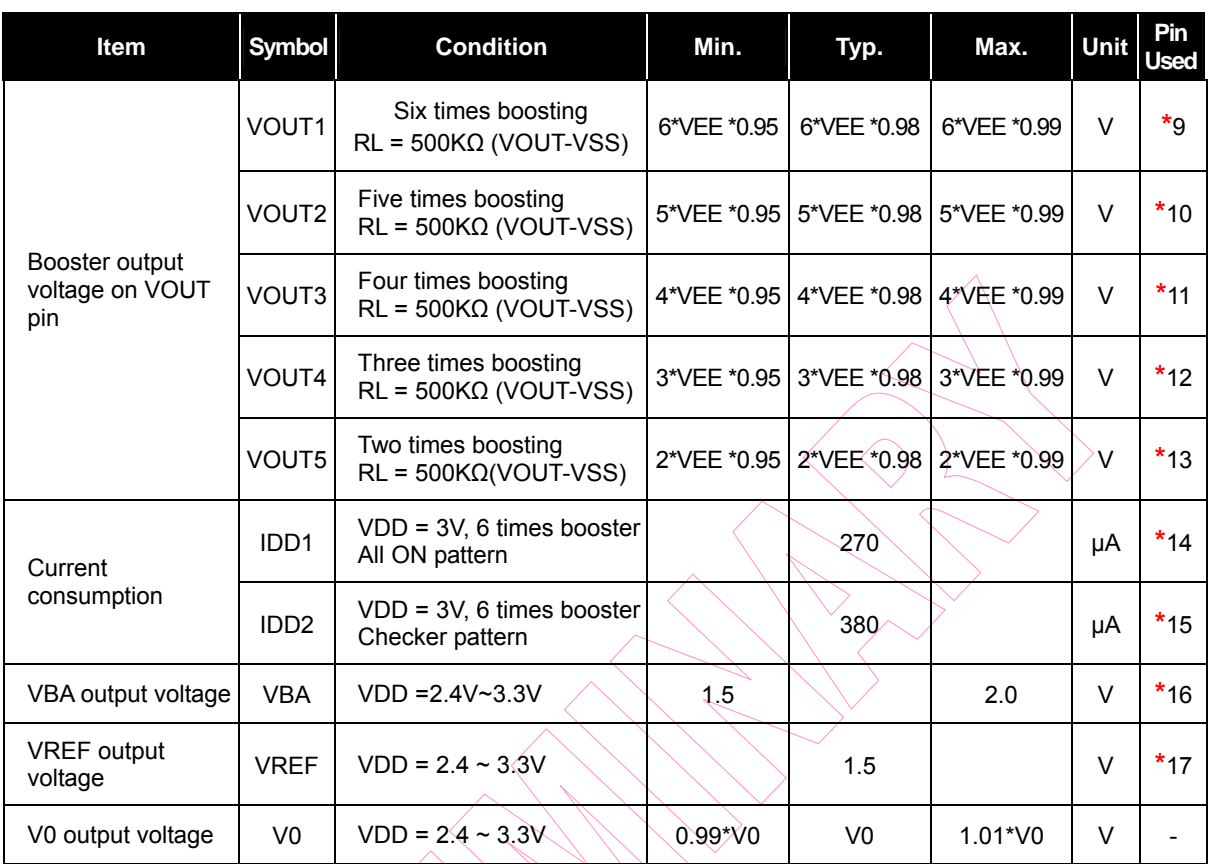

- **\***1 D0-D7, CSB, RS, M86, RDB, WRB, CK, CKS, P/S, RESB, TEST pins
- **\***2 D0~D7 pins
- **\***3 CLK pins
- **\***4 CSB, RS, M86, RDB, WRB, CK, CKS, P/S, RESB, TEST pins
- **\***5 Applied when D0~D7 are in high impedance state
- **\***6 SEG0~SEGA159, COM0~COM127 pins Resistance when applied 0.5V between each output pin and each power supply (VQ, V1, V2, V3, V4) and when applied 1/12 bias
- **\***7 VDD pin, VDD pin current without loading when the internal oscillating clock stops and CSB=VDD
- **\***8 Oscillating frequency when the built-in oscillating circuit (16 gray scale level display mode) is used
- **\***9 VOUT pin. When the built-in oscillating circuit, the built-in power supply, and the voltage (boosted 6 times) are used, this pin is applied. When VEE =  $2.4 \sim 3.3V$ , the electronic control is set to code ("1 1 1 1 1 1 1"). Measuring conditions**:** bias=1/4~1/13, 1/128 duty, without loading. RL=500 KΩ (between VOUT and VSS), C1=C2=1.0µF, C3=0.1µF, DCON=AMPON="1," BF="11"
- **\***10 VOUT pin. When the built-in oscillating circuit, the built-in power supply, and the voltage (boosted 5 times) are used, this pin is applied. When VEE =  $2.4 \sim 3.3V$ , the electronic control is set to code ("1 1 1 1 1 1 1"). Measuring conditions**:** bias=1/4~1/13, 1/128 duty, without loading. RL=500 KΩ (between VOUT and VSS), C1=C2=1.0µF, C3=0.1µF, DCON=AMPON="1," BF="11"
- **\***11 VOUT pin. When the built-in oscillating circuit, the built-in power supply, and the voltage (boosted 4 times) are used, this pin is applied. When VEE =  $2.4 \sim 3.3V$ , the electronic control is set to code ("1 1 1 1 1 1 1"). Measuring conditions**:** bias=1/4~1/13, 1/128 duty, without loading. RL=500 KΩ (between VOUT and VSS), C1=C2=1.0µF, C3=0.1µF, DCON=AMPON="1," BF="11"

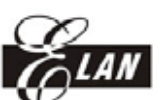

- **\***12 VOUT pin. When the built-in oscillating circuit, the built-in power supply, and the voltage (boosted 3 times) are used, this pin is applied. When VEE =  $2.4 \sim 3.3V$ , the electronic control is set to code ("1 1 1 1 1 1 1"). Measuring conditions**:** bias=1/4~1/13, 1/128 duty, without loading. RL=500 KΩ (between VOUT and VSS), C1=C2=1.0µF, C3=0.1µF, DCON=AMPON="1," BF="11"
- **\***13 VOUT pin. When the built-in oscillating circuit, the built-in power supply, and the voltage (boosted 2 times) are used, this pin is applied. When VEE =  $2.4 \sim 3.3V$ , the electronic control is set to code ("1 1 1 1 1 1"). Measuring conditions**:** bias=1/4~1/13, 1/128 duty, without loading. RL=500 KΩ (between VOUT and VSS), C1=C2=1.0µF, C3=0.1µF, DCON=AMPON="1," BF="11"
- **\***14 VDD, VEE pin. When the built-in oscillating circuit and the built-in power supply are used and there is no access from MPU, this pin is applied. Display ALL ON pattern {Rf3, Rf2, Rf1, Rf0 = ("0 0 0 0")} and the LCD driver pin has no loading. Measuring conditions**:** VDD=VEE=3V, V0=15V, C1=C2=1.0µF, C3=0.1µF, DCON=AMPON="1," NLIN="0," 1/128 duty, 1/12 bias
- **\***15 VDD, VEE pin. When the built-in oscillating circuit and the built-in power supply are used and there is no access from MPU, this pin is applied. Voltage which is boosted 6 times is used and the electronic control is set to code. Display a checkered pattern, {Rf3, Rf2, Rf1, Rf0 = ("0 0 0 0")} and the LCD driver pin has no loading. Measuring conditions**:** VDD=VEE=3V, V0=15V, C1=C2=1.0µF, C3=0.1µF, DCON=AMPON="1" , NLIN="0," 1/128 duty, 1/12 bias
- **\***16 VBA pin. Measuring conditions**:** N times boosting (N=2~6), electronic control = "1 1 1 1 1 1 1," display a checkered pattern, DCON=AMPON="1," NLIN="0," 1/128 duty, VDD=VEE, C1=C2=1.0µF, C3=0.1µF, no loading
- **\***17 VREF pin. Measuring conditions**:** VDD = 3 volt, N times boosting (N=2 ~ 6), electronic control = "1 1 1 1 1 1 1," DCON=AMPON="1," NLIN="0," 1/128 duty.

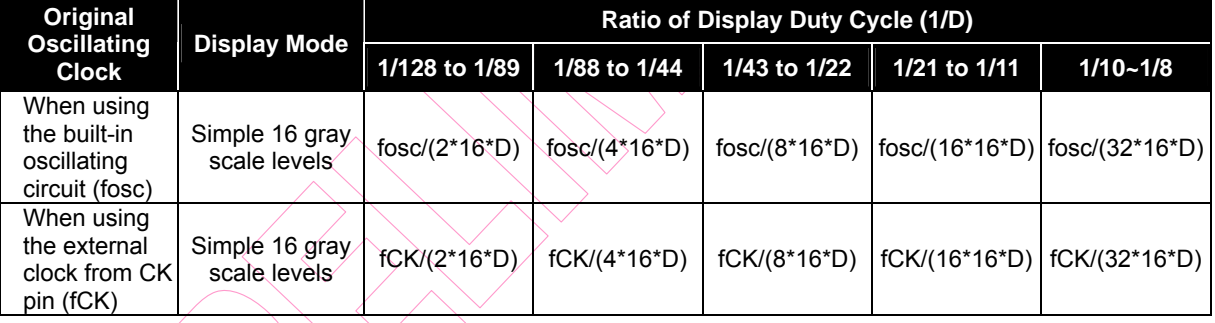

The relationship of oscillating frequency (fosc) and external clock frequency (fCK) with LCD frame frequency (fFLM) in each display mode is shown below**:**
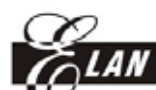

# **11 AC Characteristic**

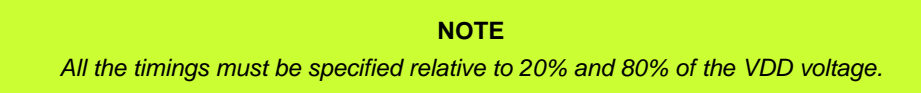

### **11.1 80-Family MCU Write Timing**

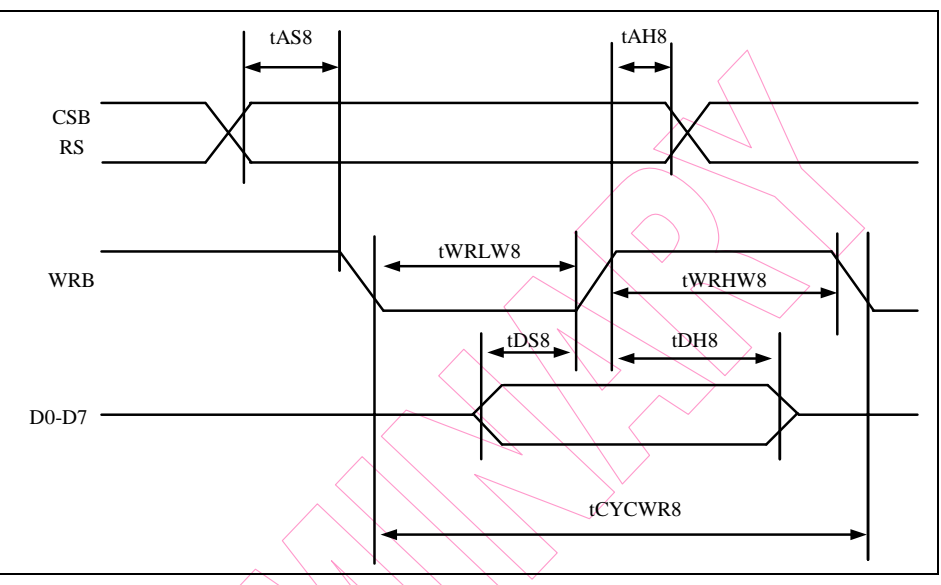

#### *Figure 11-1 80-Family MCU Write Timing Diagram*

### VSS=0V, VDD =  $2.7 - 3.3V$ ,  $Ta = -30 + 85$

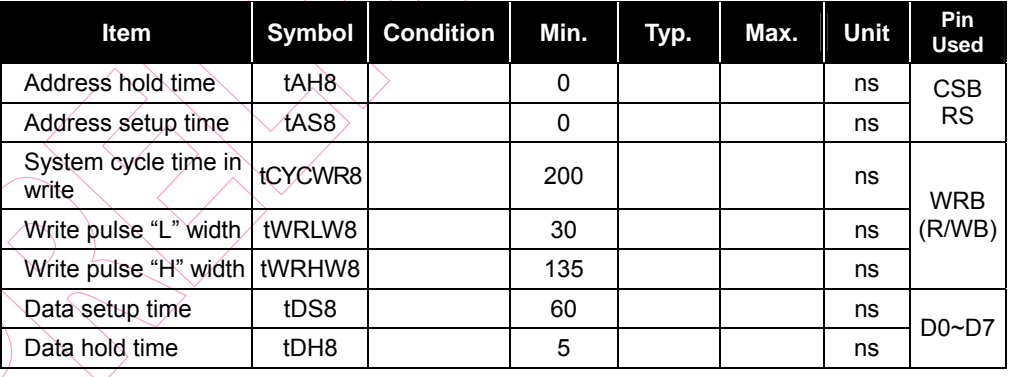

 $\sqrt{VSS=0V}$ ,  $VDD = 2.4 \approx 2.7V$ , Ta = -30 $\approx +85$ 

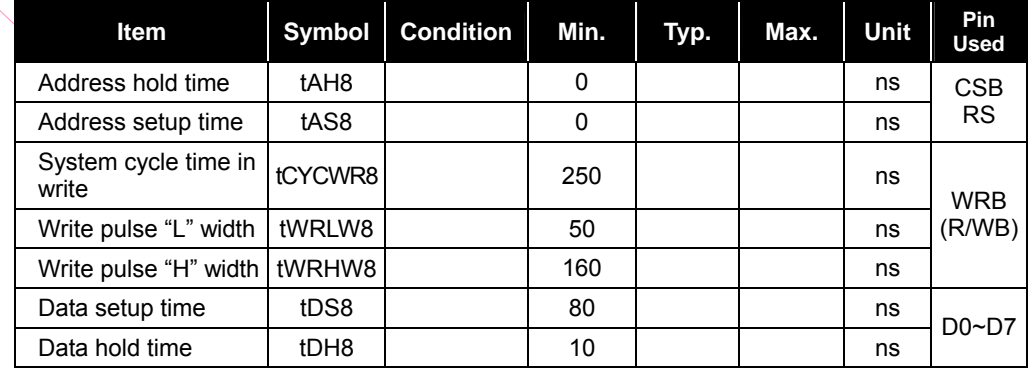

**Product Specification (V0.4) 08.15.2005** • **67** 

*(This specification is subject to change without further notice)*

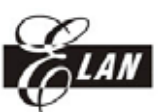

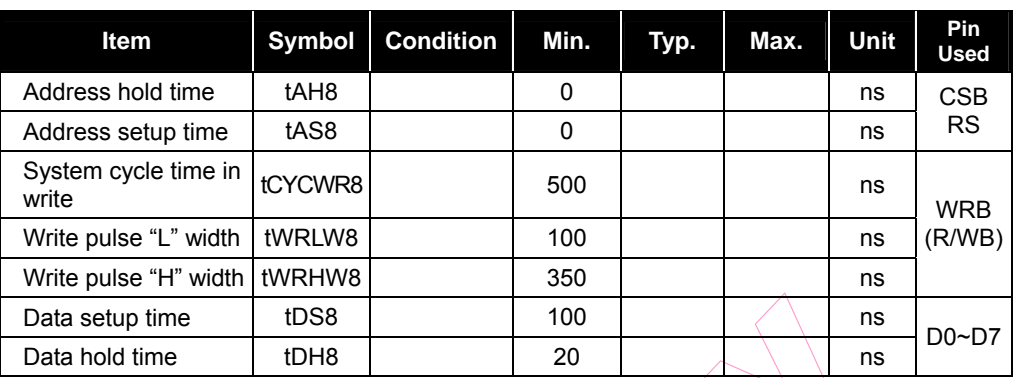

### **11.2 80-Family MCU Read Timing**

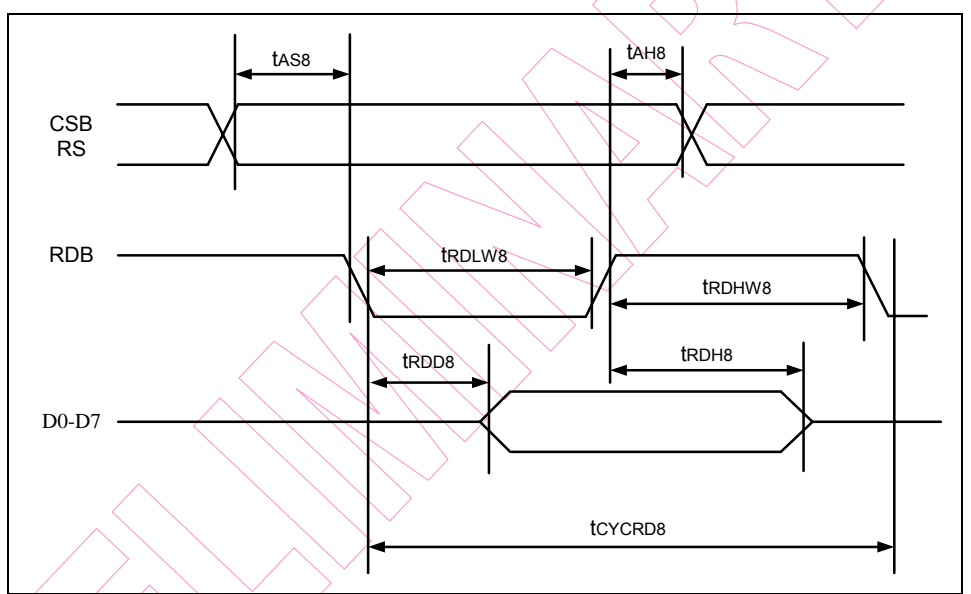

*Figure 11-2 80-Family MCU Read Timing Diagram* 

#### VSS=0V, VDD = 2.7  $3.3V$ , Ta = -30  $\sim$  +85

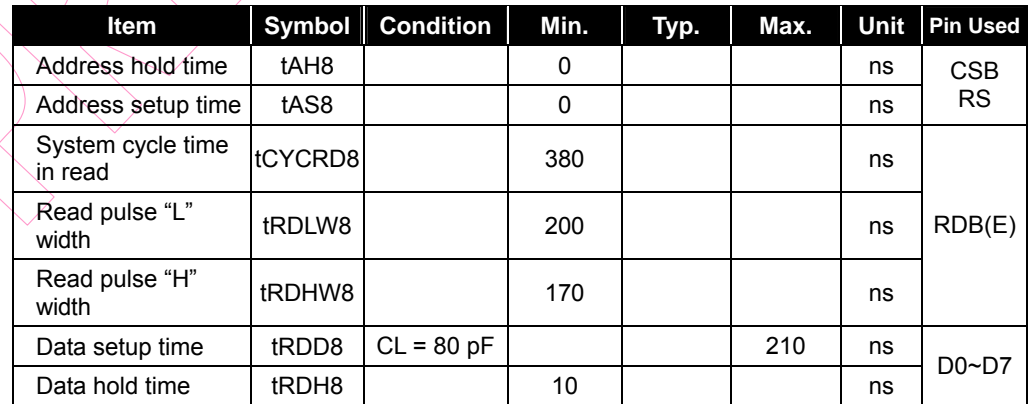

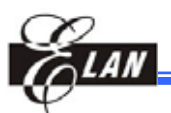

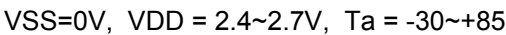

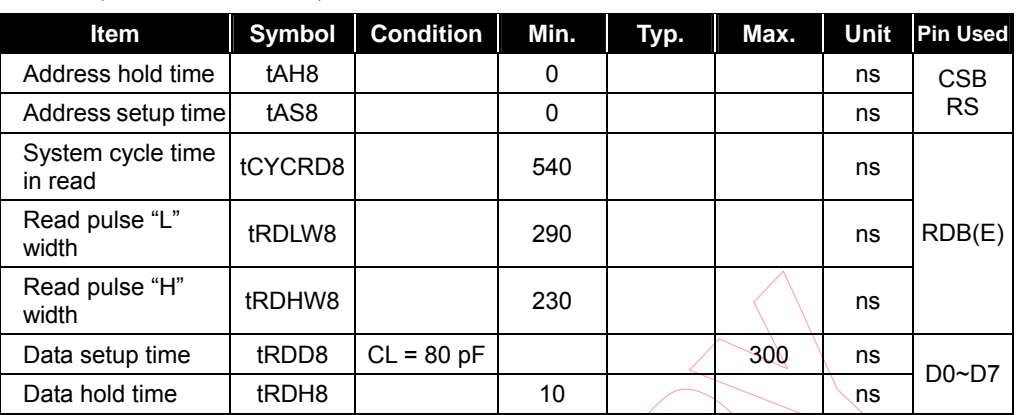

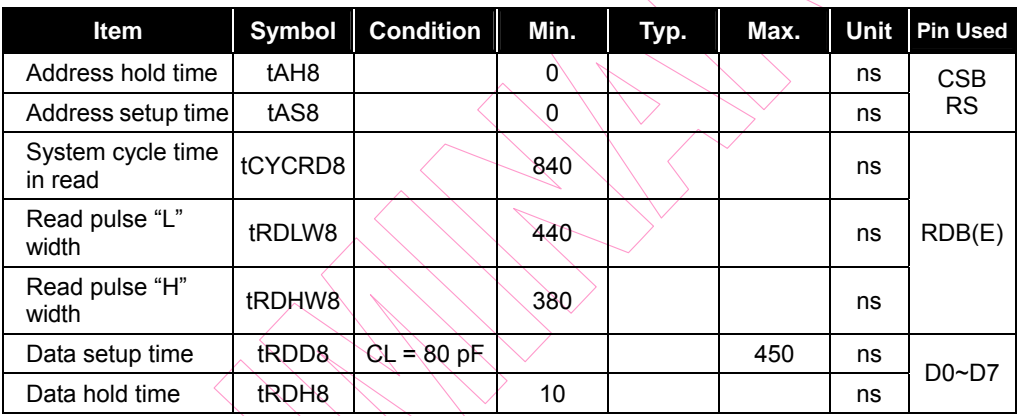

# **11.3 68-Family MCU Write Timing**

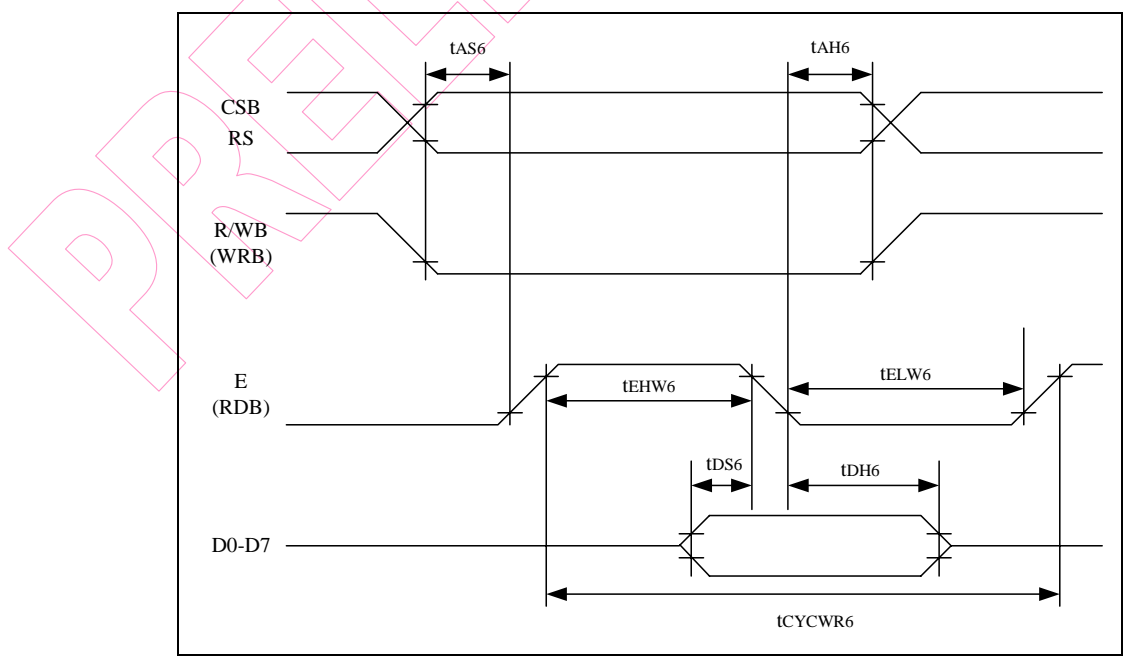

*Figure 11-3 68-Family MCU Write Timing Diagram* 

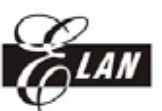

#### VSS=0V, VDD = 2.7 ~3.3V, Ta = -30~+85

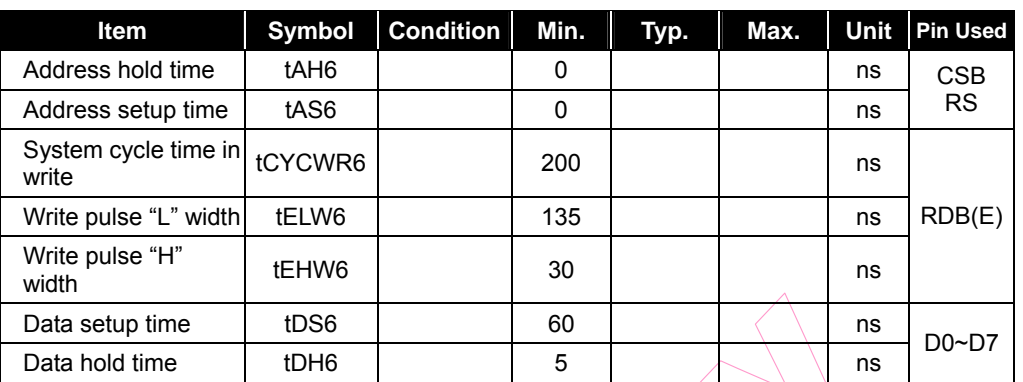

#### VSS=0V, VDD = 2.4 ~2.7V, Ta =  $-30$  ~ +85

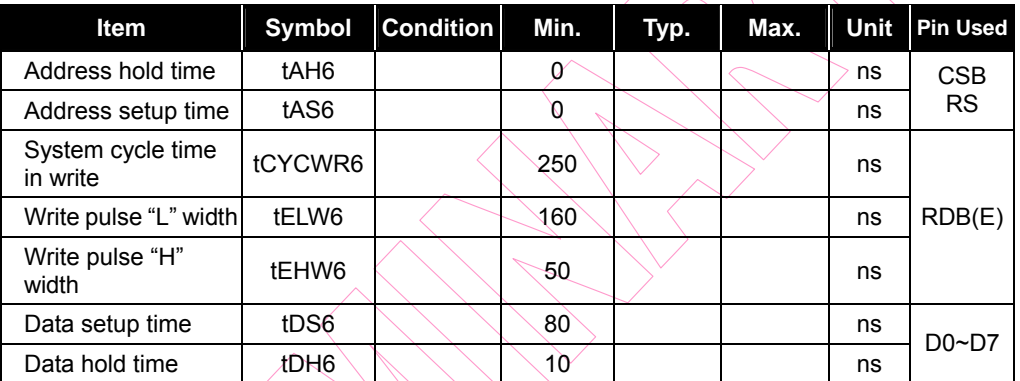

#### VSS=0V, VDD =  $2.2 \times 2.4$ V,  $\text{Ta} = -30 \times 85$

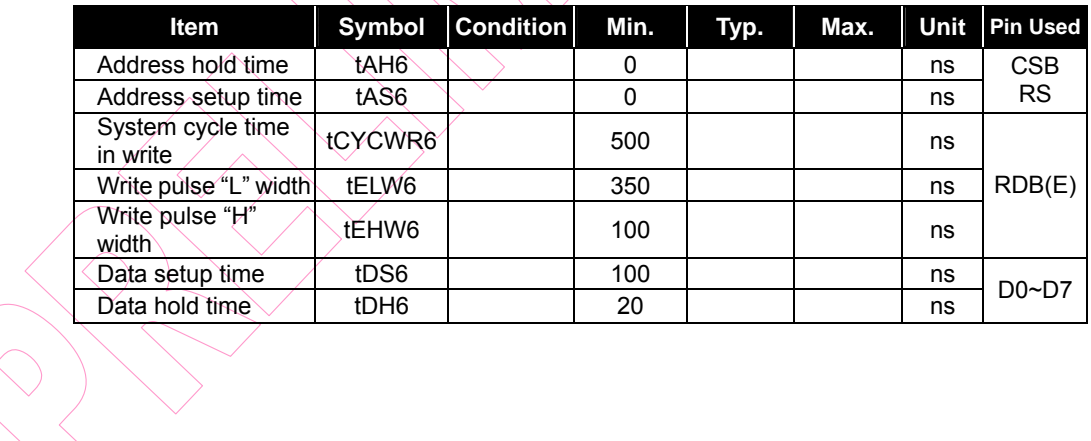

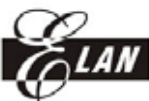

### **11.4 68-Family MCU Read Timing**

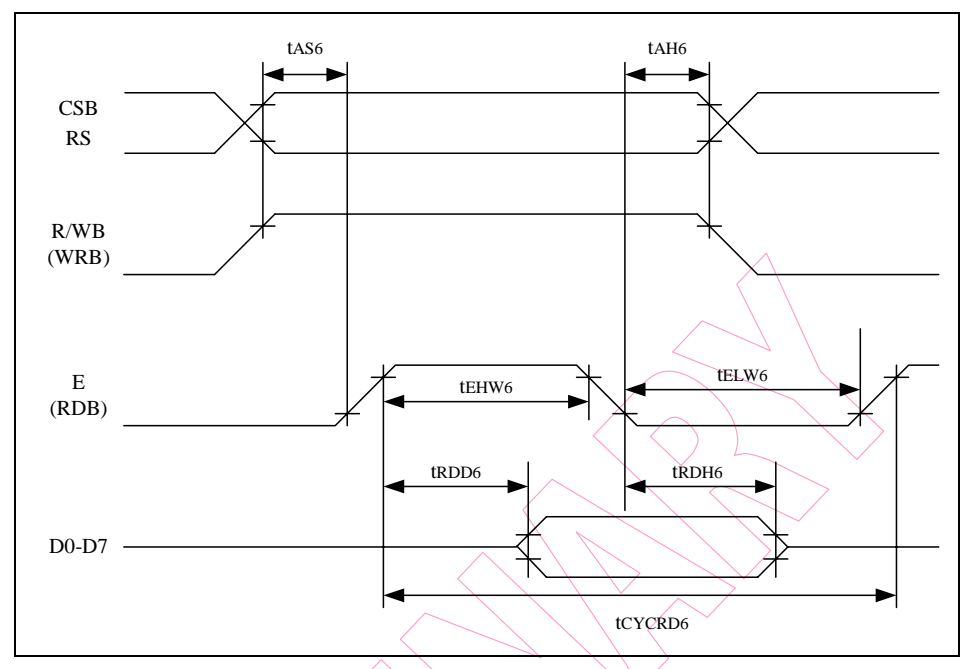

*Figure 11-4 68-Family MCU Read Timing Diagram* 

#### VSS=0V, VDD =  $2.7 \times 3.3$ V, Ta =  $-30 \times 85$

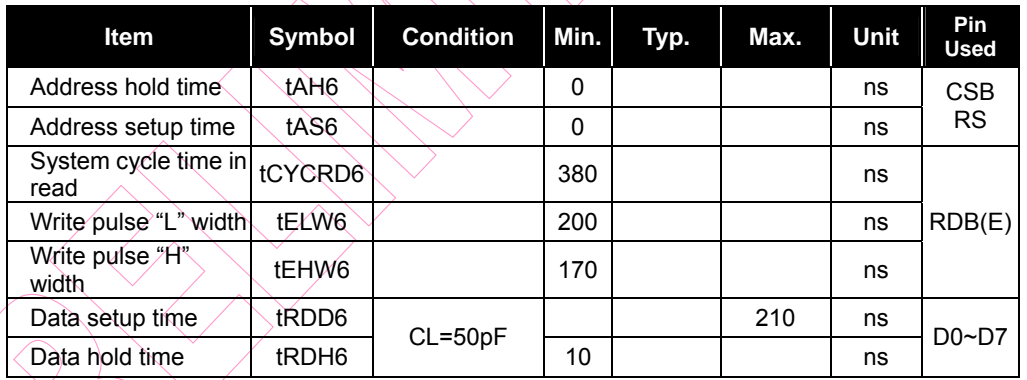

#### $VSS=0V$ ,  $VDD = 2.4~2.7V$ , Ta = -30~+85

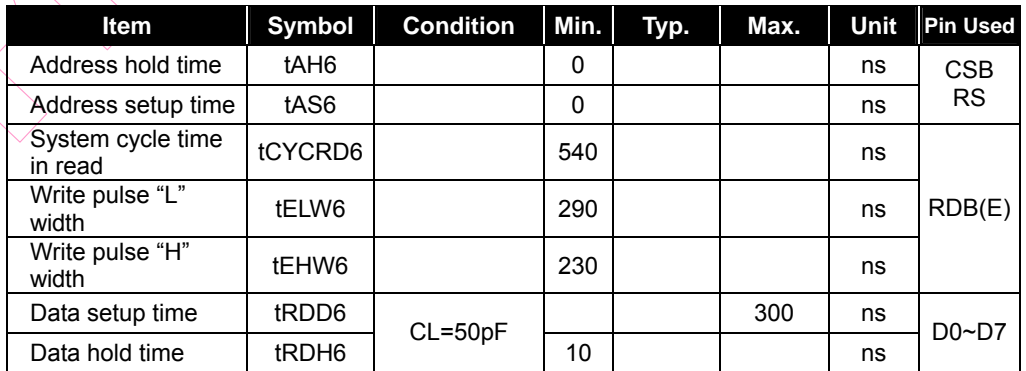

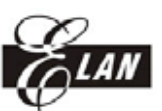

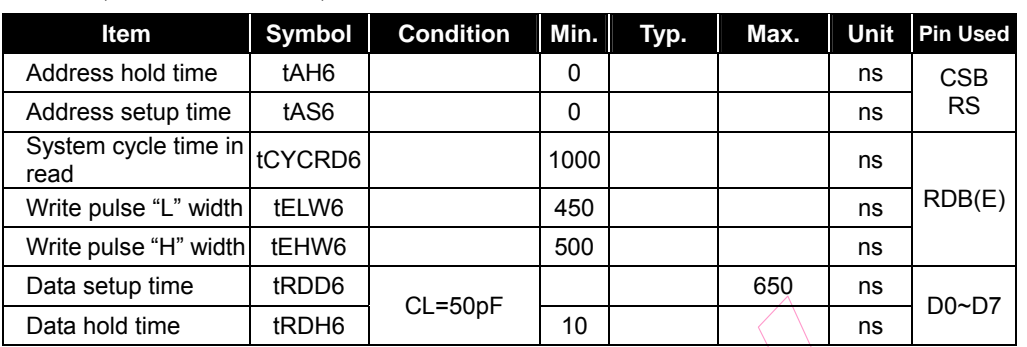

### **11.5 Serial Interface Timing Diagram**

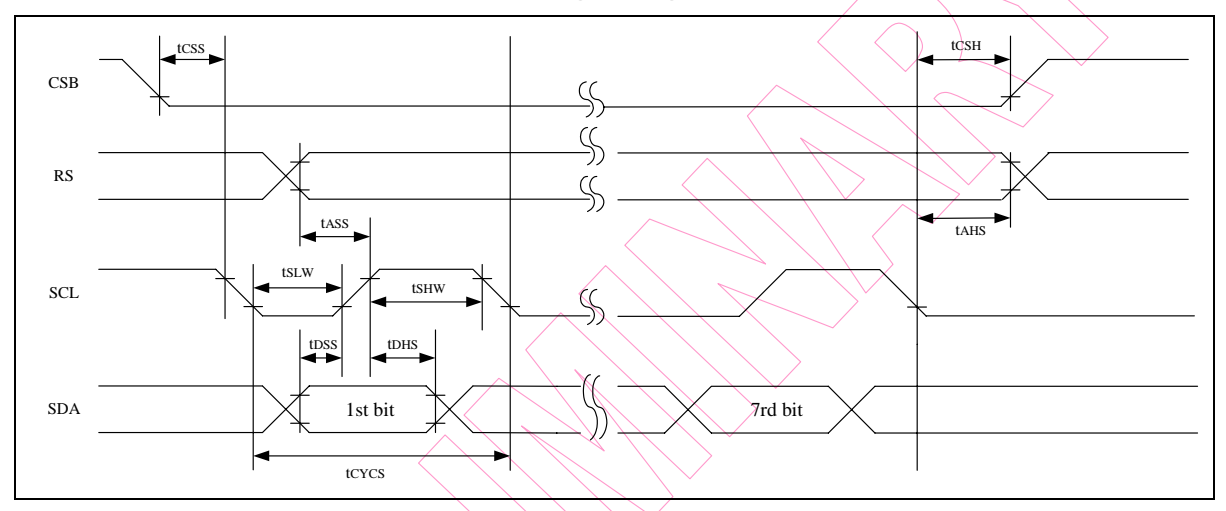

#### *Figure 11-5 Serial Interface Timing Diagram*

#### VSS=0V,  $VDD = 2.7 \approx 3.3V$ ,  $Ta = -30 \approx +85$

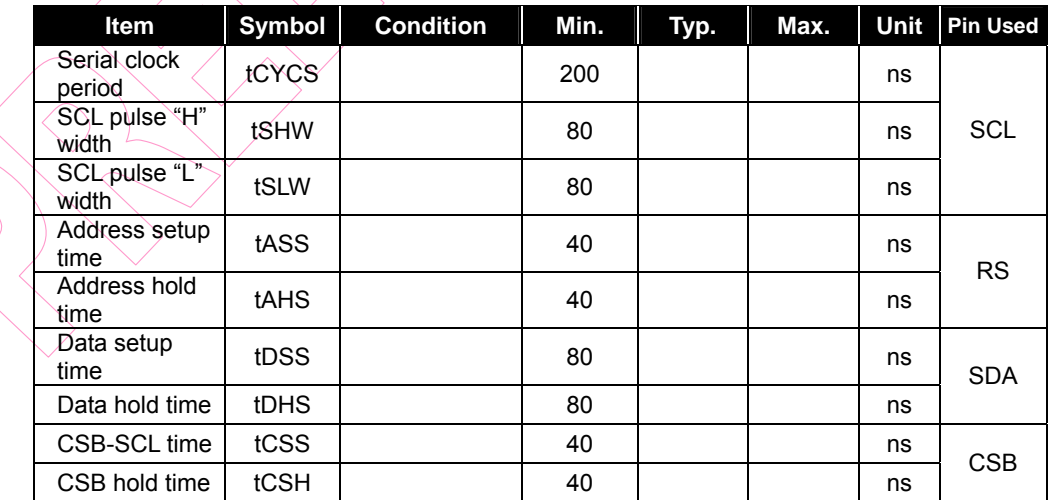

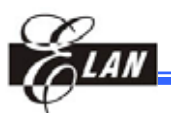

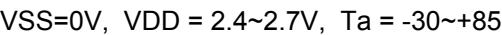

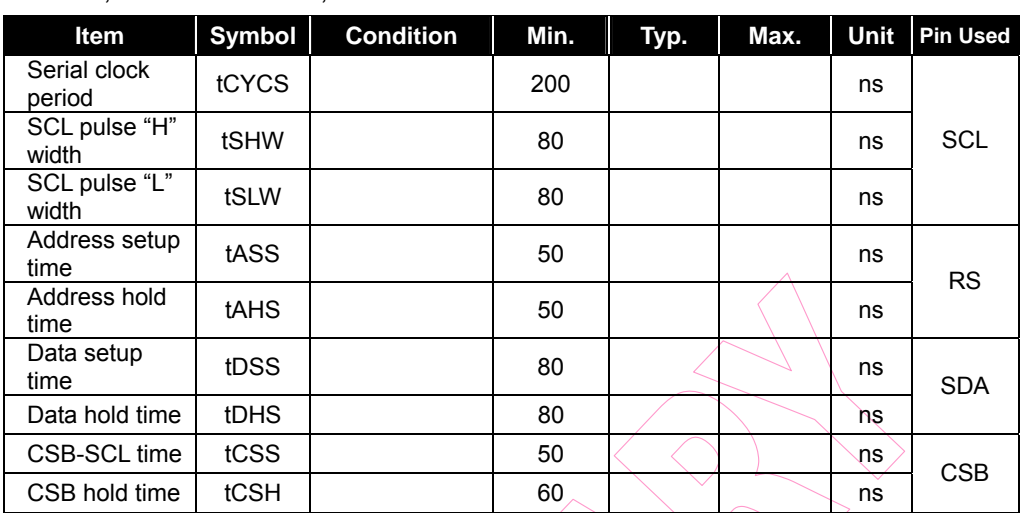

VSS=0V, VDD =  $2.2 \times 2.4$ V, Ta =  $-30 \times 85$ 

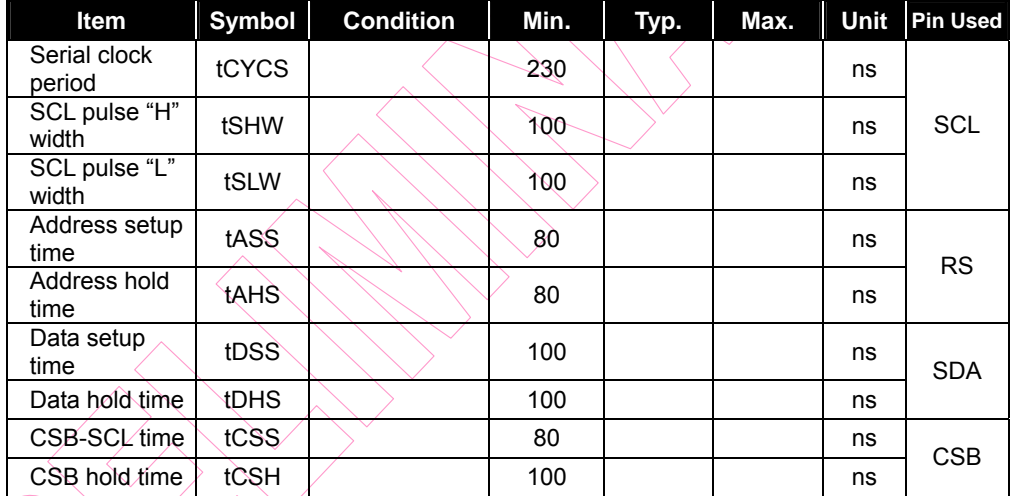

## **11.6 Clock Input Timing**

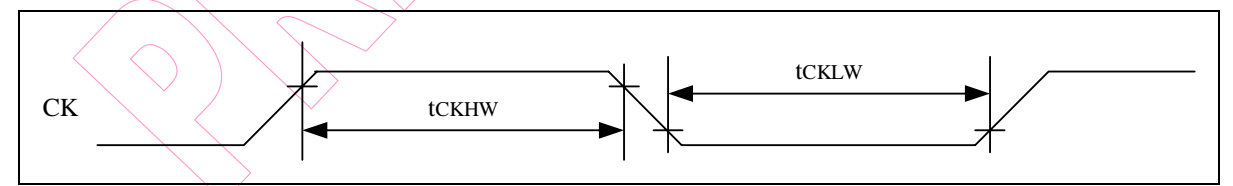

*Figure 11-6 Clock Input Timing Diagram* 

VSS=0V, VDD = 2.4~3.3V, Ta = -30~+85

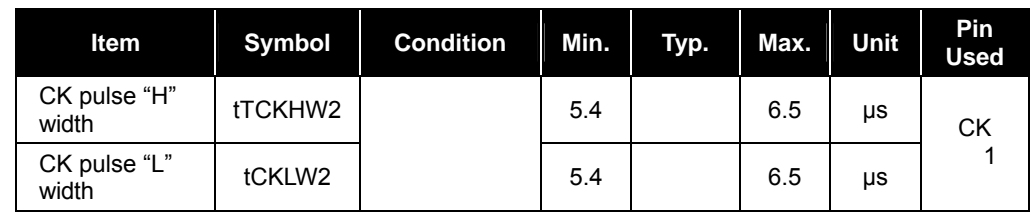

*(This specification is subject to change without further notice)*

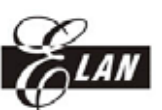

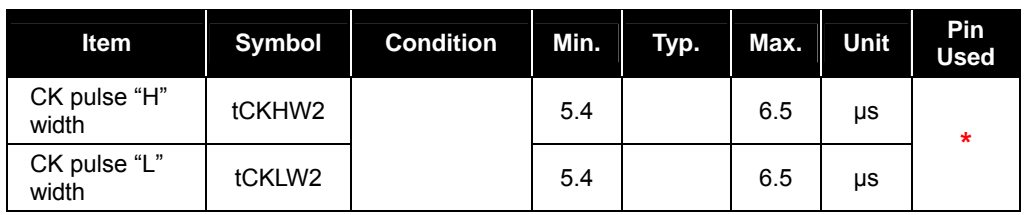

**\*** CK pin. Applied when using the 16 gray scale gradation display mode

### **11.7 Reset Timing**

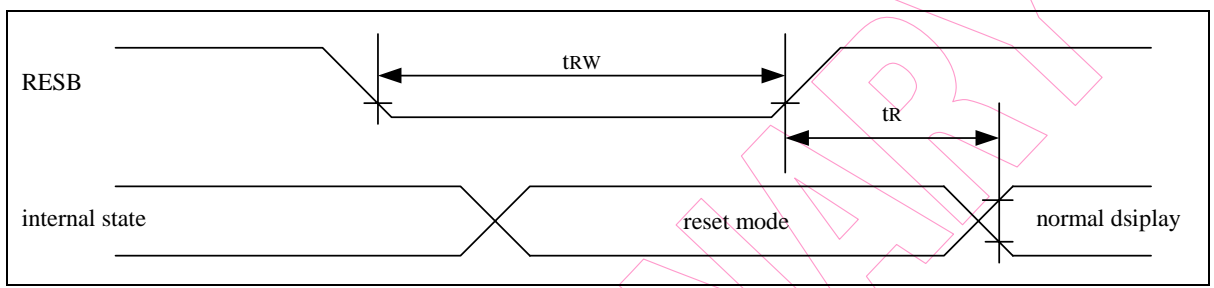

*Figure 11-7 Reset Timing Diagram* 

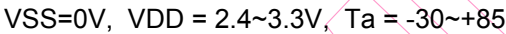

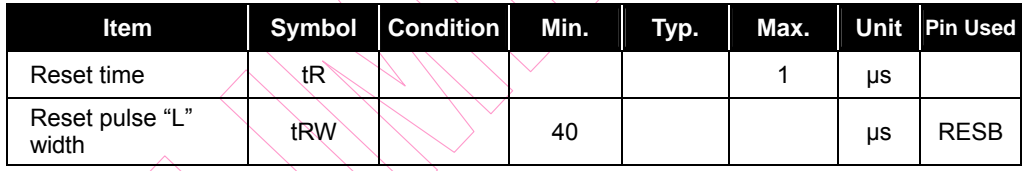

VSS=0V, VDD = 2.2~2.4V,  $Ta = -30$   $-185$ 

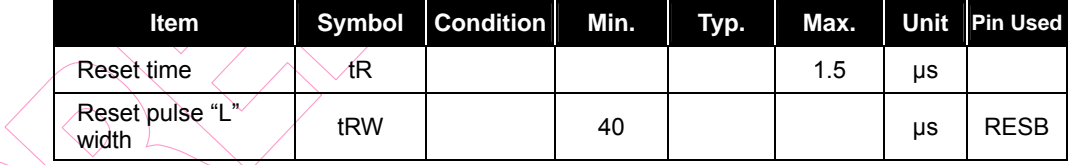

 $\bigcirc$  )

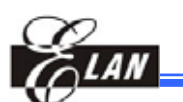

# **Application Circuit**

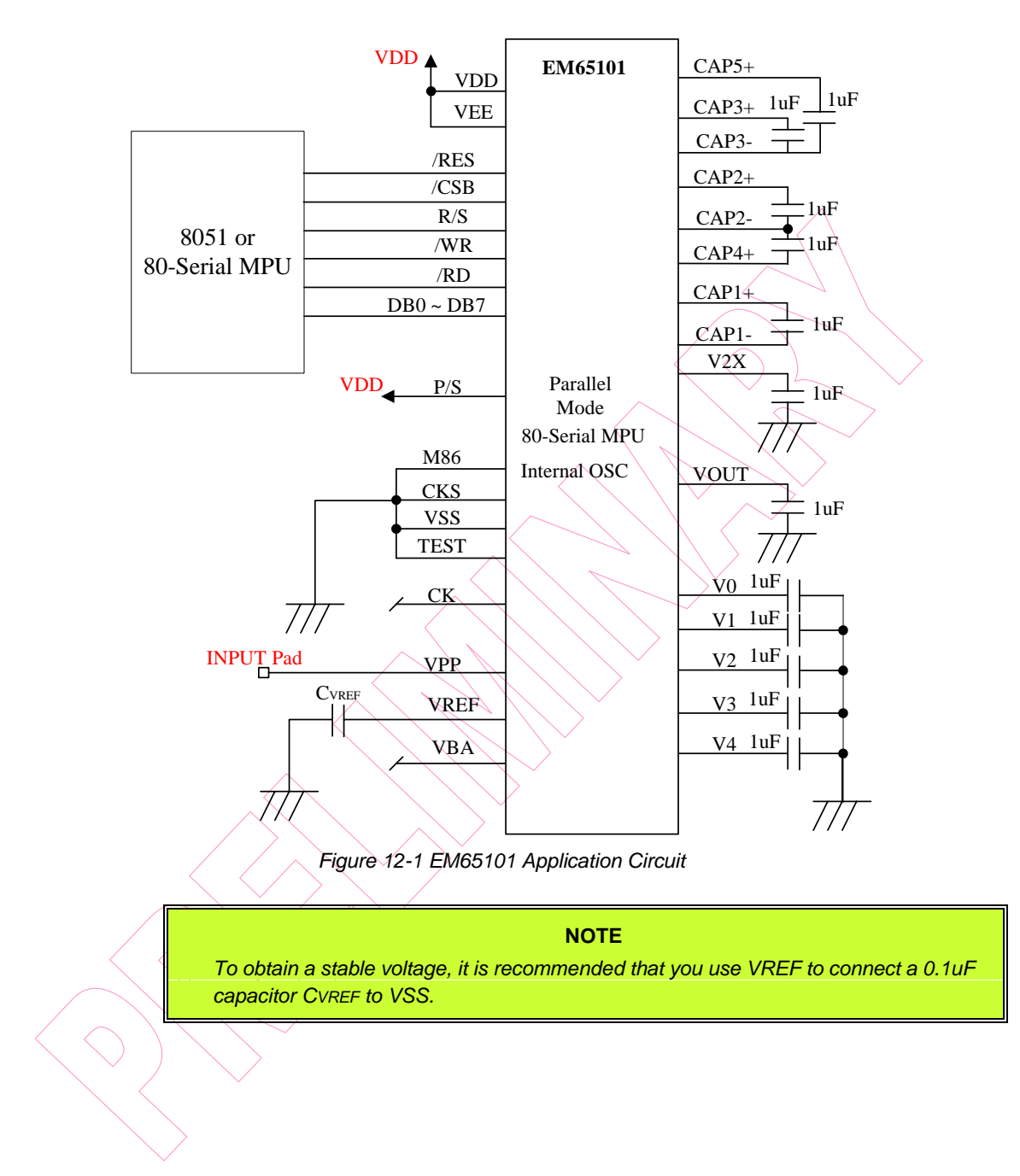

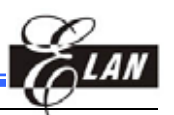

# **13 Tray Information**

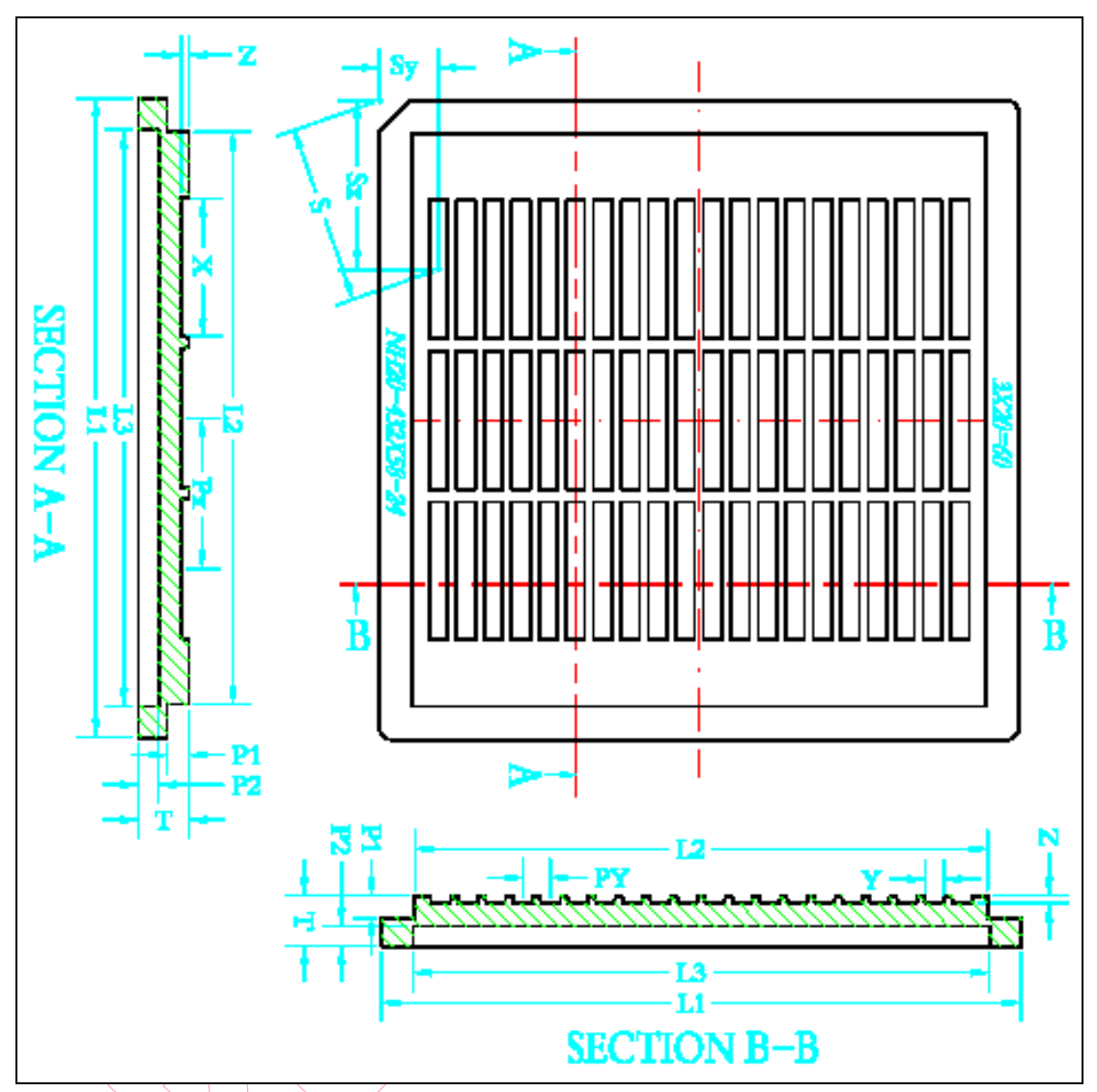

*Figure 13-1 EM65101 Tray Diagram* 

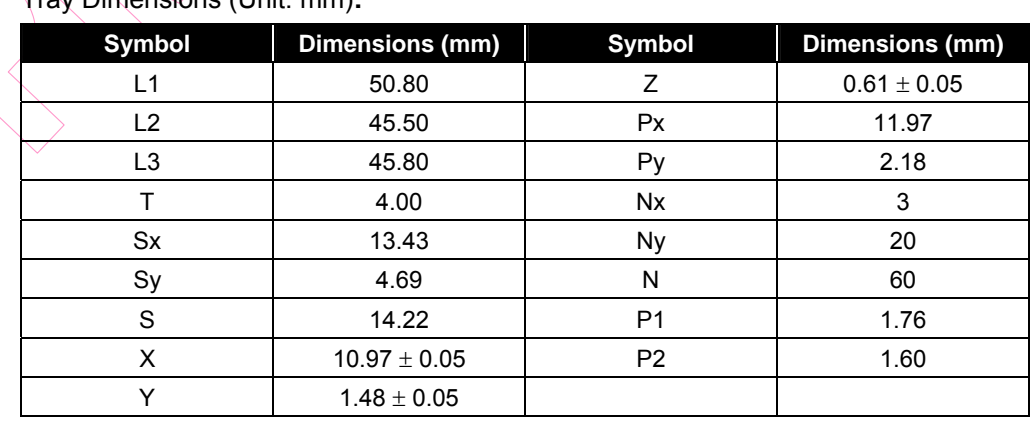

#### Tray Dimensions (Unit: mm)**:**

 $\bigwedge$ 

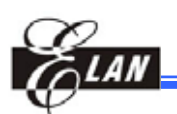